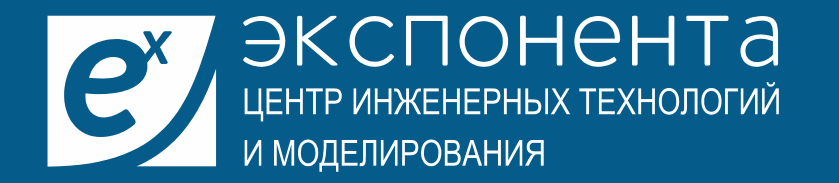

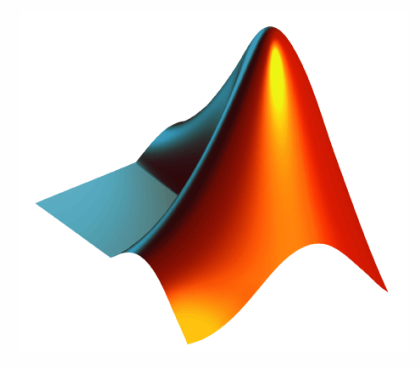

# **Проектирование радиолокационных систем**

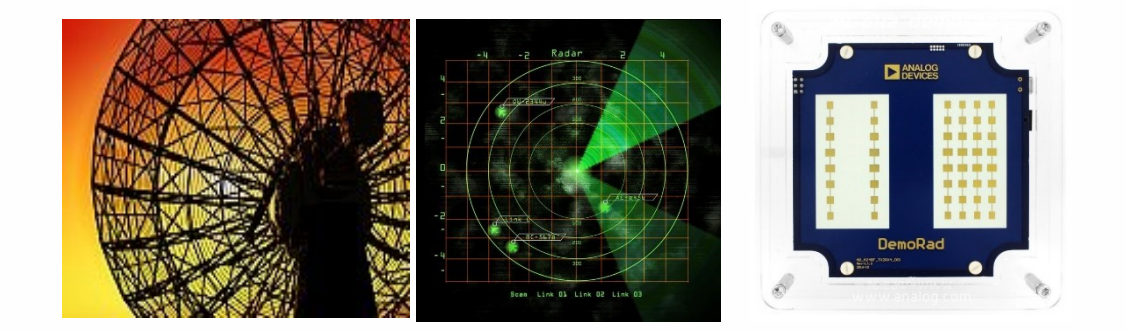

**Марат Усс, ЦИТМ Экспонента**

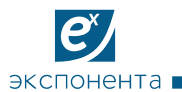

# **План семинара**

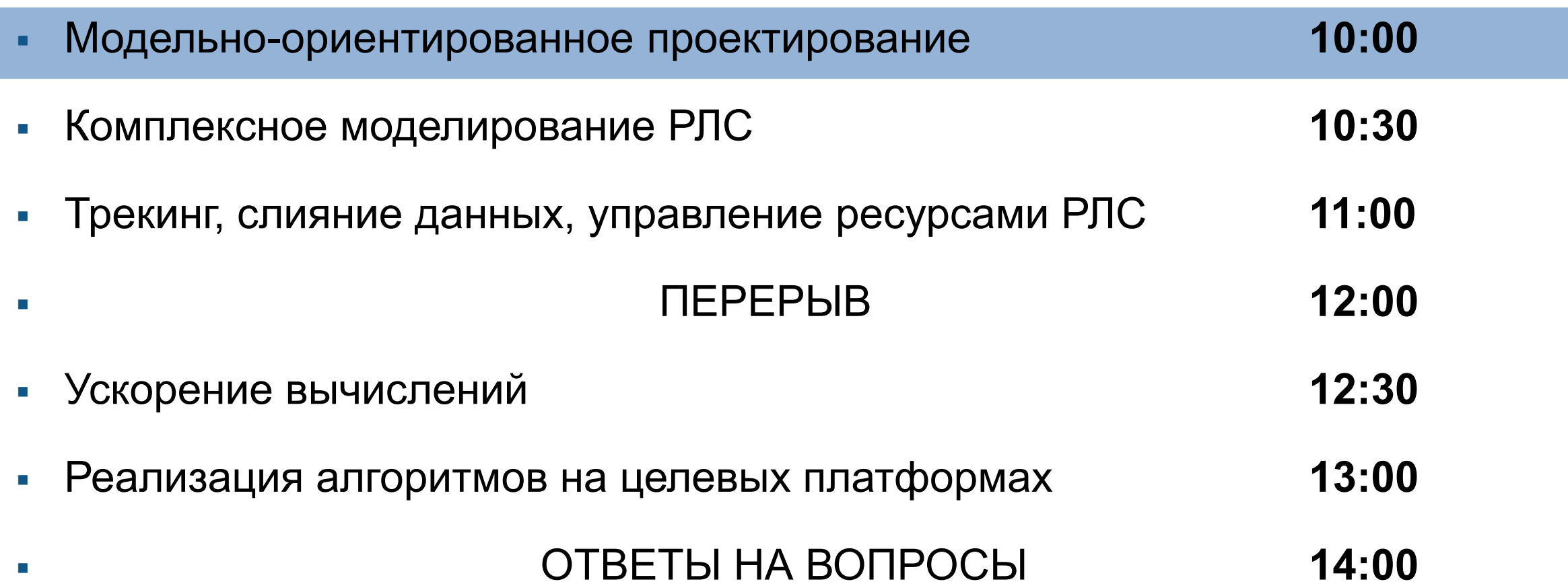

 $|e\rangle$ 

# **Трудности разработки радарных систем**

- **Технические**
	- **Моделирование среды распространения и целей, антенн, РЧ-тракта**
	- **Продвинутые алгоритмы обработки, распределённые вычисления**
	- **Многофункциональность, разнообразные сценарии и условия работы**
	- **Дороговизна и сложность натурных испытаний**
- **Управленческие**
	- **«Мульти-доменная» экспертиза и взаимодействие внутри проекта**
	- **Проблема повторного использование требований и наработок**
	- **Взаимодействие «заказчик-исполнитель-соисполнитель»**

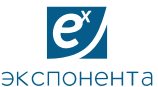

**«Сдвиг верификации влево» Вносятся Обнаруживаются** 0% 10% 20% 30% 40% 50% 60% Спецификация Проект Реализация Тестирование **60% 21% 12% 7% 8% 22% «сдвиг влево» 55% Где ошибки вносятся и… обнаруживаются Традиционная верификация Упор на моделирование и симуляцию** *Clive Maxfield and Kuhoo Goyal "EDA: Where Electronics Begins"*

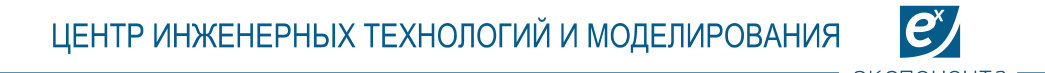

# **Можно ли моделировать радарные системы?**

▪ **«Сложные высокочастотные** 

**комплексы промоделировать** 

### **невозможно!»**

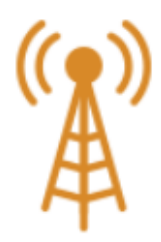

**Wireless** 

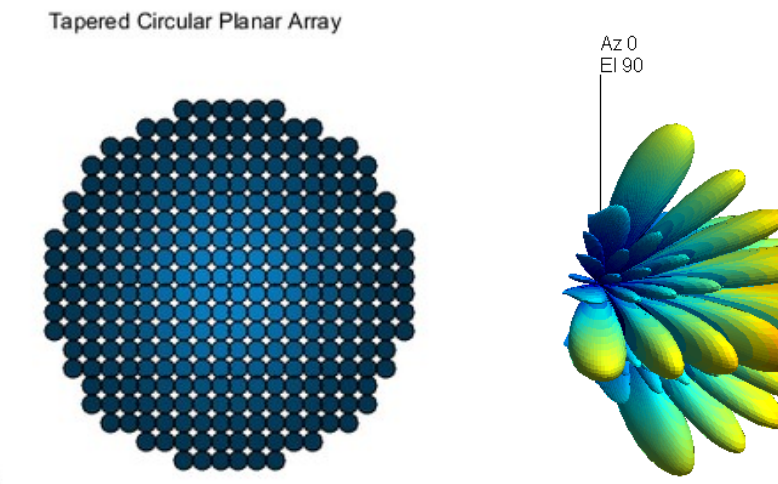

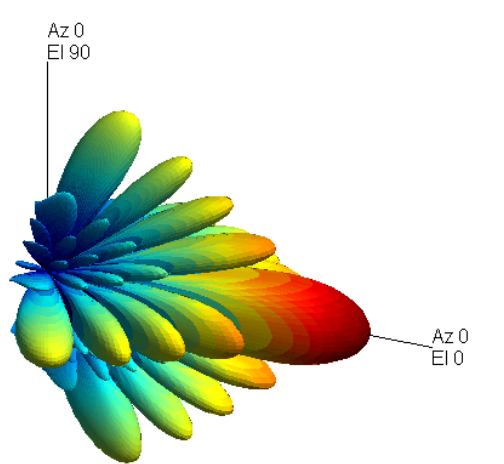

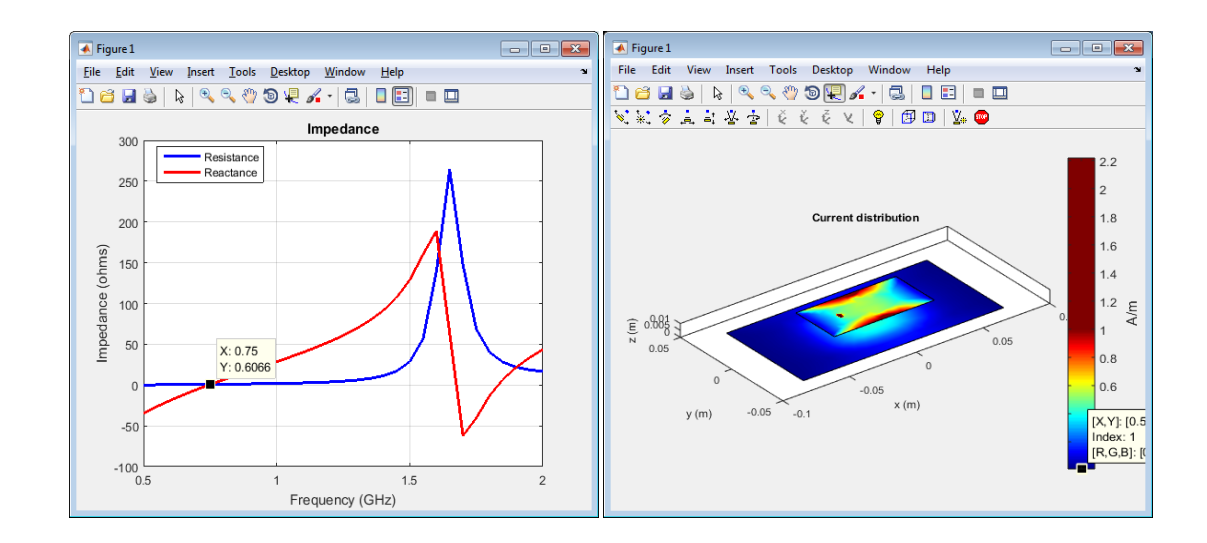

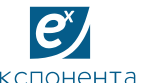

# **Преимущества использования модели**

- **Использование модели в начале проекта:**
	- **Помогает уточнить низкоуровненые требования**
	- **Помогает обнаружить ошибки и тупиковые ветви на ранних стадиях, а значит избежать лишней работы**
- **Использование модели на поздних стадиях проекта:**
	- **Позволяет обосновать дополнения и изменения системы**
	- **Важный компонент для валидации и верификации производительности системы**

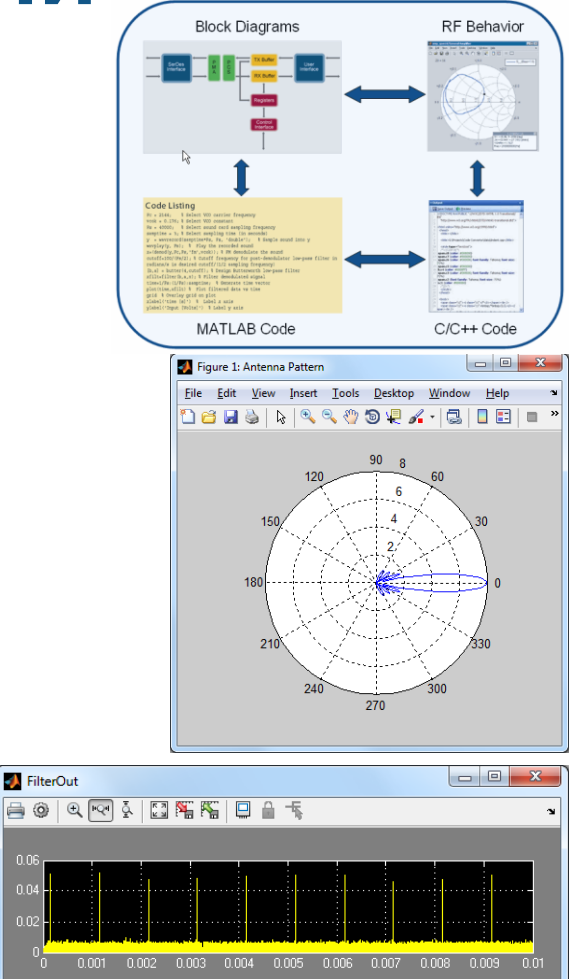

# **Модельно-ориентированное проектирование**

- **Использование модели на ВСЕХ этапах разработки:**
	- В качестве ТЗ, для валидации требований
	- В качестве стенда для разработки
	- В качестве стенда для тестирования
	- Для проверки прототипа и обоснования модернизации
- **Модель используется внутри и вне организации**
- **Модель используется для реализации узлов**
- **Модель используется для верификации узлов**

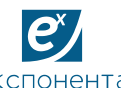

# **Зачем использовать MATLAB?**

- **Загрузка данных для анализа**
- **Разработка пользовательской математики**
- **Продвинутая визуализация**
- **Автоматизация анализа, измерений и отчётов**

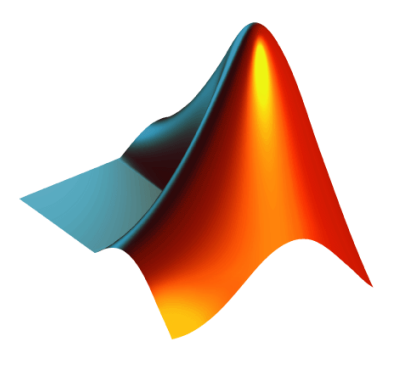

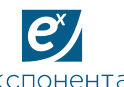

# **Зачем использовать Simulink?**

- **Схематическое описание сложных систем**
- **Динамическая симуляция в различных сценариях**
- **Цифровые алгоритмы и аналоговые сигналы в одной модели**
- **Аппаратная оптимизация алгоритмов до реализации**
- **Основа модельно-ориентированного проектирования**

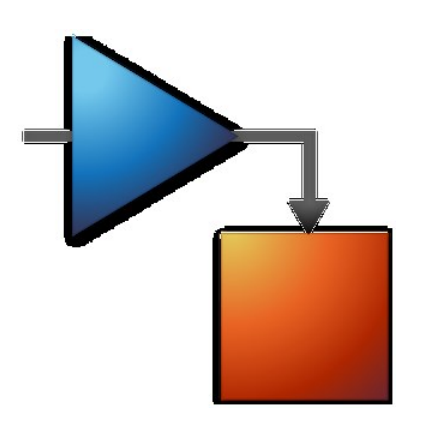

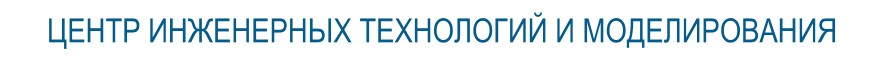

 $\mathbf{e}^{\mathbf{x}}$ 

экспонента ∎

# **План семинара**

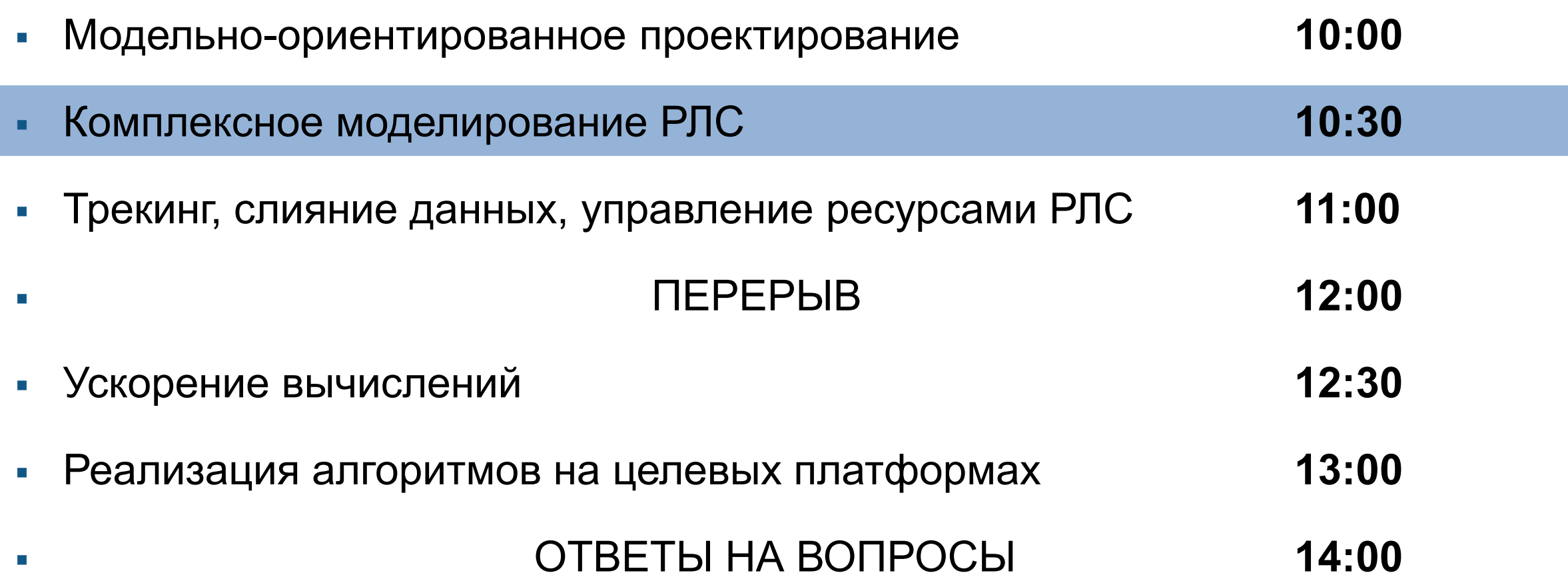

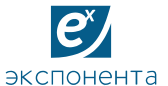

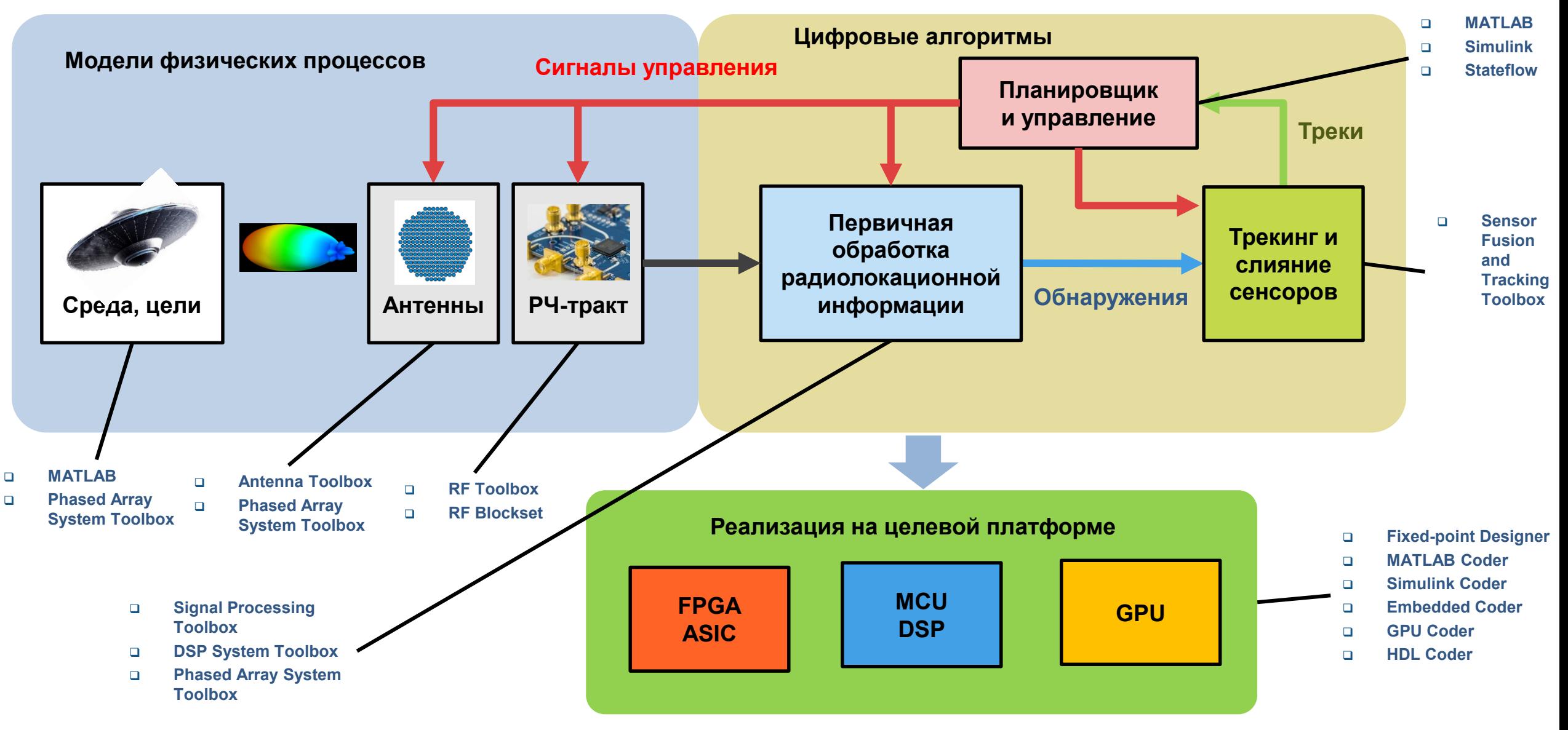

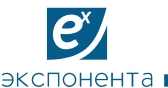

# **Функционал Phased Array System Toolbox**

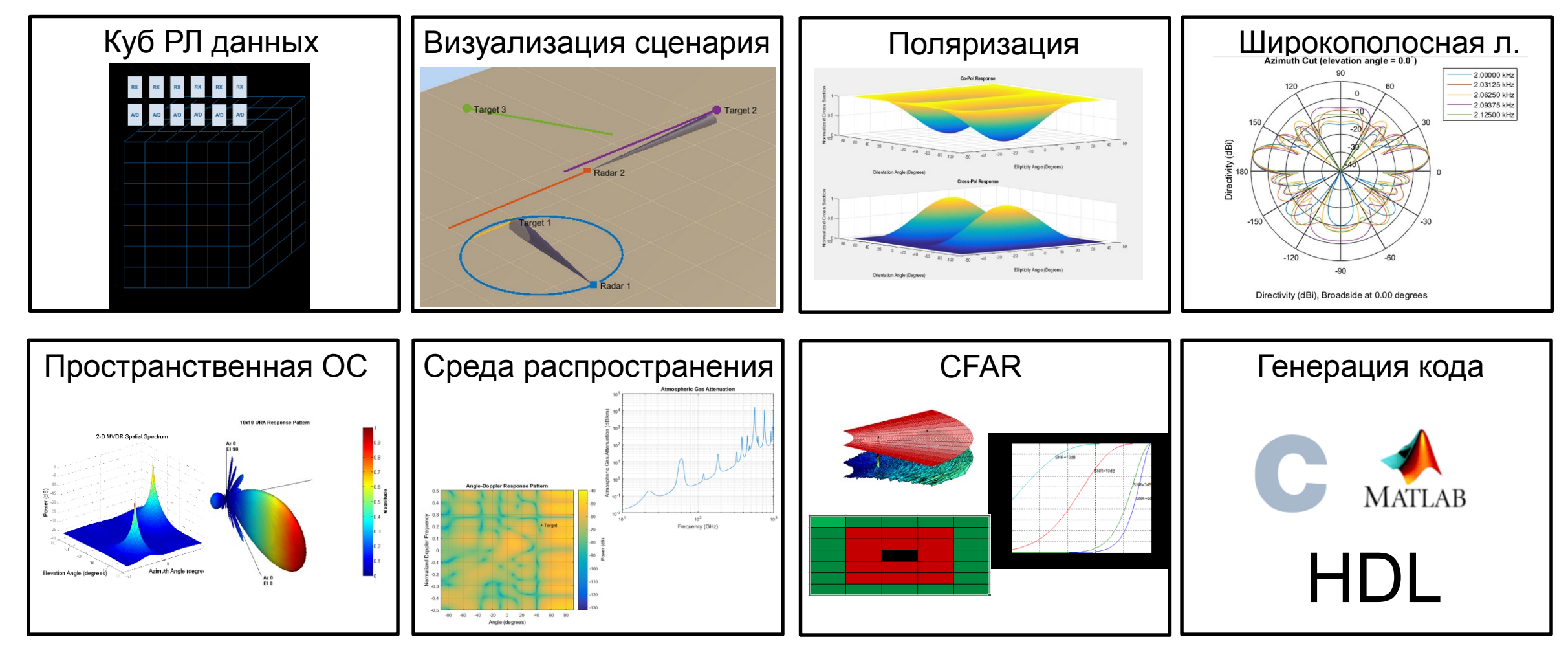

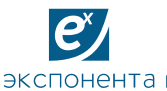

# **Моделирование ФАР**

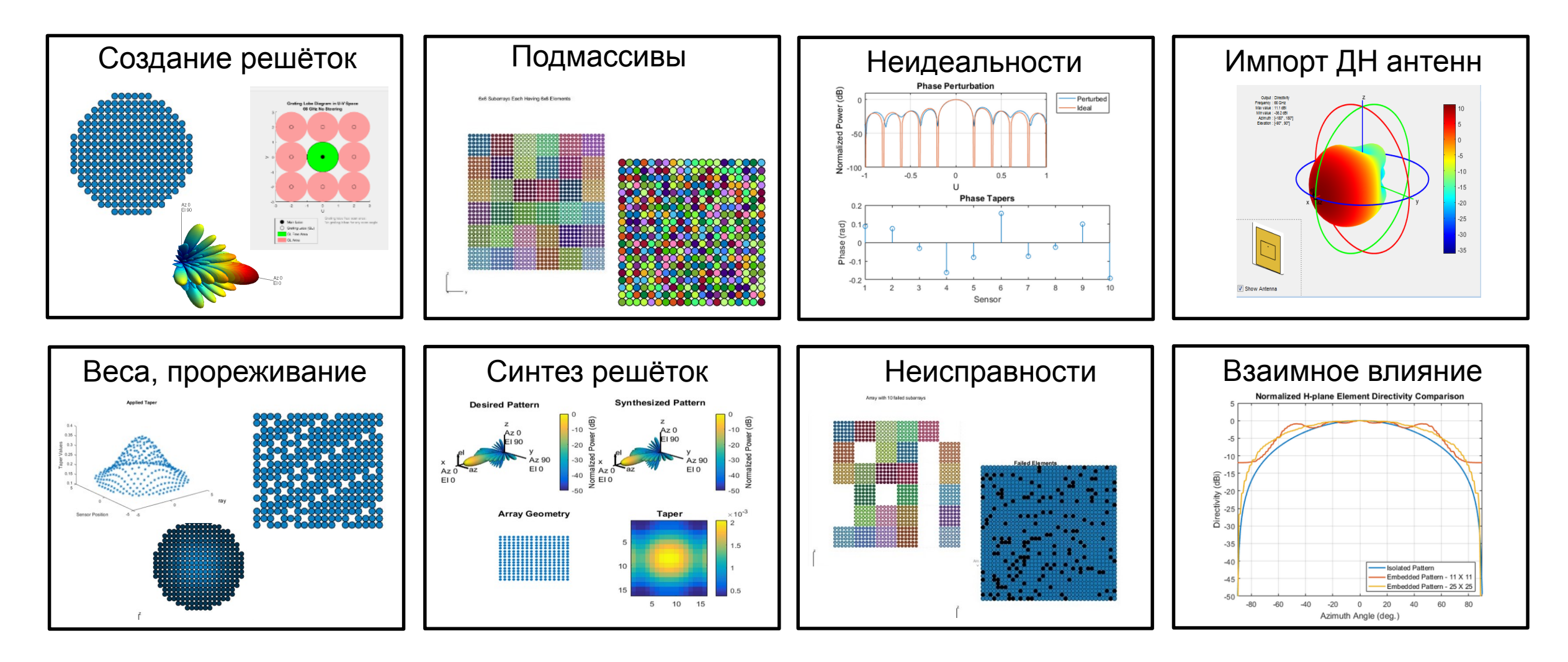

 $\overline{e}$ экспонента

# **Первое приближение системной модели**

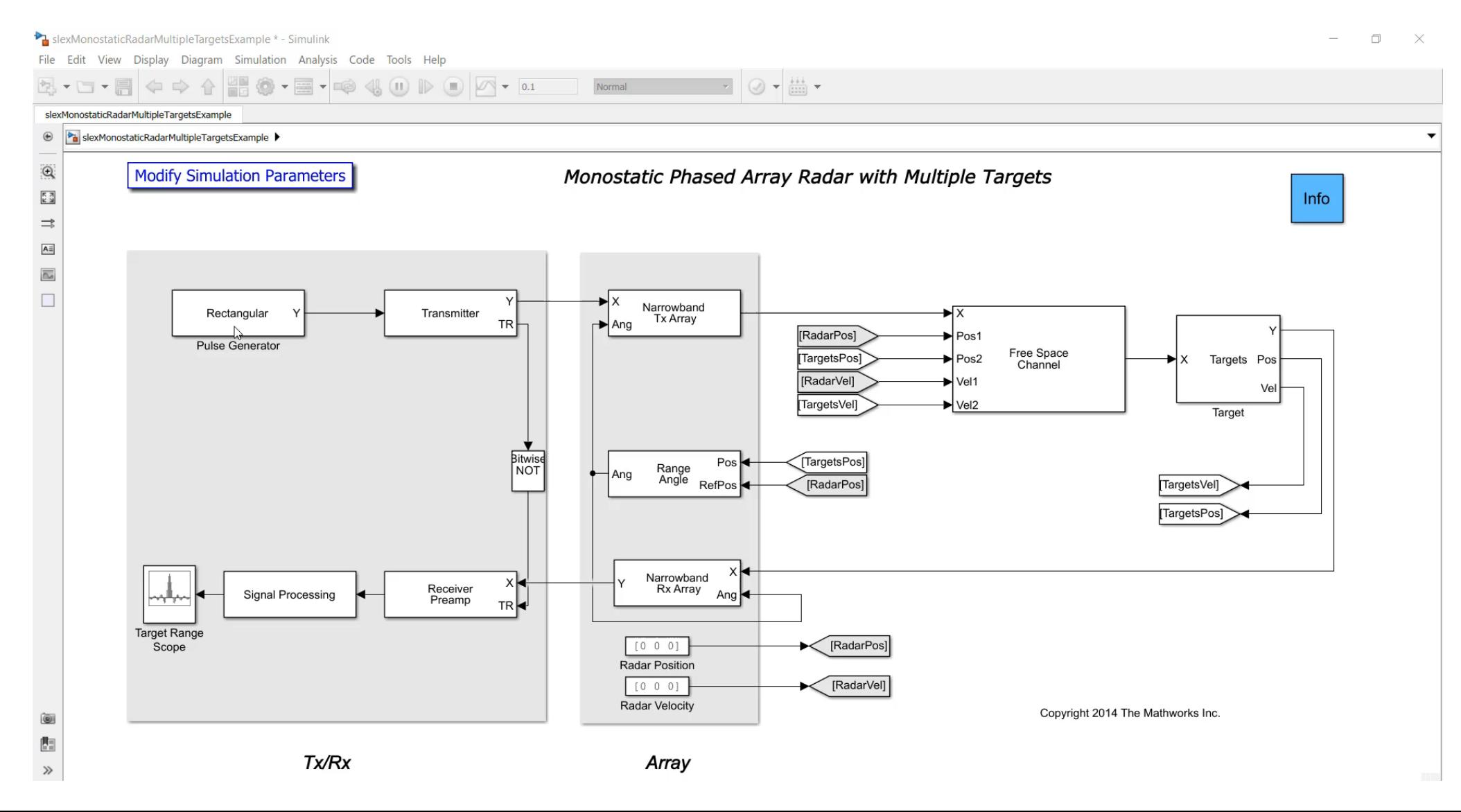

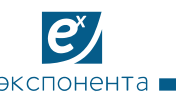

# **Повышение точности модели**

▪ Поэтапное повышение точности модели при работе над проектом

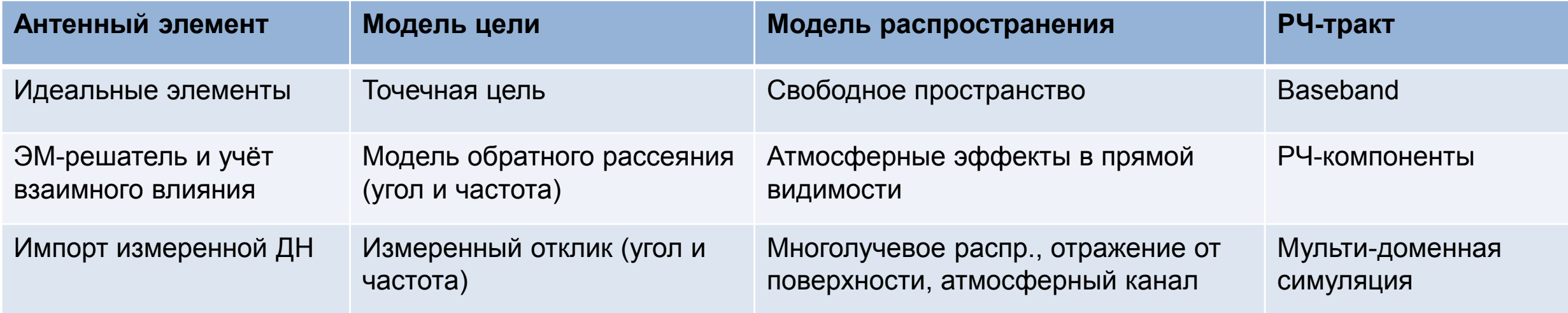

▪ Простой интерфейс замены готовых компонентов пользовательскими

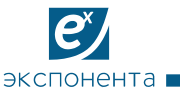

# **Интеграция моделей антенны и РЧ-тракта**

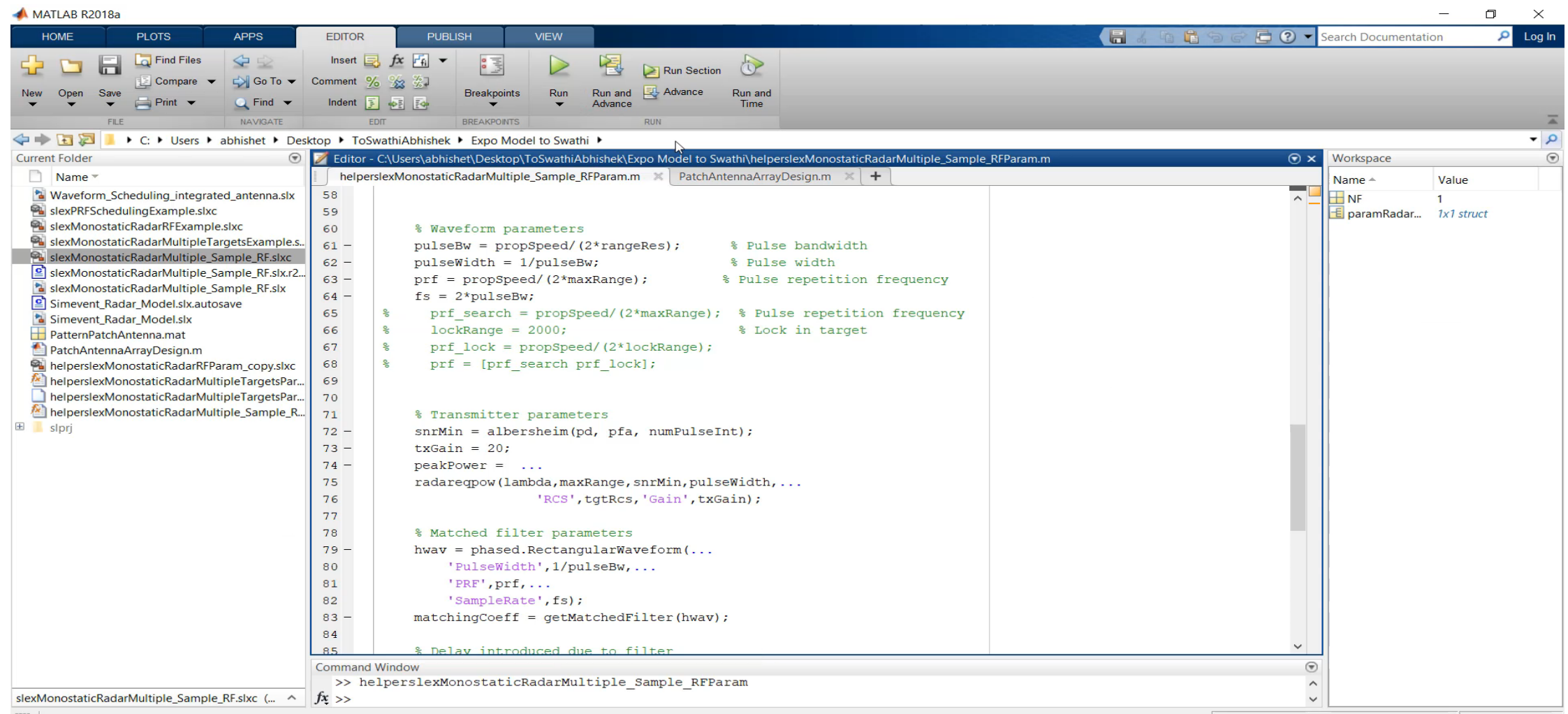

 $\overline{e}$ 

экспонента

# **Интеграция моделей антенны и РЧ-тракта**

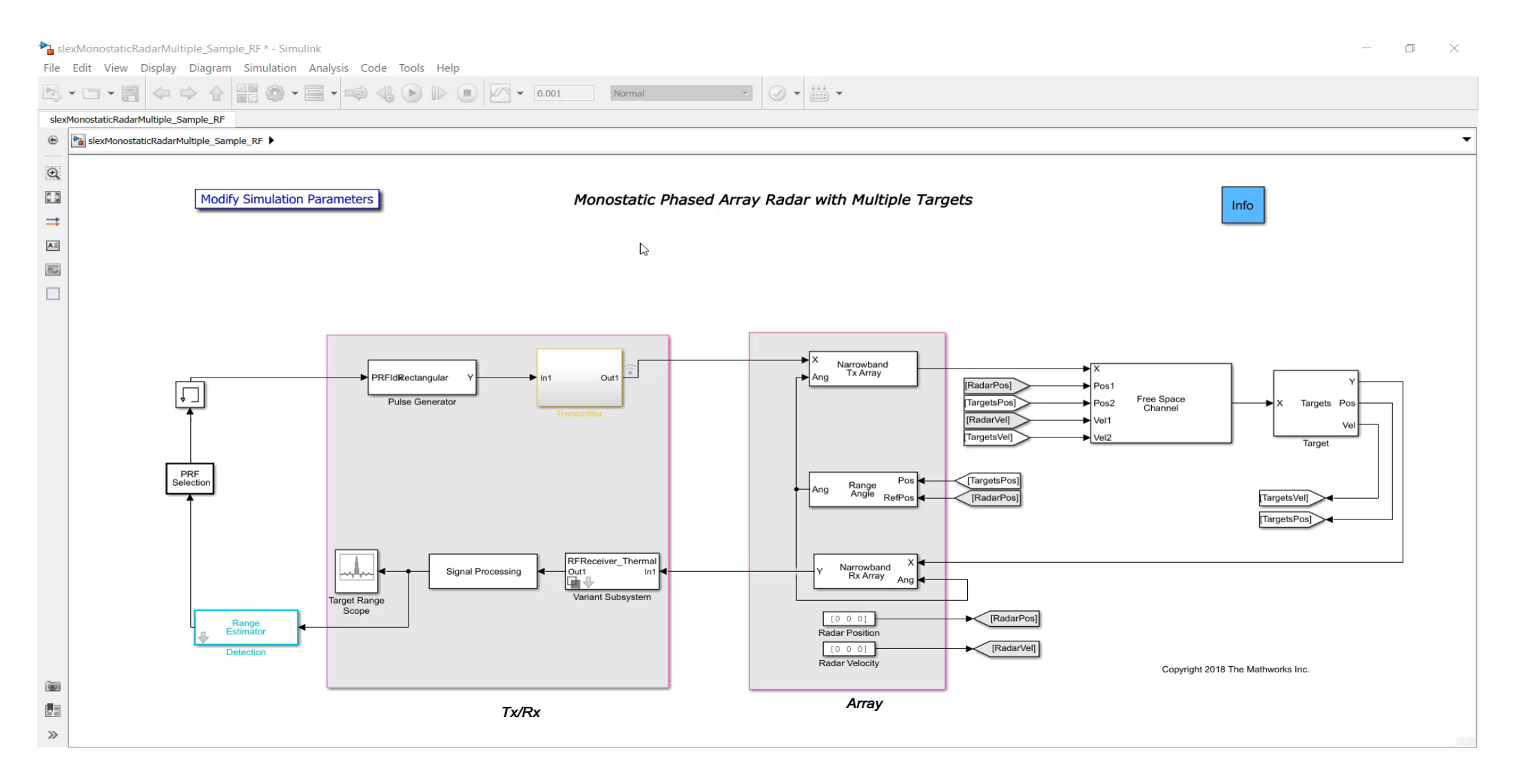

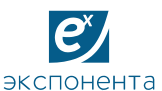

## **Waveform Analyzer App + Waveform Library**

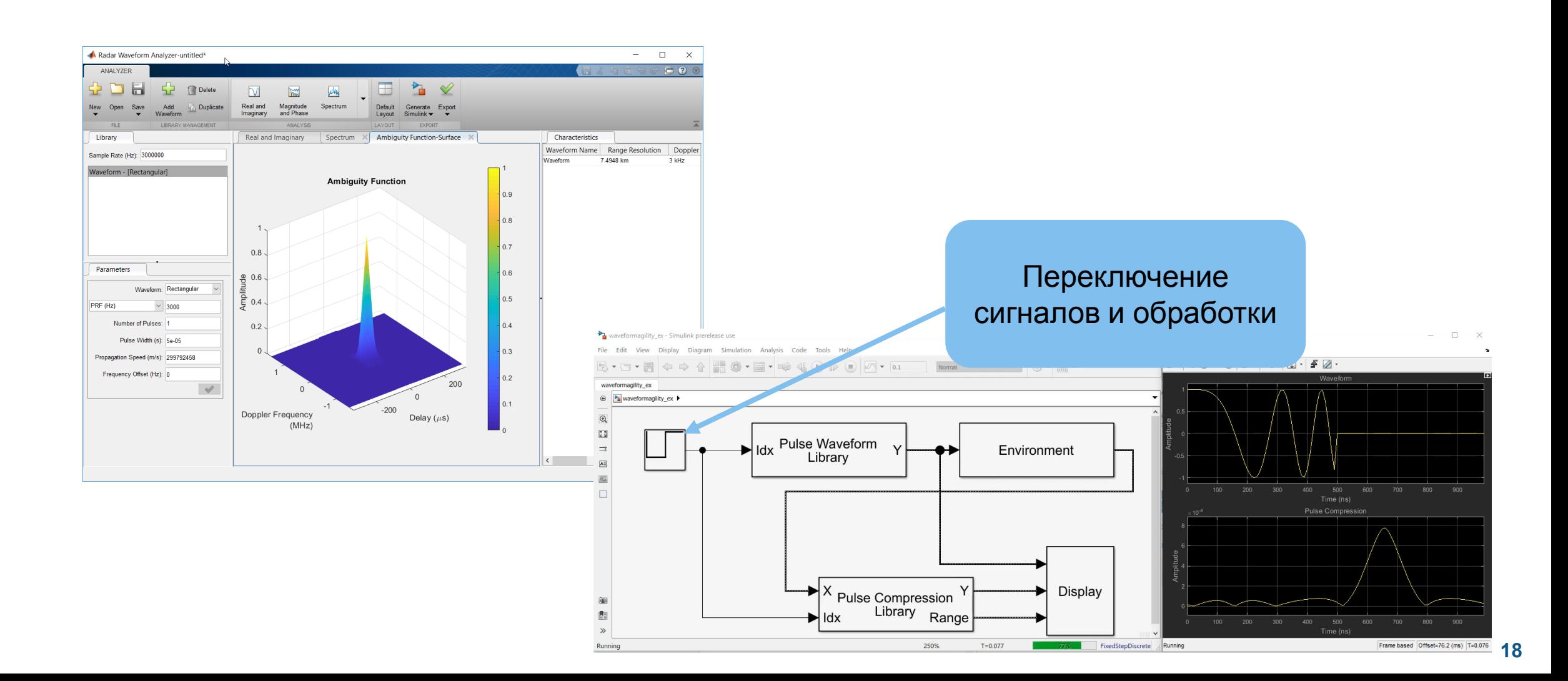

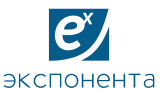

 $\Box$ 

50

30

 $10<sup>1</sup>$ 

200

Magnitude

 $\equiv$ 

 $\times$ 

ЦЕНТР ИНЖЕНЕРНЫХ ТЕХНОЛОГИЙ И МОДЕЛИРОВАНИЯ

Range-Doppler Response Pattern

 $\mathbf{0}$ 

Speed (m/s)

100

 $-100$ 

#### **Новые возможности визуализации**

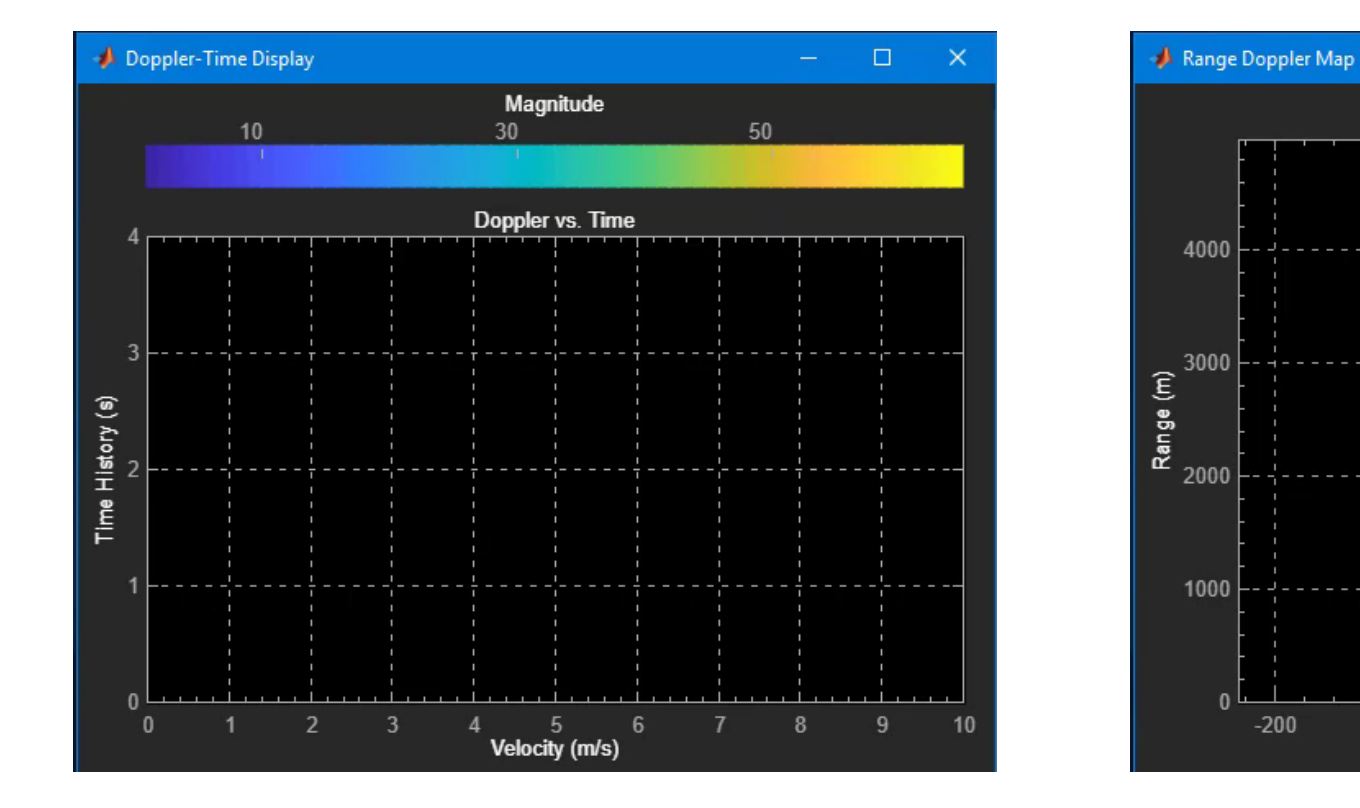

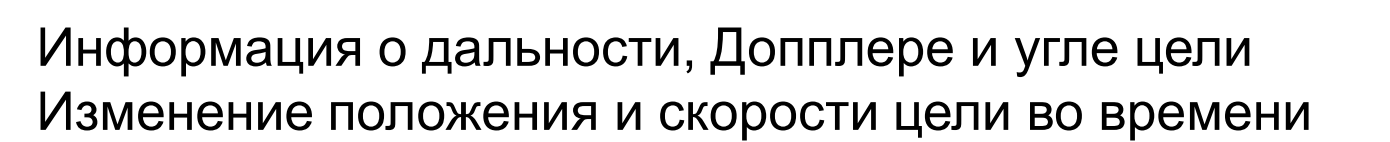

**19**

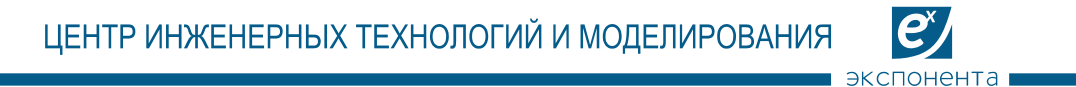

# **Генерация угловой зависимости ЭПР для простых форм**

Подсчёт ЭПР простых целей — сфер, дисков, цилиндров и усечённых конусов

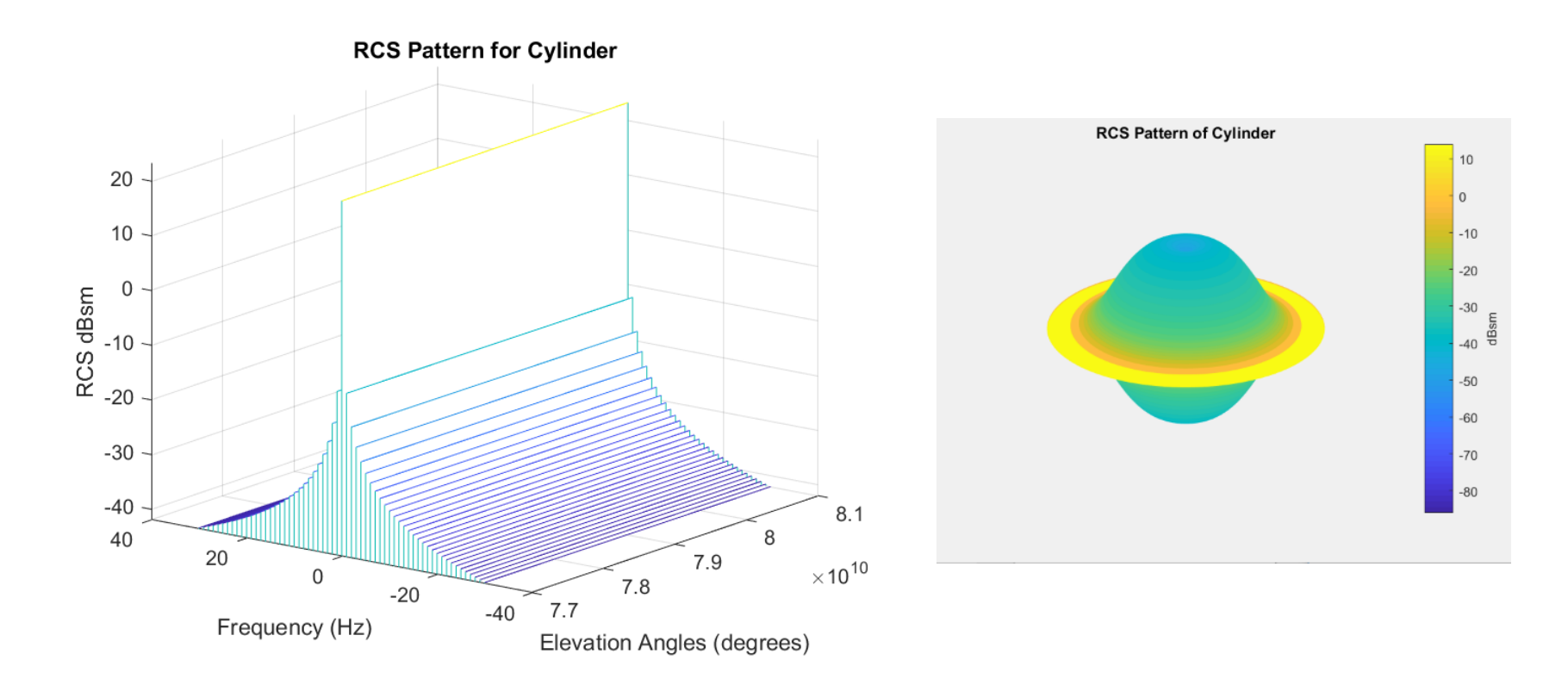

rcspat = rcscylinder(r1,r2,height,c,fc,az,el)

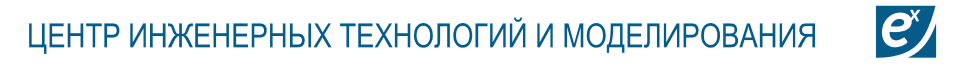

# **Обработка «живых» данных от платформы DemoRAD**

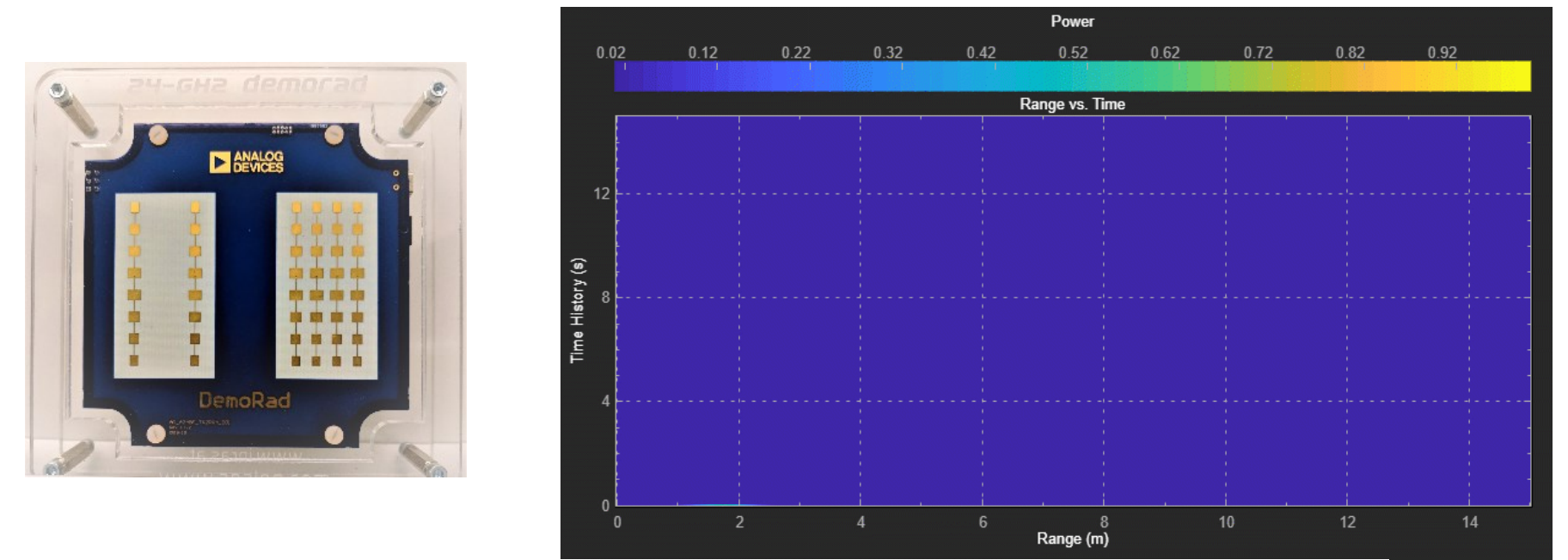

For live processing:

- Optionally, Analog Devices® Demorad Radar Sensor Platform (and drivers)  $\bullet$
- Optionally, Phased Array System Toolbox<sup>™</sup> Add-On for Demorad ۰

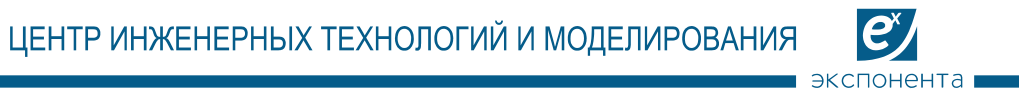

#### **Классификация сигналов и глубокое обучение**

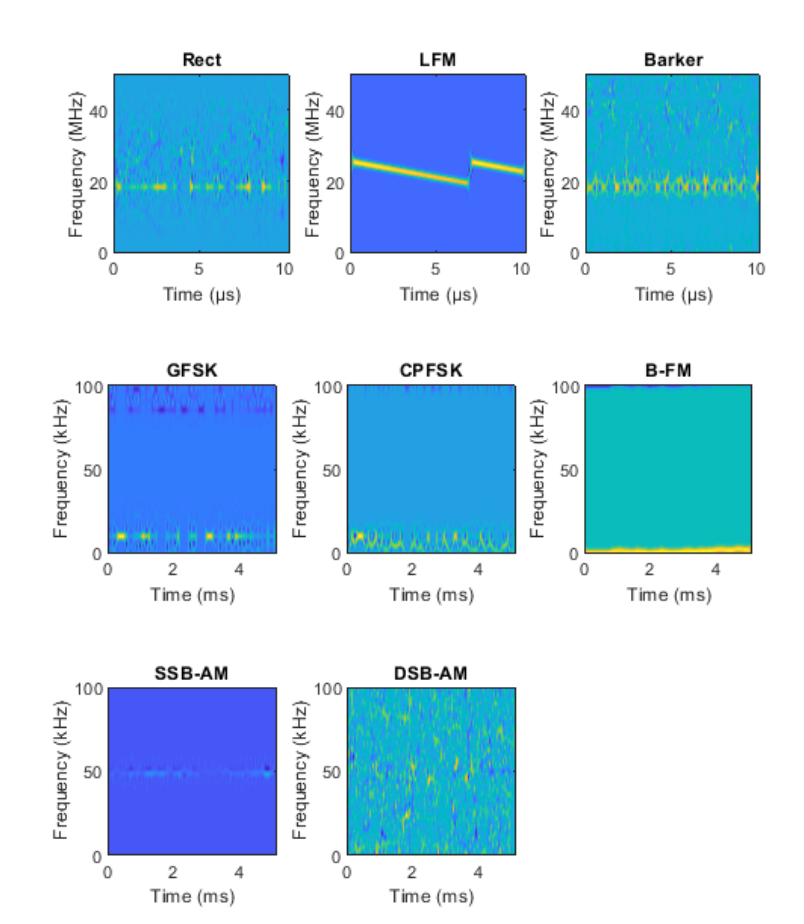

Синтез данных для 3000 сигналов / типов модуляции со случайными вариациями и неидеальностями

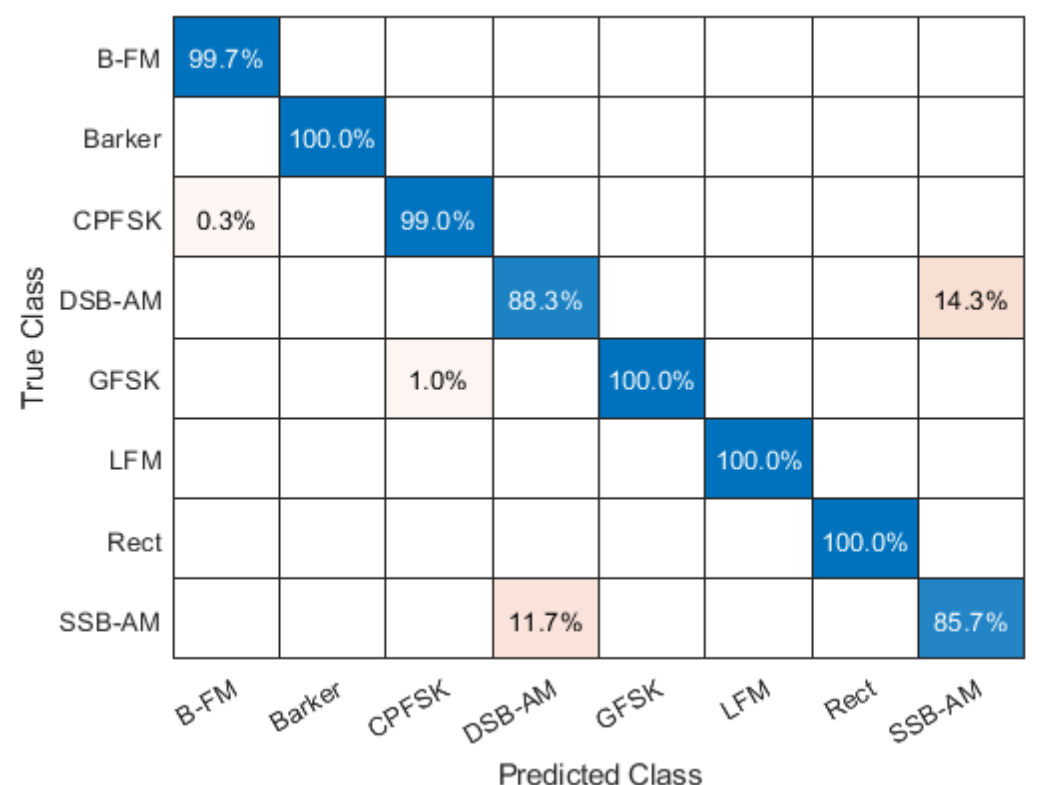

### **Классификация целей машинным и глубоким обучением**

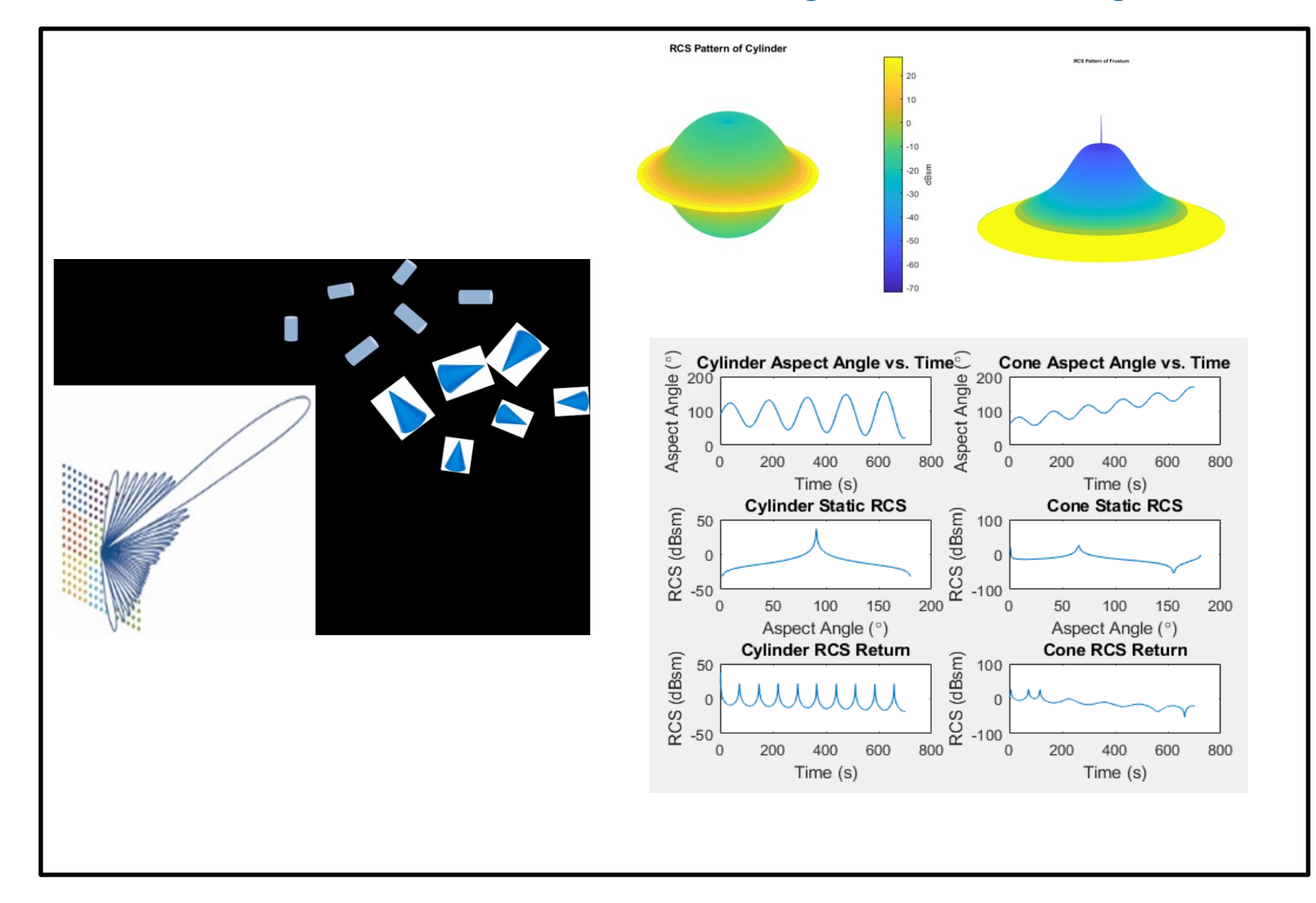

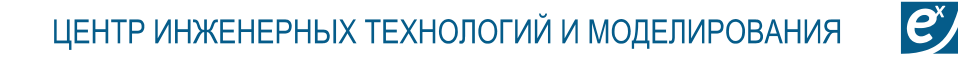

**EXAMIN** 

 $(22)$ 

6 ⊕ 19

 $\bigotimes$ 

# **Планирование покрытия сети радаров на местности \*Antenna Toolbox**

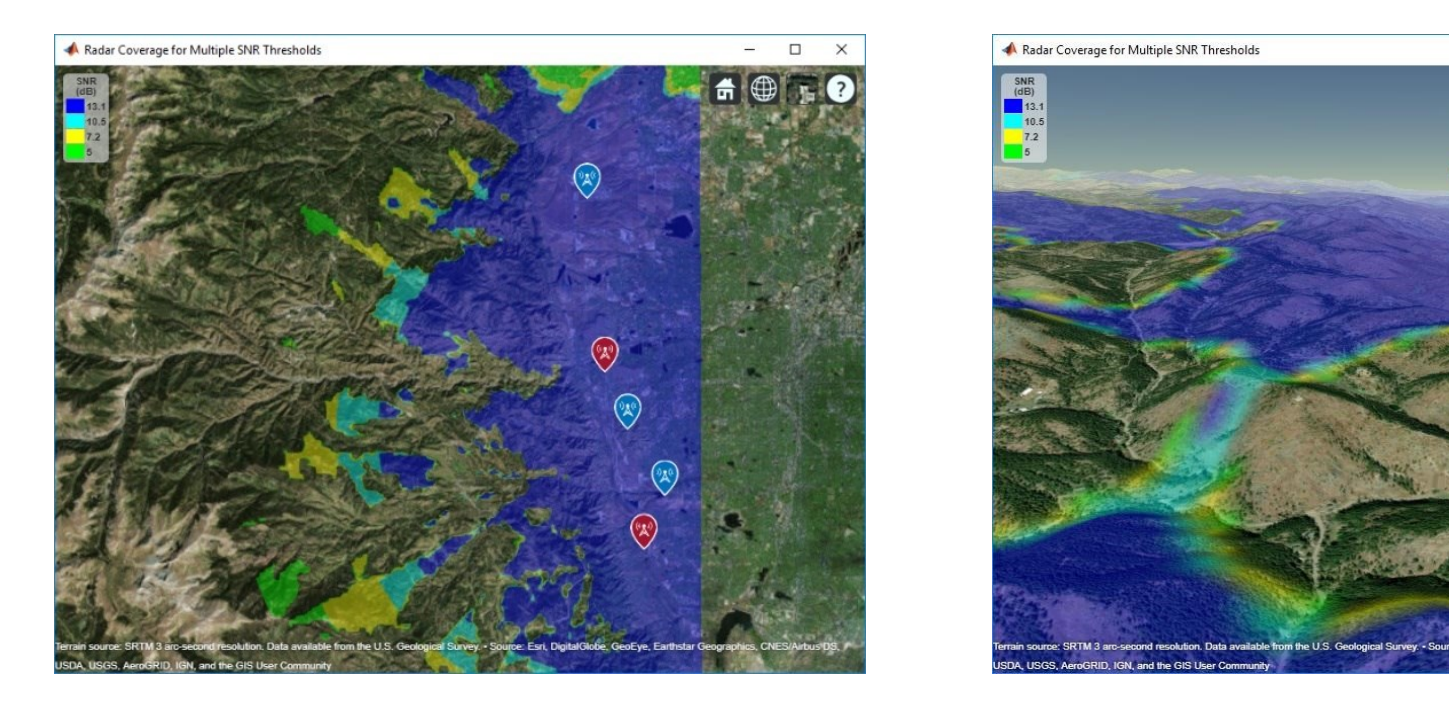

Импортированные DTED level-1 данные высот

Модель распространения Лонгли-Райса или Terrain Integrated Rough Earth Model™ (TIREM™)

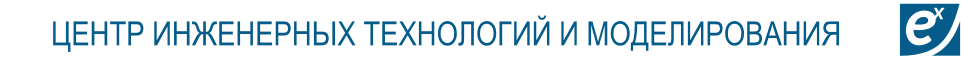

экспонента

## **Формирование изображения SAR (stripmap example)**

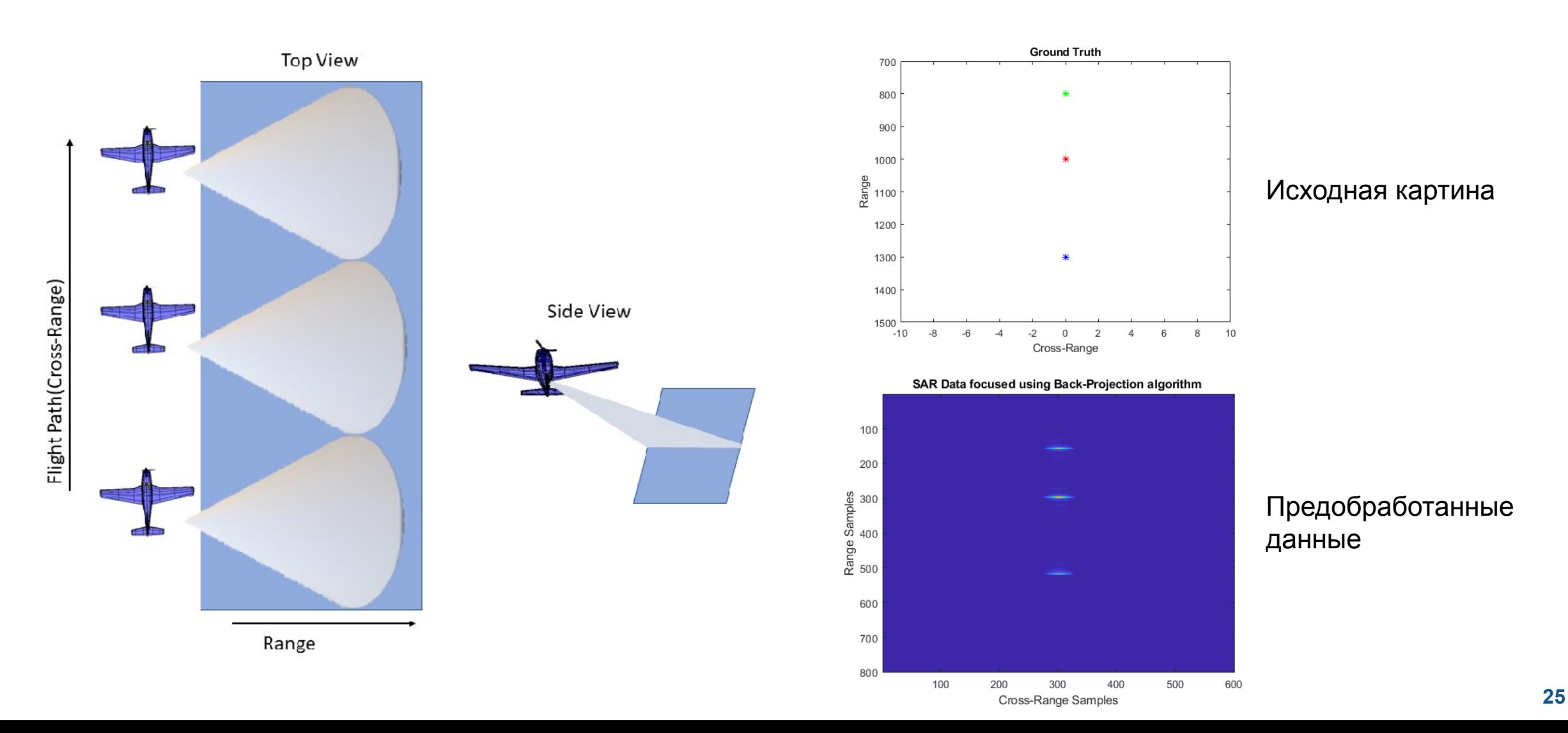

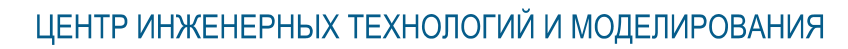

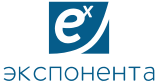

## **Оценка микро-допплеровской картины**

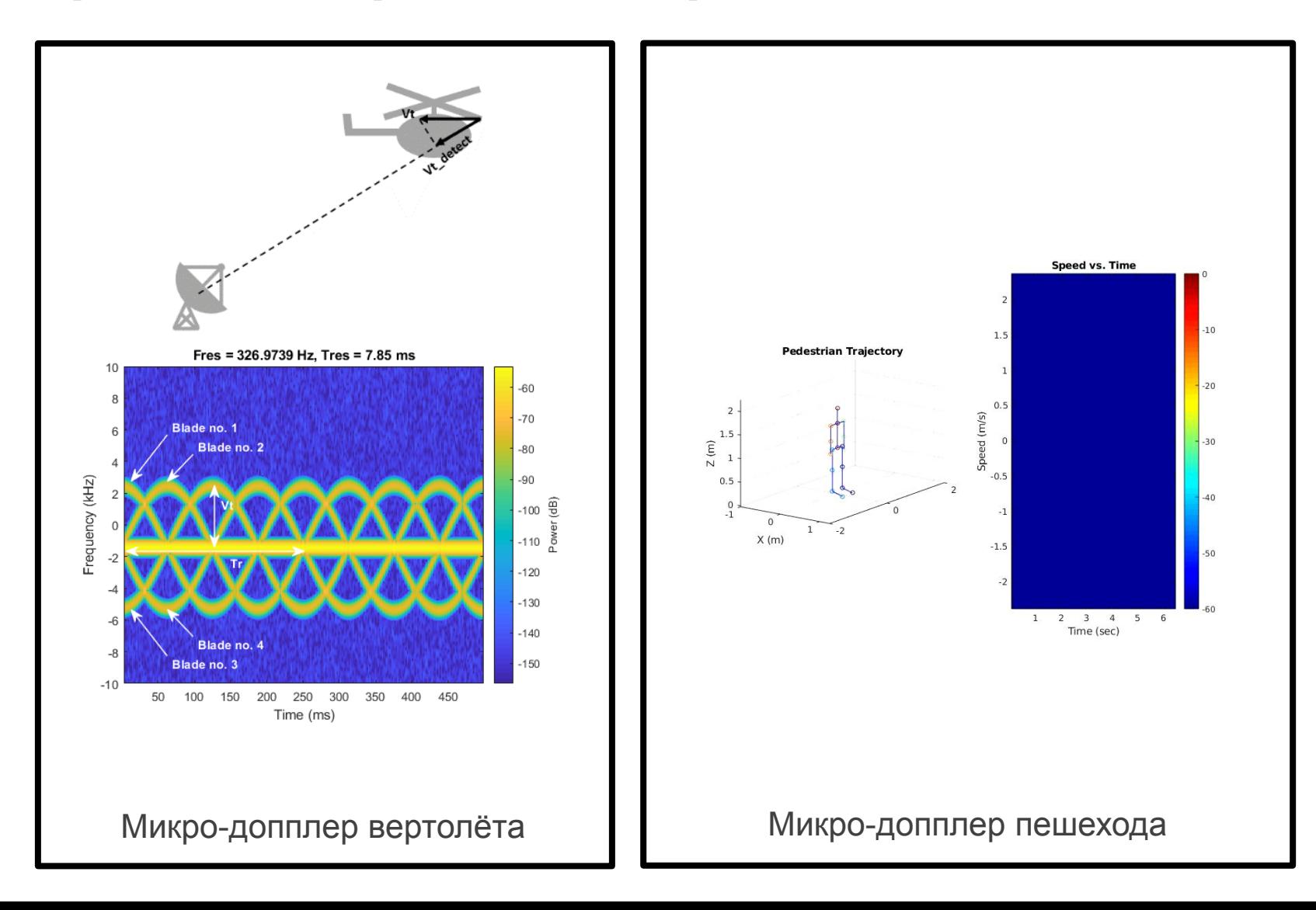

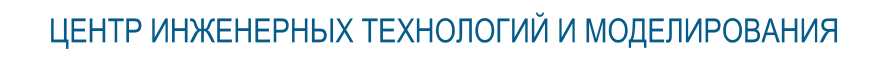

 $\mathbf{e}^{\mathbf{x}}$ 

экспонента ∎

# **План семинара**

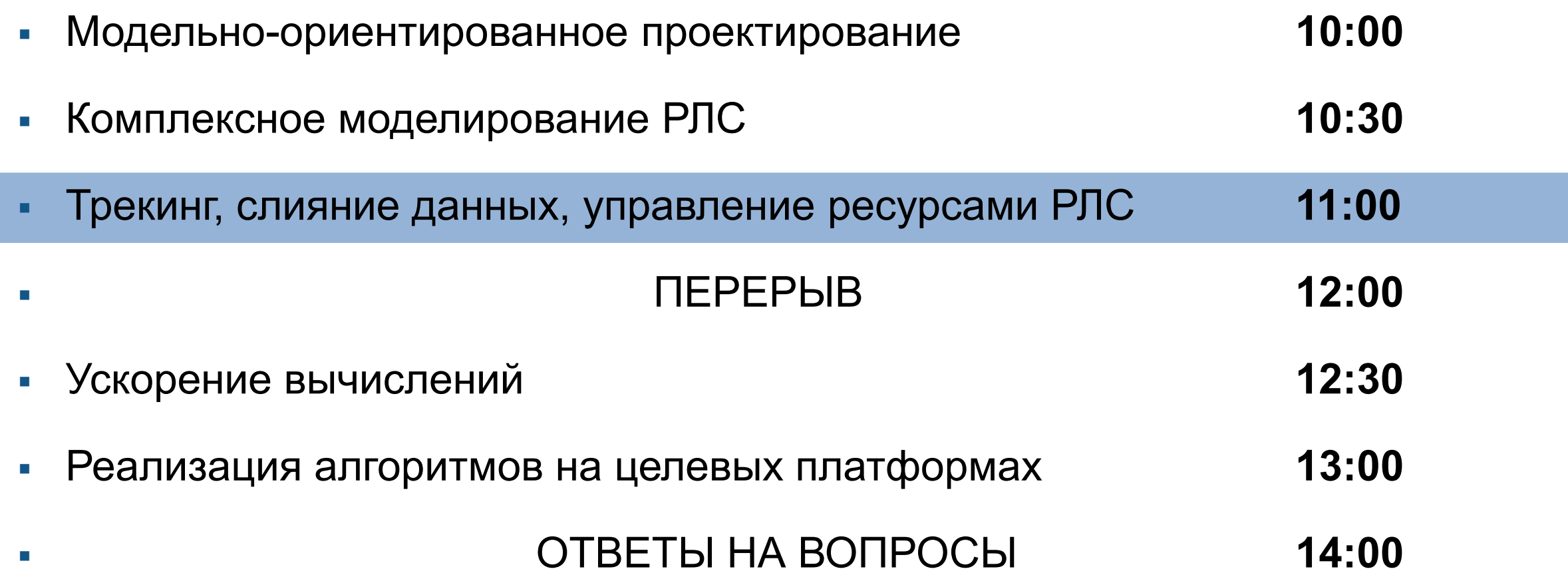

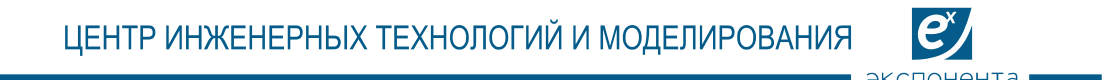

# **Комплексное моделирование замкнутых систем**

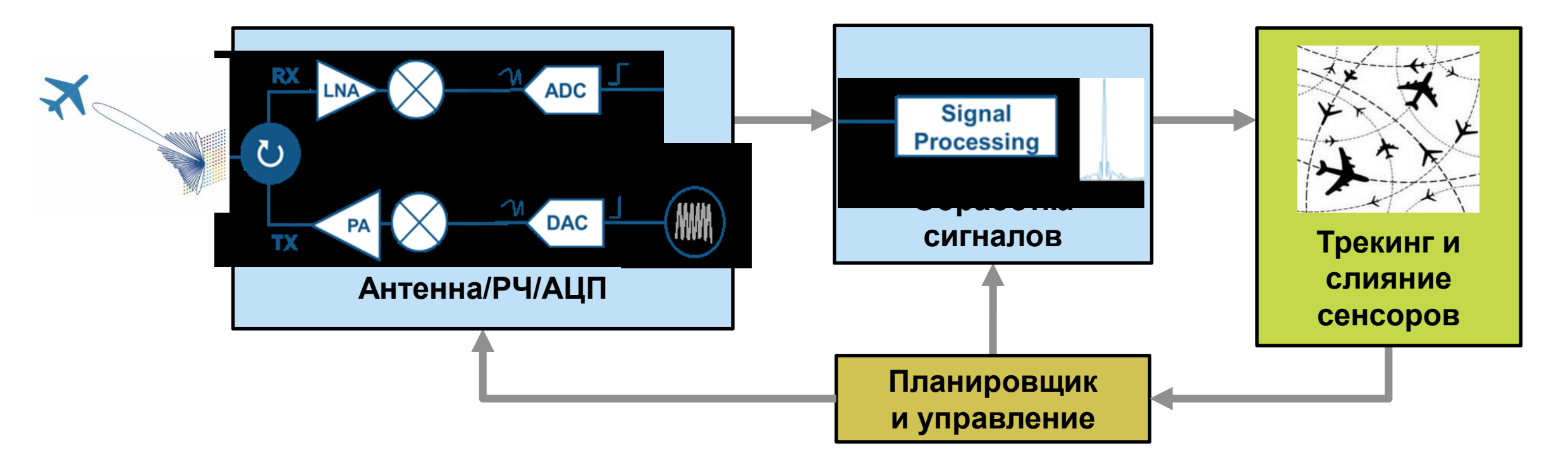

- **Моделирование сложных сценариев**
- **Разработка и анализ антенн и РЧ-тракта**
- **Проектирование фазированной системы "отантенны-до-обнаружений"**
- **Трекинг множества целей**
- **Слияние сенсоров**
- **Управление ресурсами**

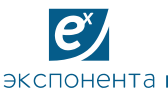

## **Sensor Fusion and Tracking Toolbox**

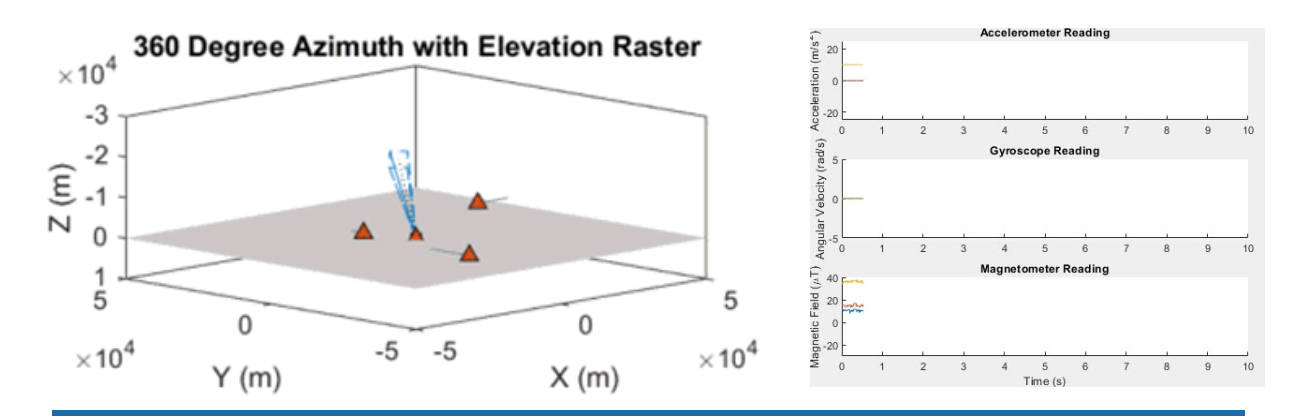

#### **Сценарии и симуляция сенсоров**

Tracker: TOMHT. Model: IMM

 $-1$ 

X(km)

 $-0.5$ 

 $-17$ 

 $-17.5$ 

 $-18$ 

 $-18.5$ 

 $-20$ 

 $-20.5$ 

 $-21$ 

 $-2$ 

 $-1.5$ 

 $Y(km)$  $-19$  $-19.5$ 

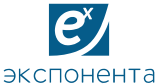

y (East)

 $-2$  2

x (North)

### **Sensor Fusion and Tracking Toolbox**

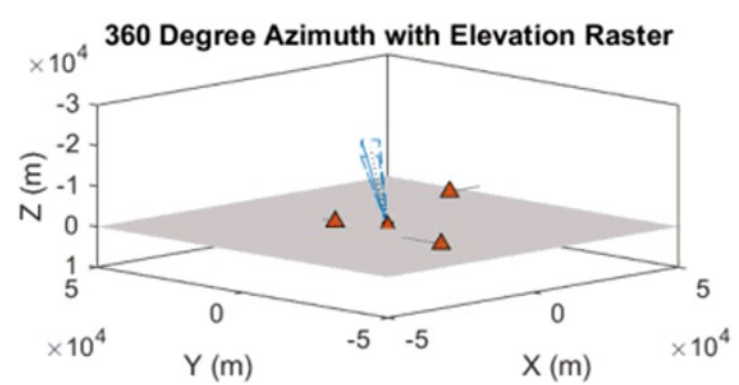

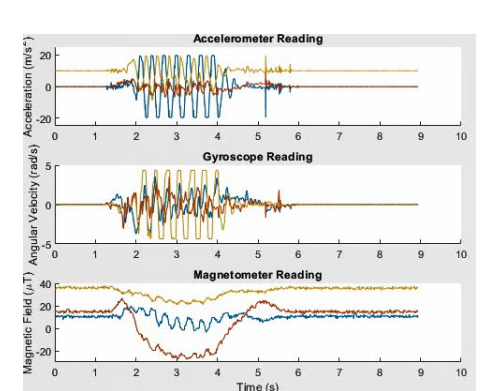

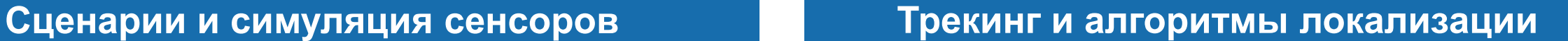

· Detections  $\Box$  Tracks

- (history)

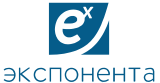

### **Sensor Fusion and Tracking Toolbox**

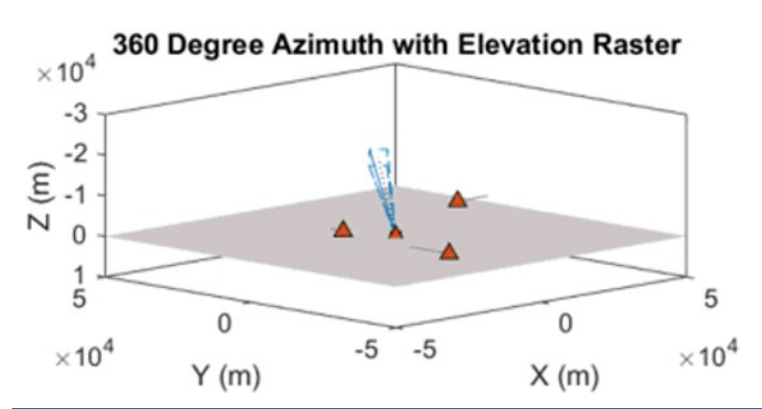

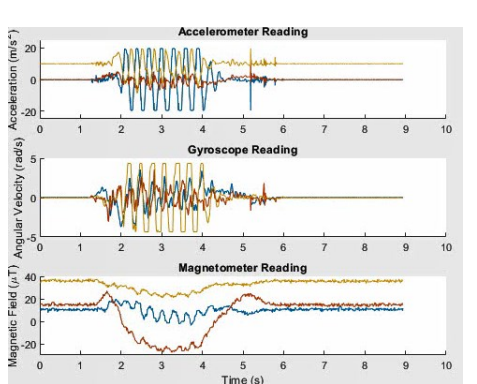

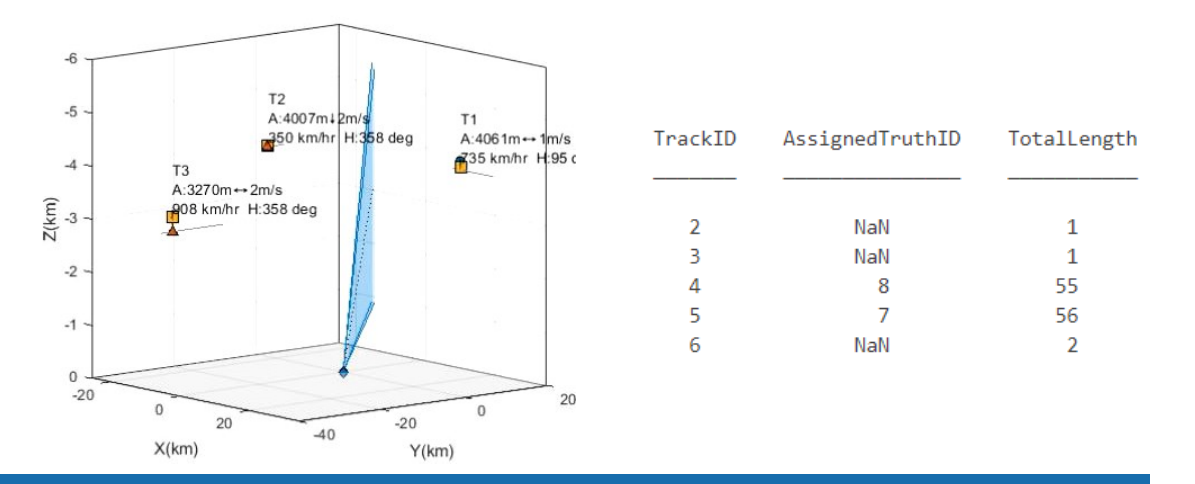

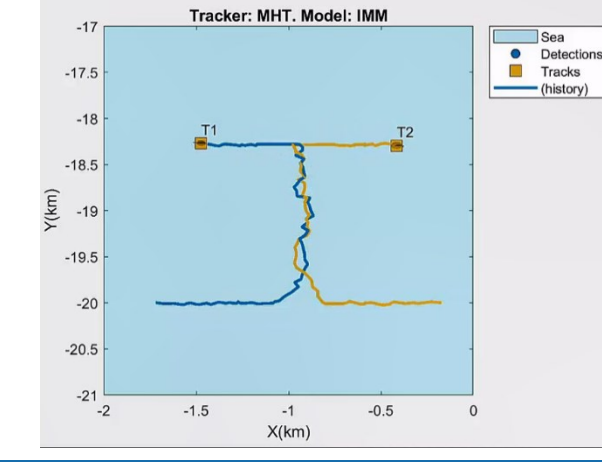

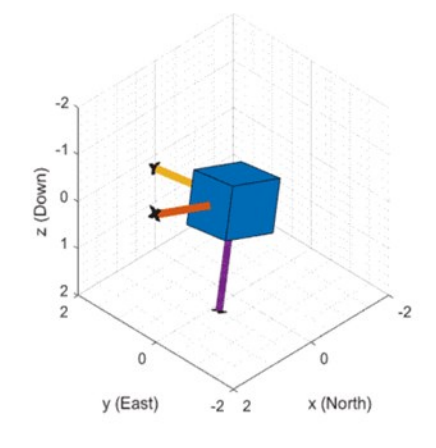

#### **Сценарии и симуляция сенсоров Трекинг и алгоритмы локализации**

#### **Визуализация и метрики**

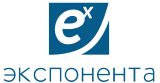

### **Sensor Fusion and Tracking Toolbox**

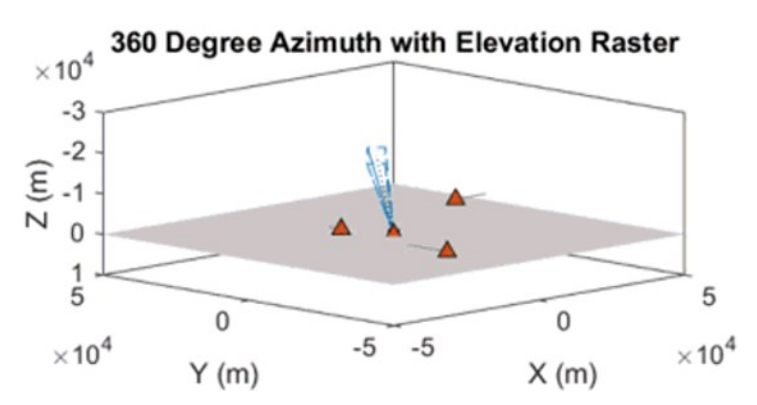

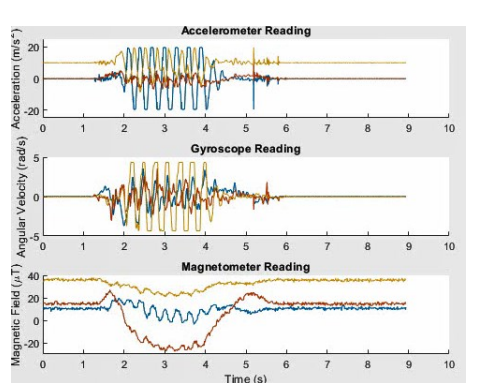

#### $-17$  $\Box$  Sea • Detections  $-17.5$  $\blacksquare$  Tracks (history)  $-18$  $T<sub>1</sub>$  $T<sub>2</sub>$  $-18.5$  $(km)$  $-19$  $-19.5$  $-20$  $-20.5$  $-21$  $-1.5$  $-0.5$  $-2$  $-1$  $X(km)$

Tracker: MHT. Model: IMM

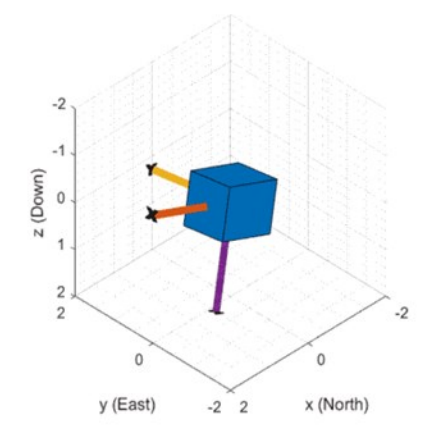

#### **Сценарии и симуляция сенсоров Трекинг и алгоритмы локализации**

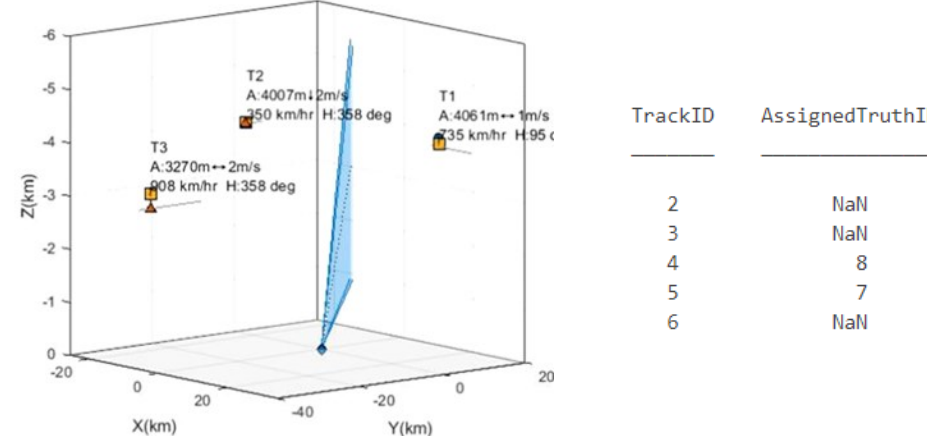

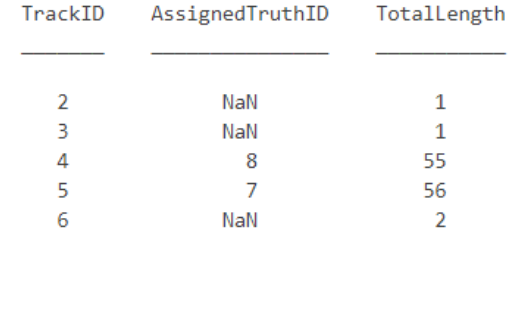

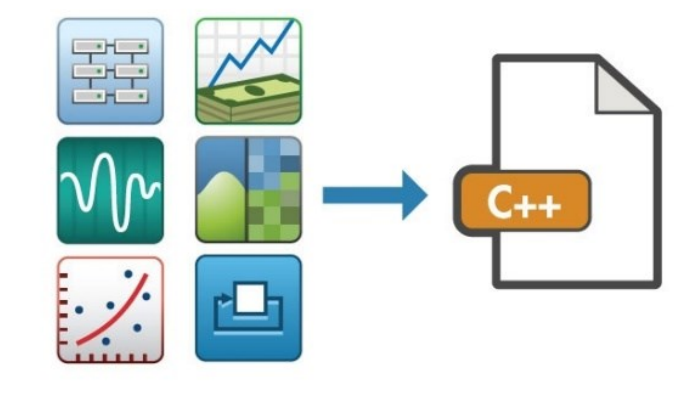

#### **Визуализация и метрики Генерация кода**

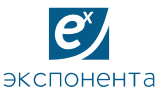

# **Модели локализации и поток данных с реальных IMU в MATLAB**

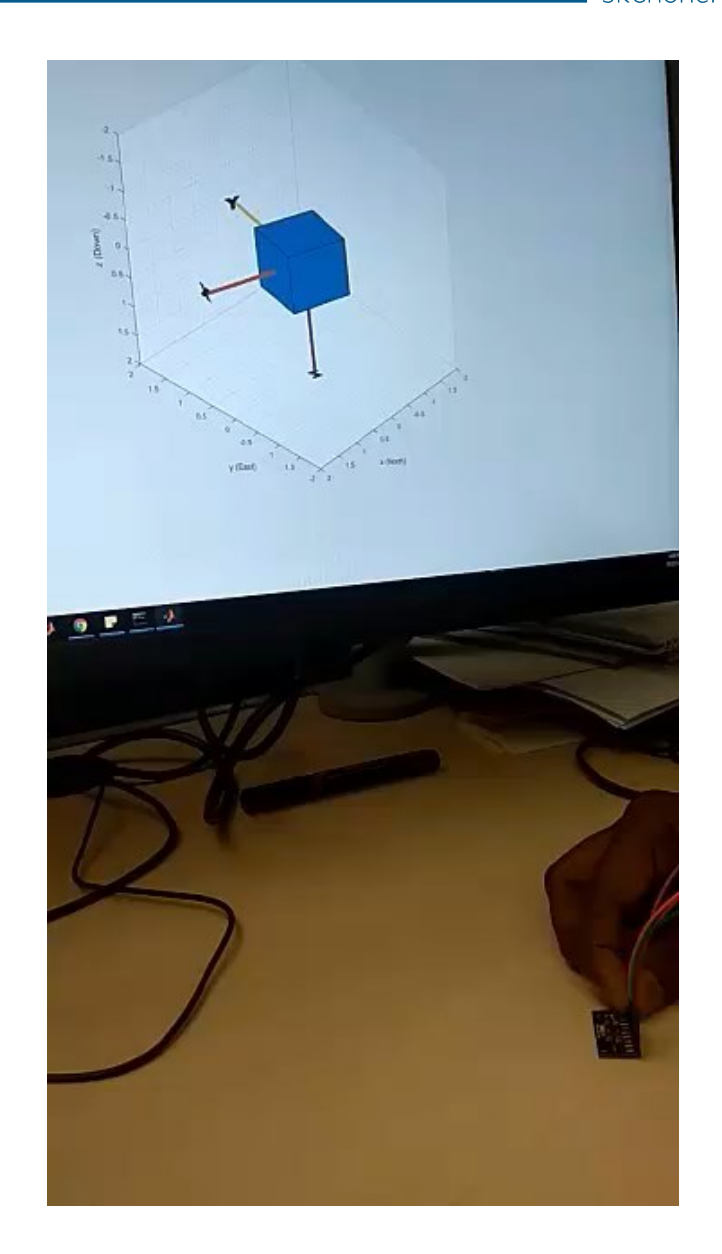

ЦЕНТР ИНЖЕНЕРНЫХ ТЕХНОЛОГИЙ И МОДЕЛИРОВАНИЯ

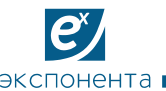

## **Процесс создания алгоритмов слежения**

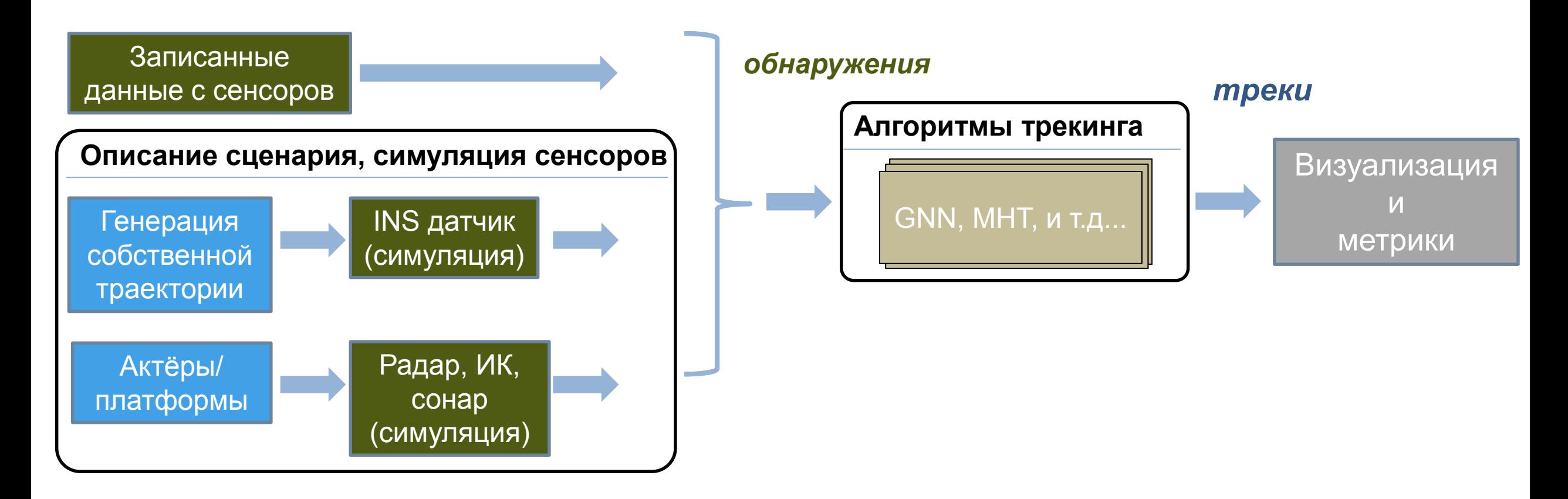

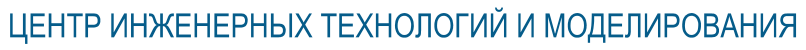

#### $\overline{e}$ экспонента

# **Библиотека алгоритмов слежения**

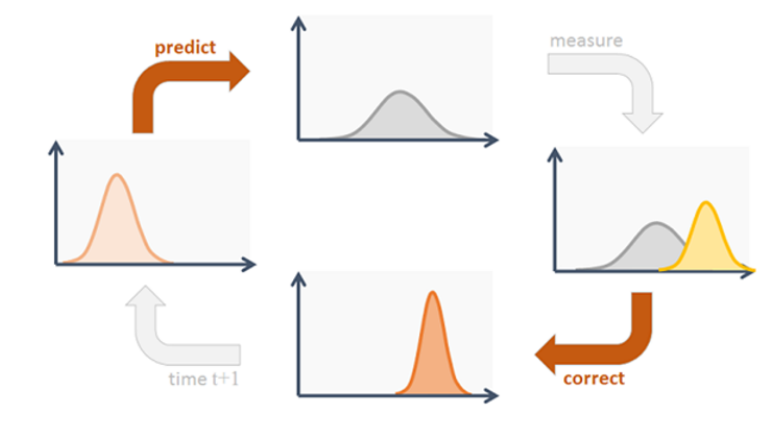

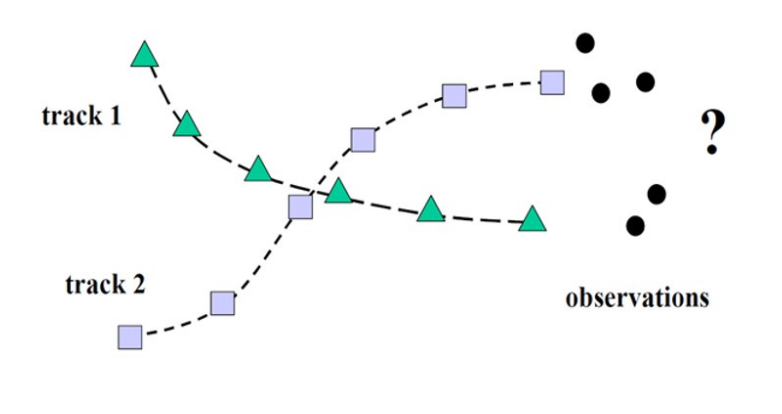

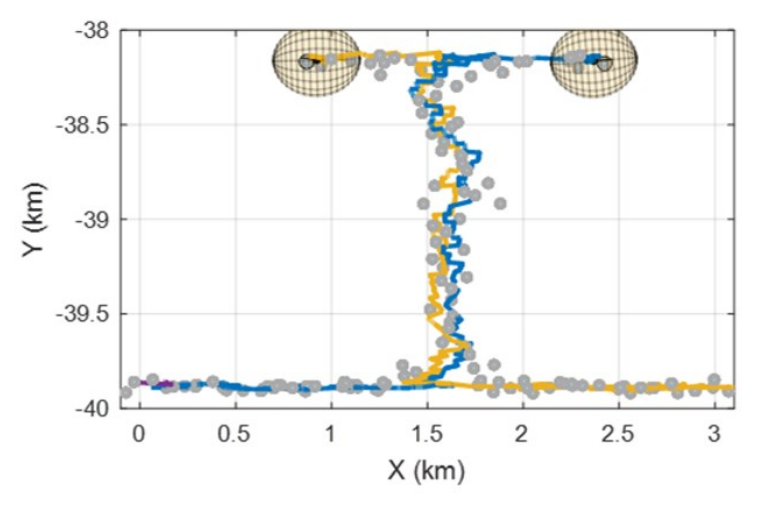

- Alpha-beta фильтр
- Фильтры Калмана
	- Linear, EKF, UFK, CKF, MSCEKF
- **Многочастичный фильтр (particle)**
- **Множественные модели** 
	- GSF, IMM

#### **Фильтры Привязка данных Трекеры**

- **2D привязка**
- S-D привязка
- **K-best привязка**

- **GNN**
- MHT
- Компоненты трекеров
	- История и логика начисления

# **Разница между Multitarget Tracker и фильтром Калмана**

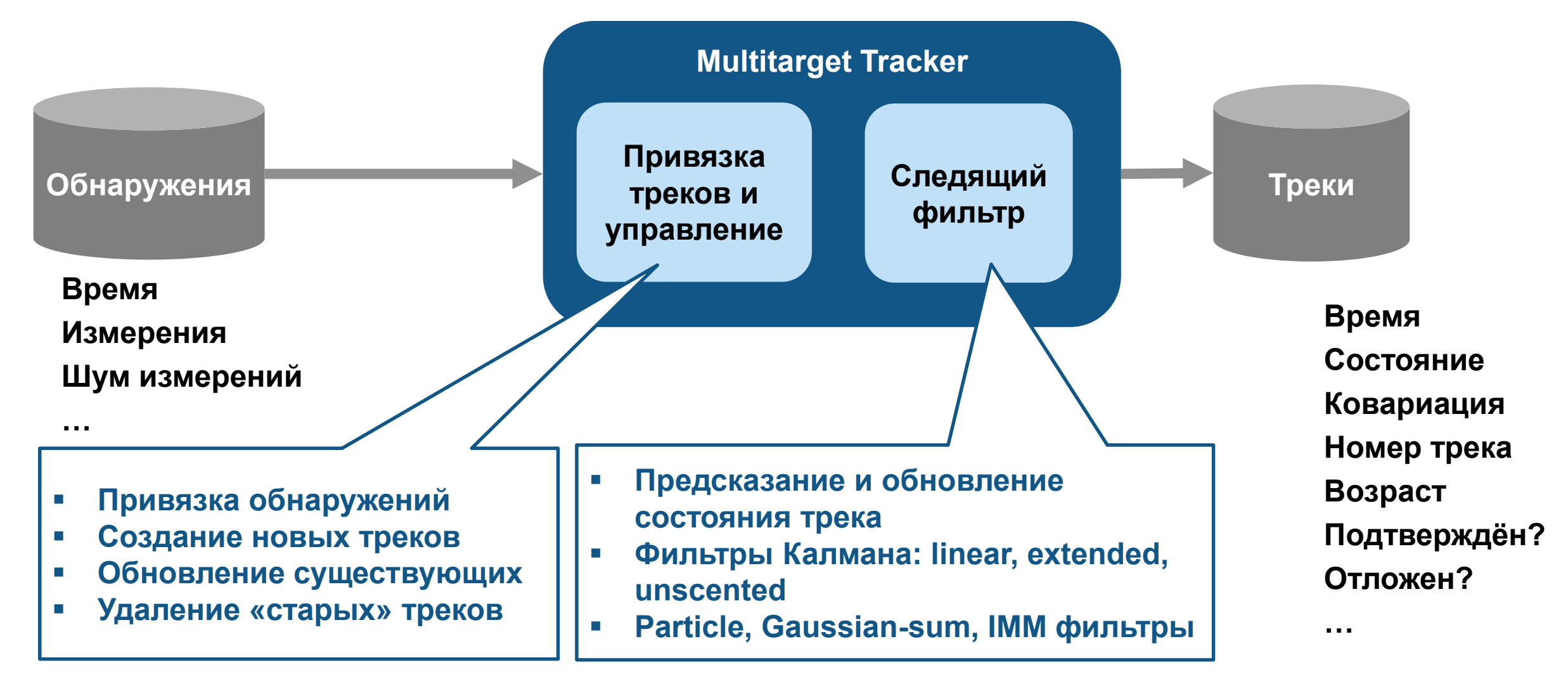
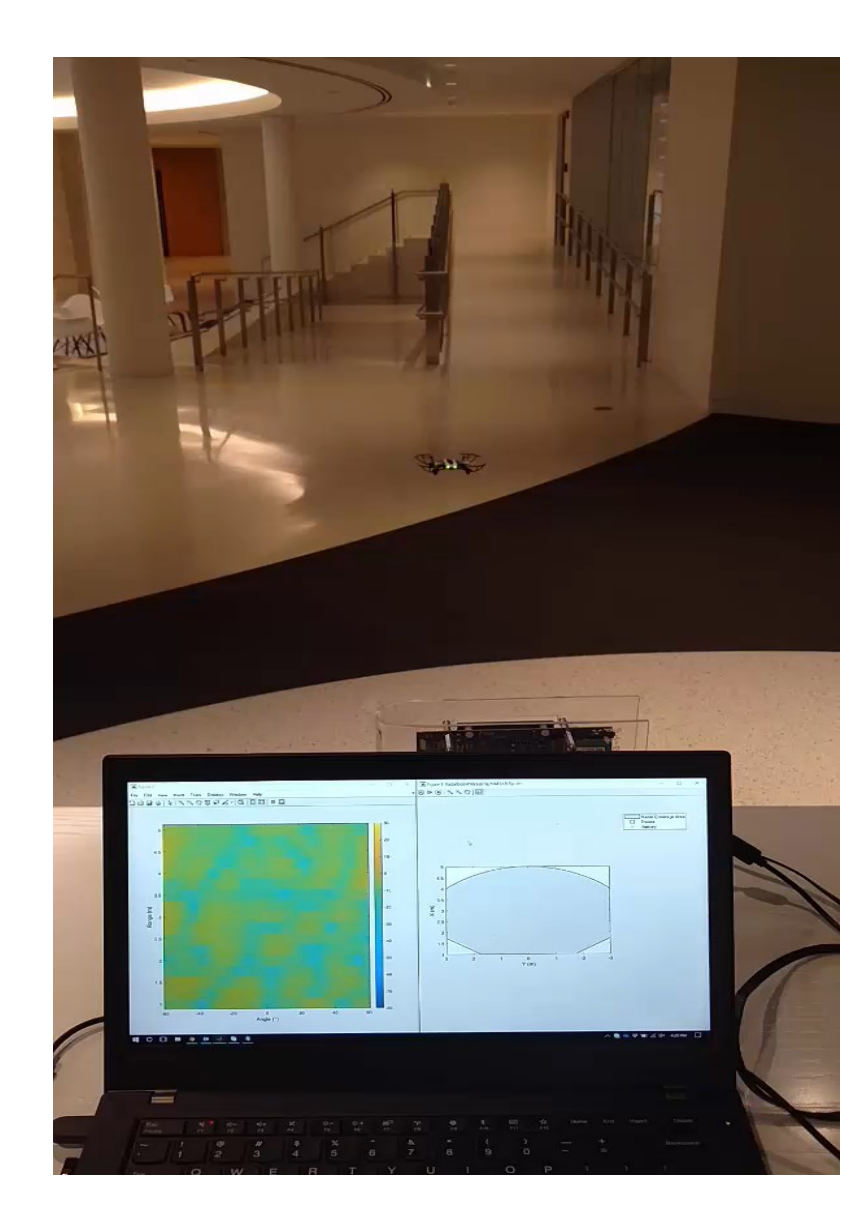

### **Обнаружение и трекинг квадрокоптера**

ЦЕНТР ИНЖЕНЕРНЫХ ТЕХНОЛОГИЙ И МОДЕЛИРОВАНИЯ

- **Плата DemoRAD c MATLAB**
- **Обработка и слежение на «живом» сигнале**

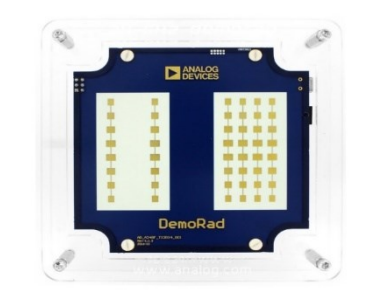

 $\mathbf{e}^{\mathbf{x}}$ 

экспонента

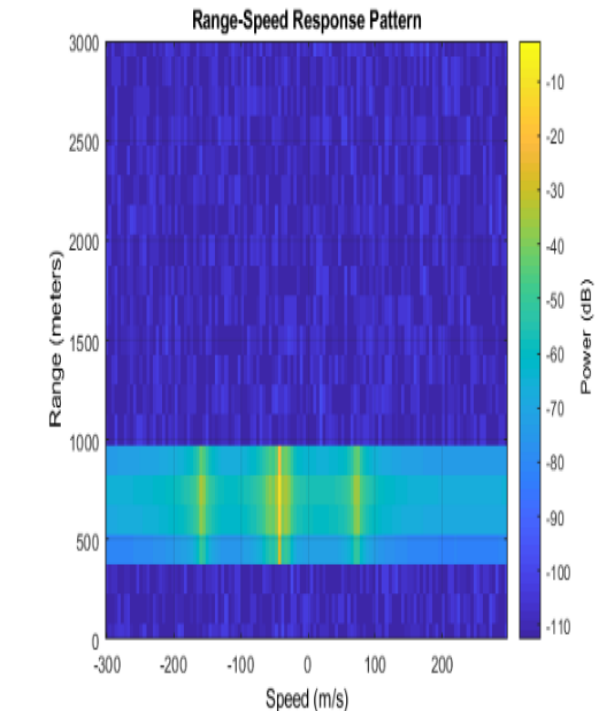

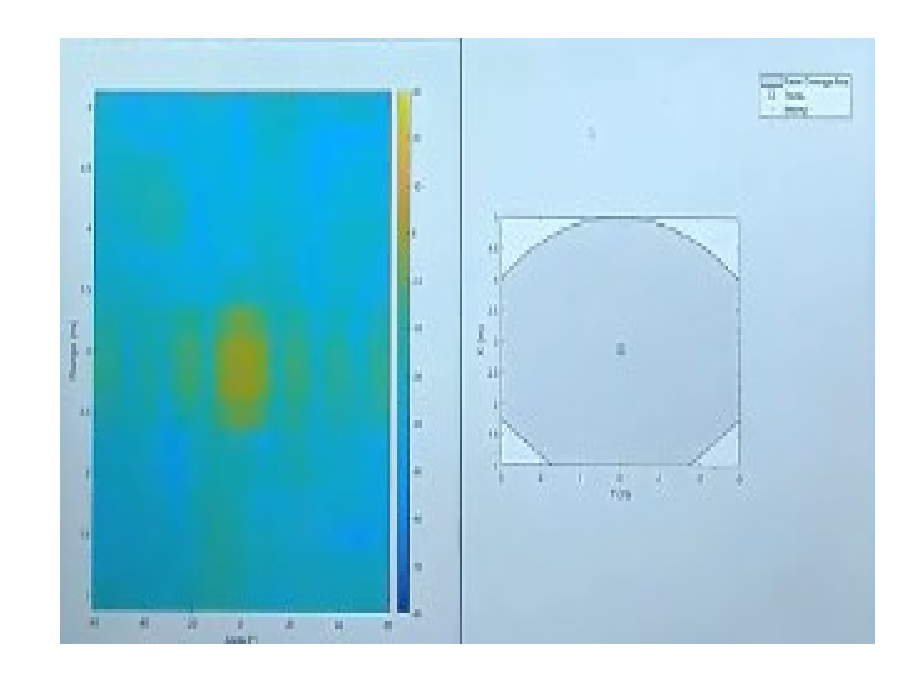

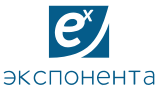

**38**

### **Генерация неоднозначных обнаружений**

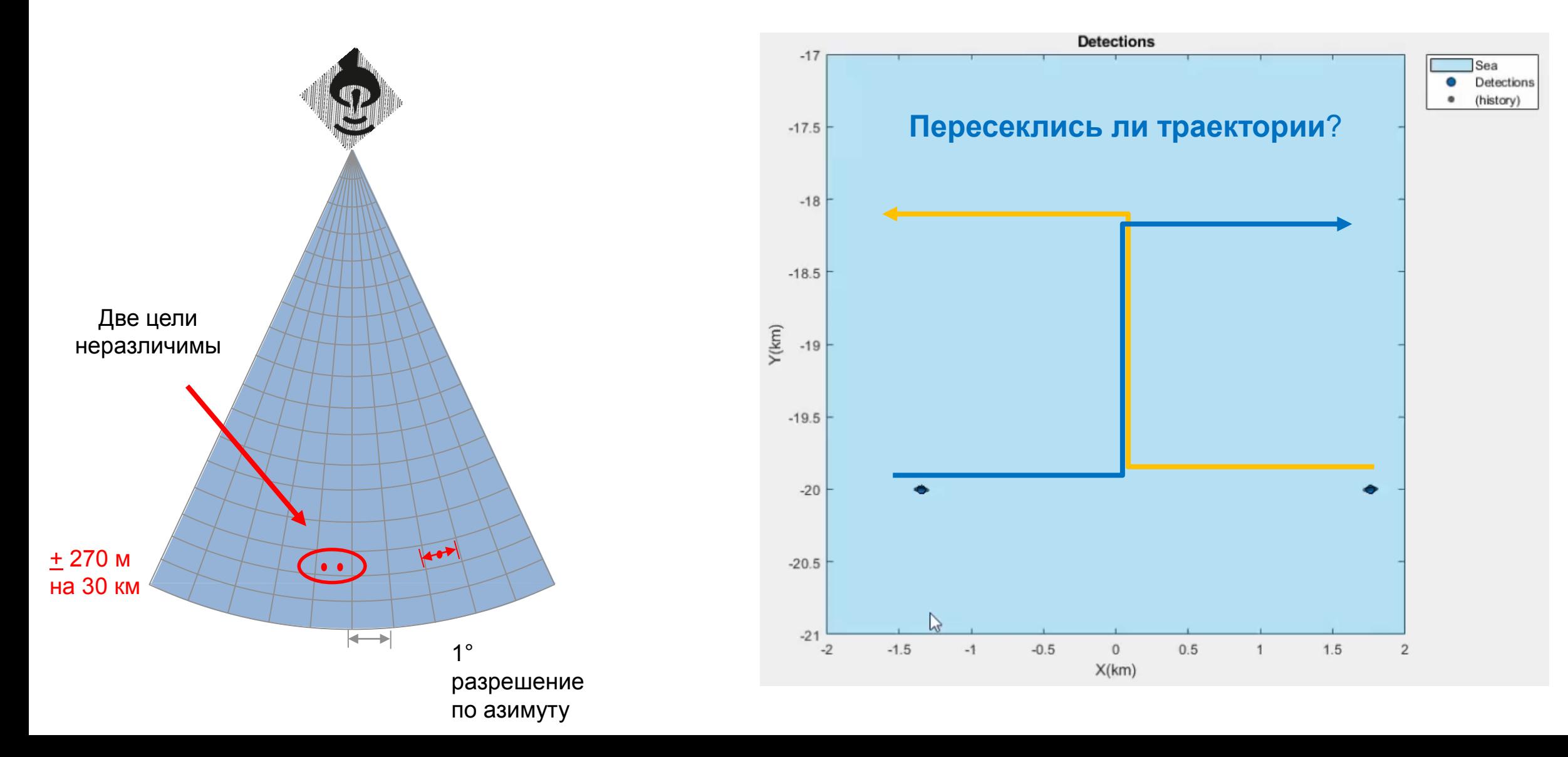

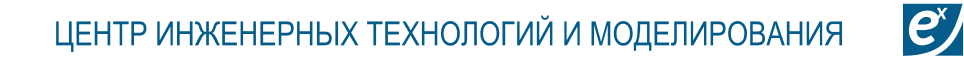

экспонента

#### **Анализ «что если» с различными трекерами**

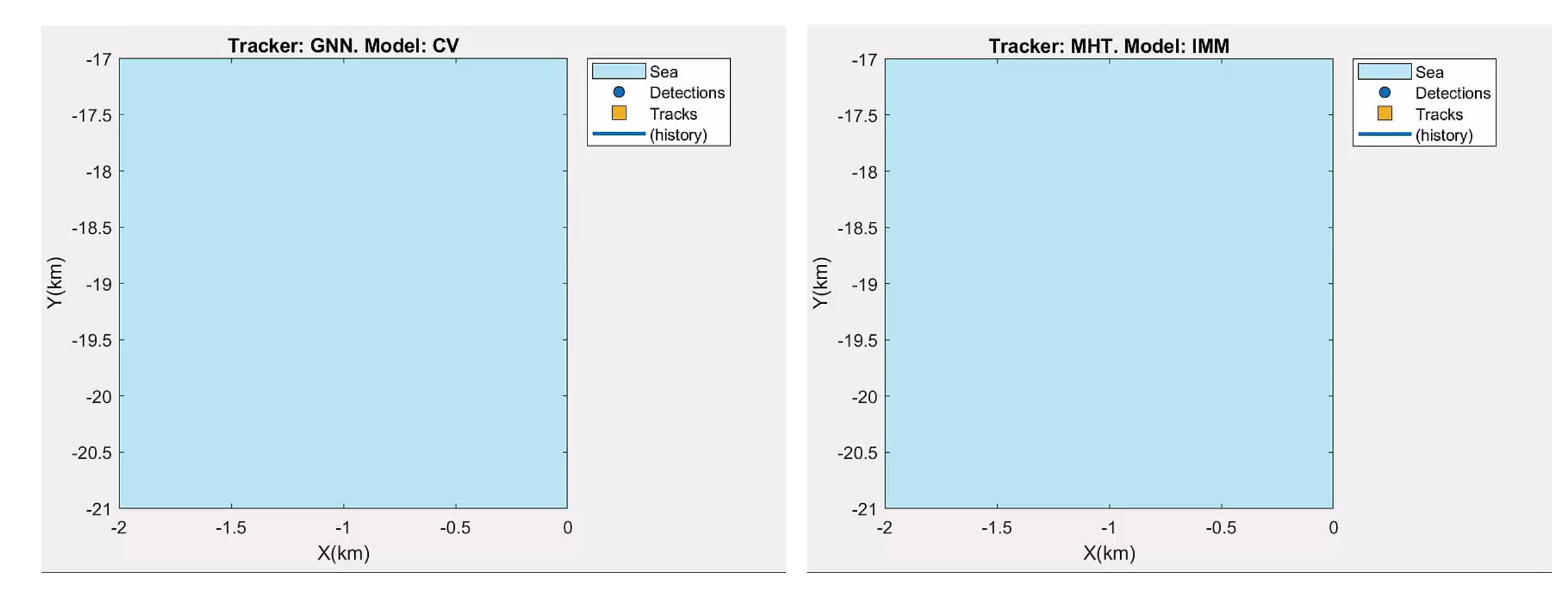

**>> trackerGNN >> trackerTOMHT**

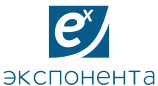

### **Слежение за большим количеством объектов**

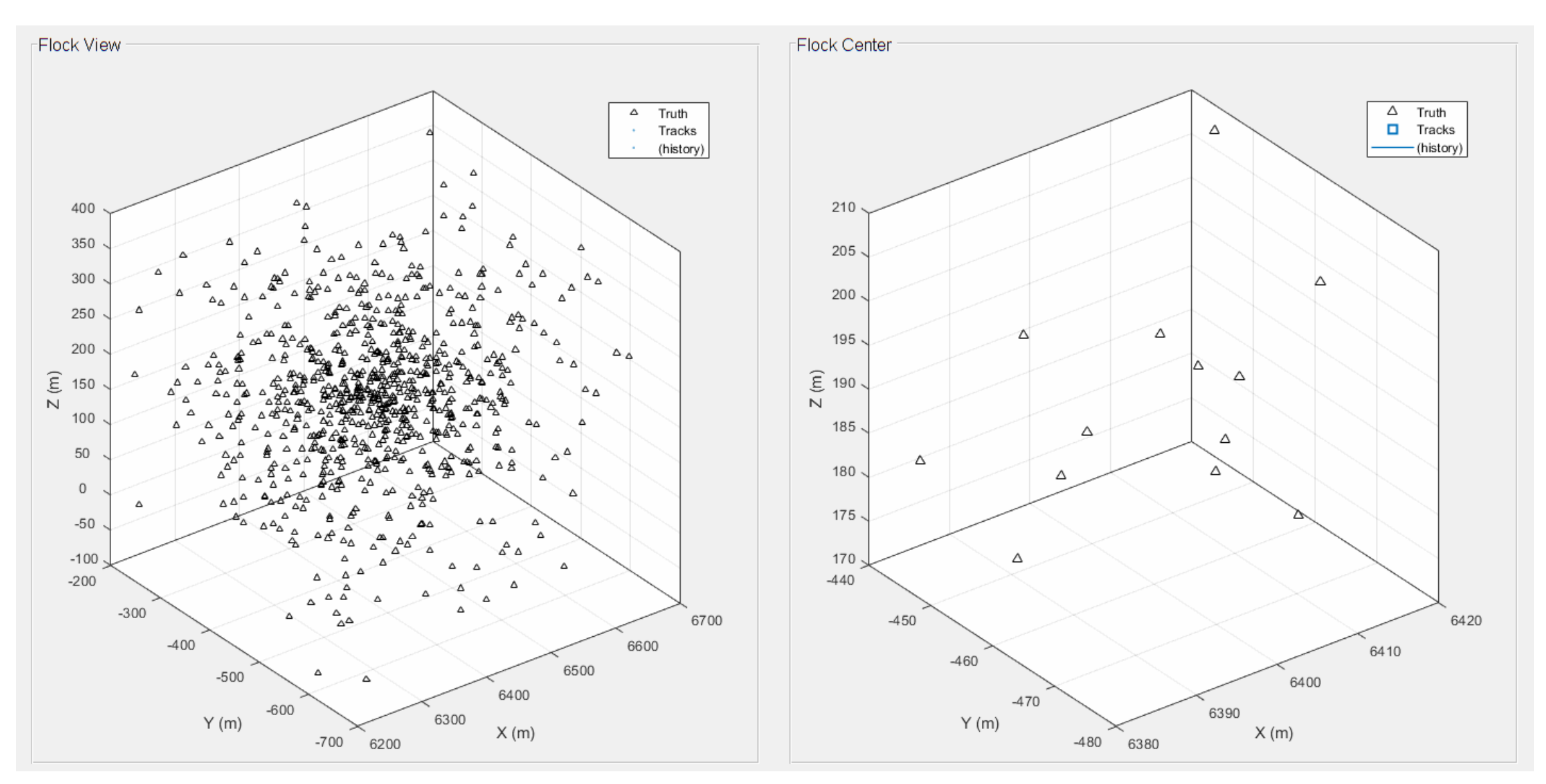

 $\overline{e}$ 

ЭКСПОНАН

# **Сценарий с несколькими платформами (сенсорами)**

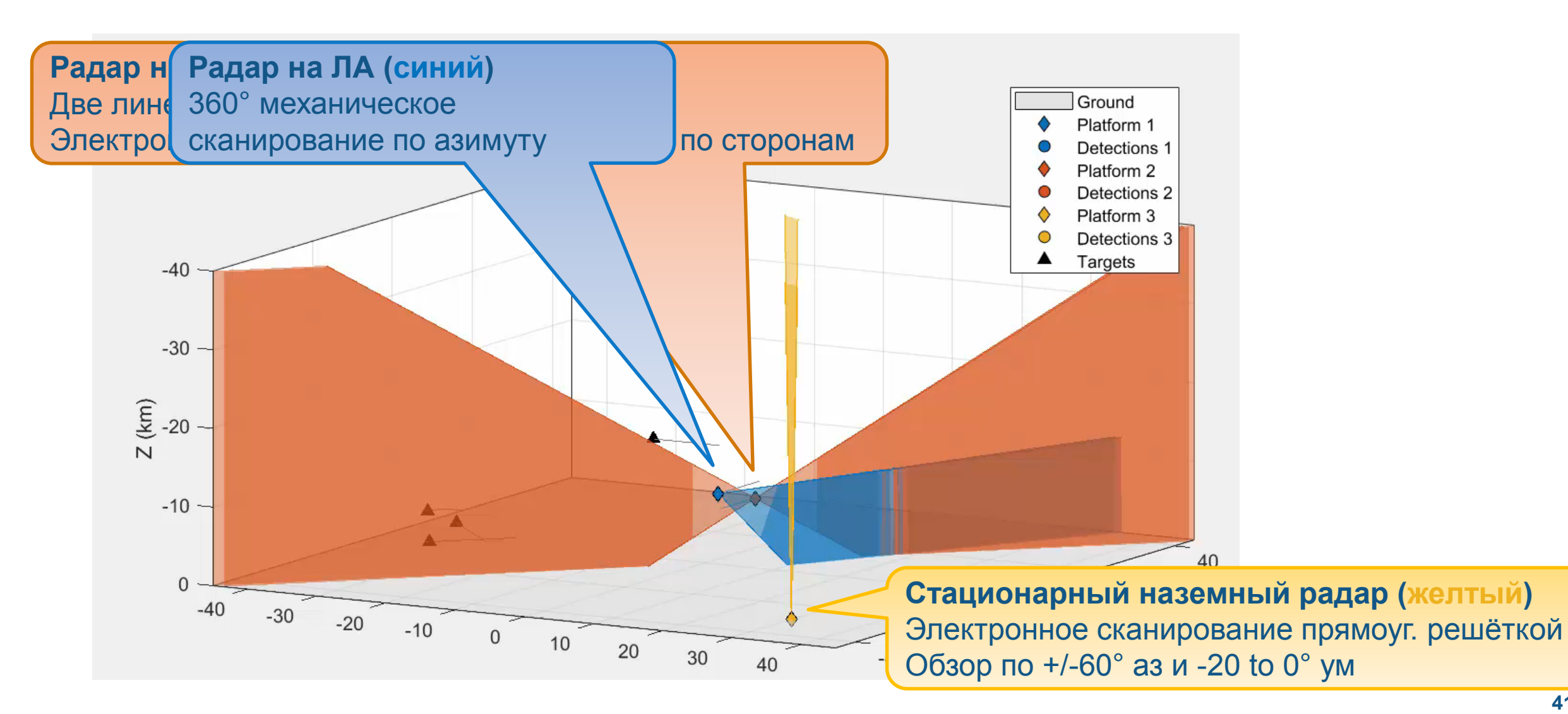

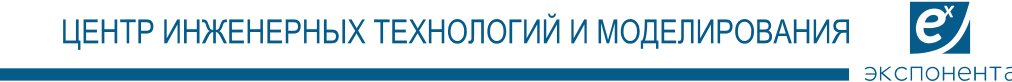

### Визуализация обнаружений и неоднозначностей измерений

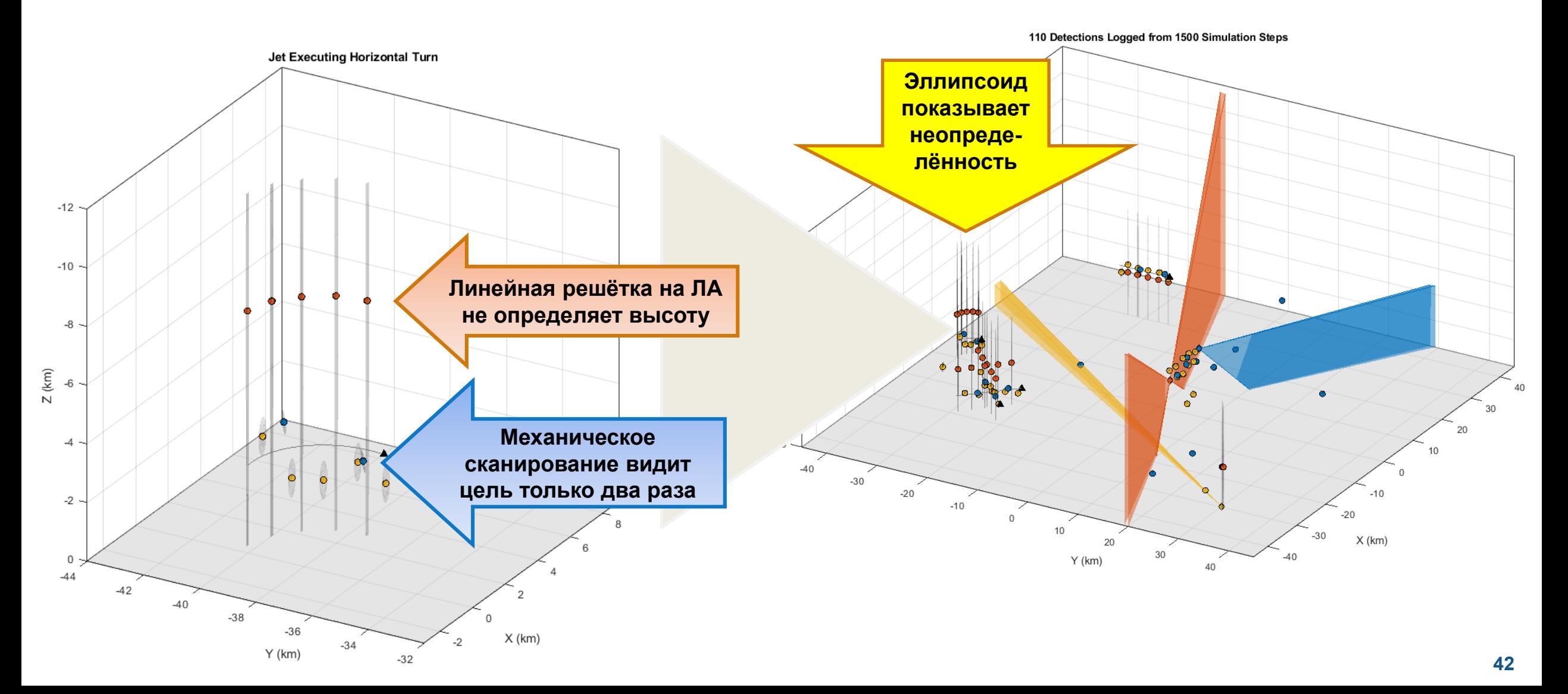

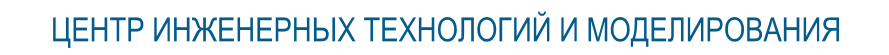

 $e^x$ 

экспонента

#### Метрики привязки треков

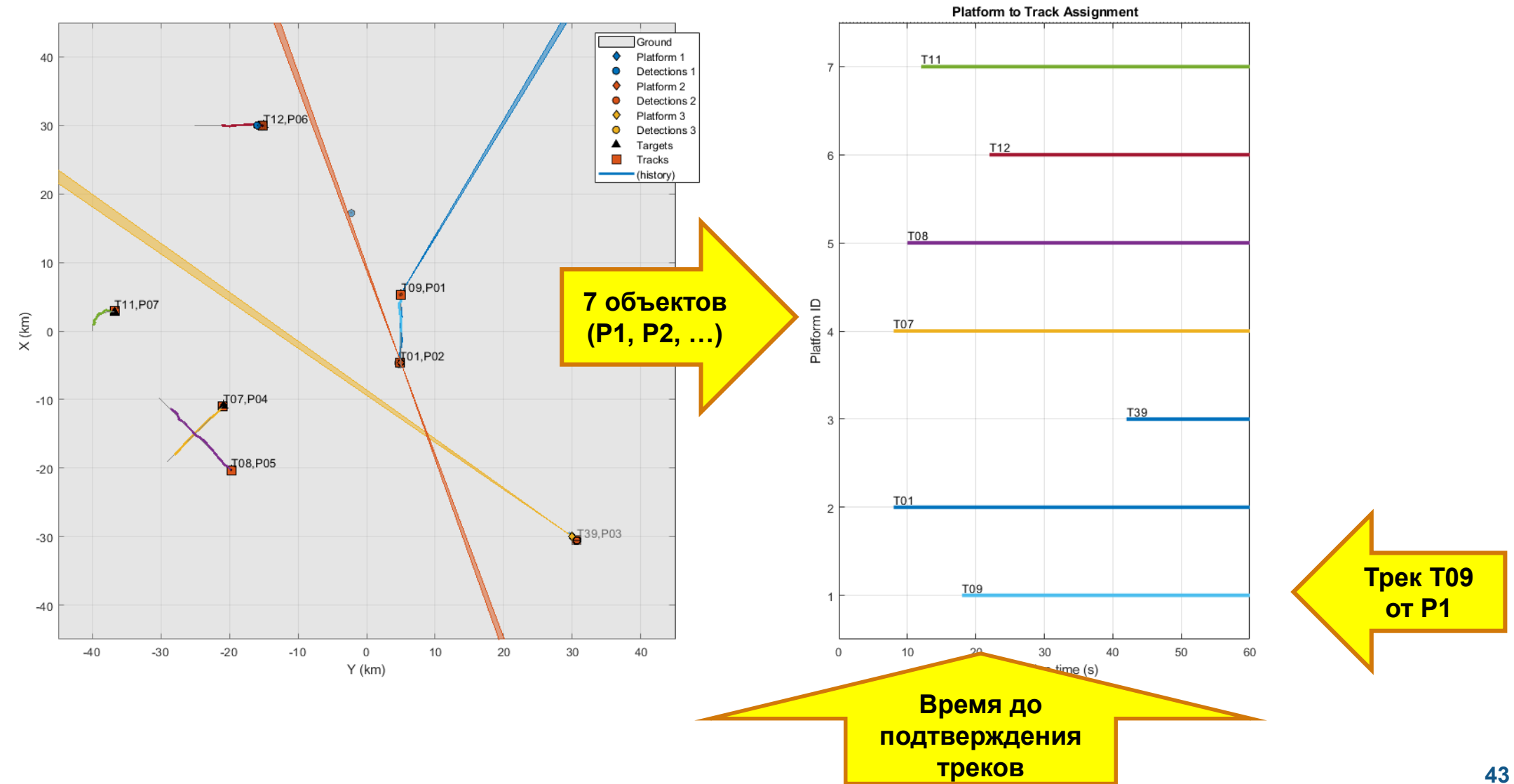

 $\mathbf{e}^{\mathbf{x}}$ экспонента

#### **Метрики привязки треков**

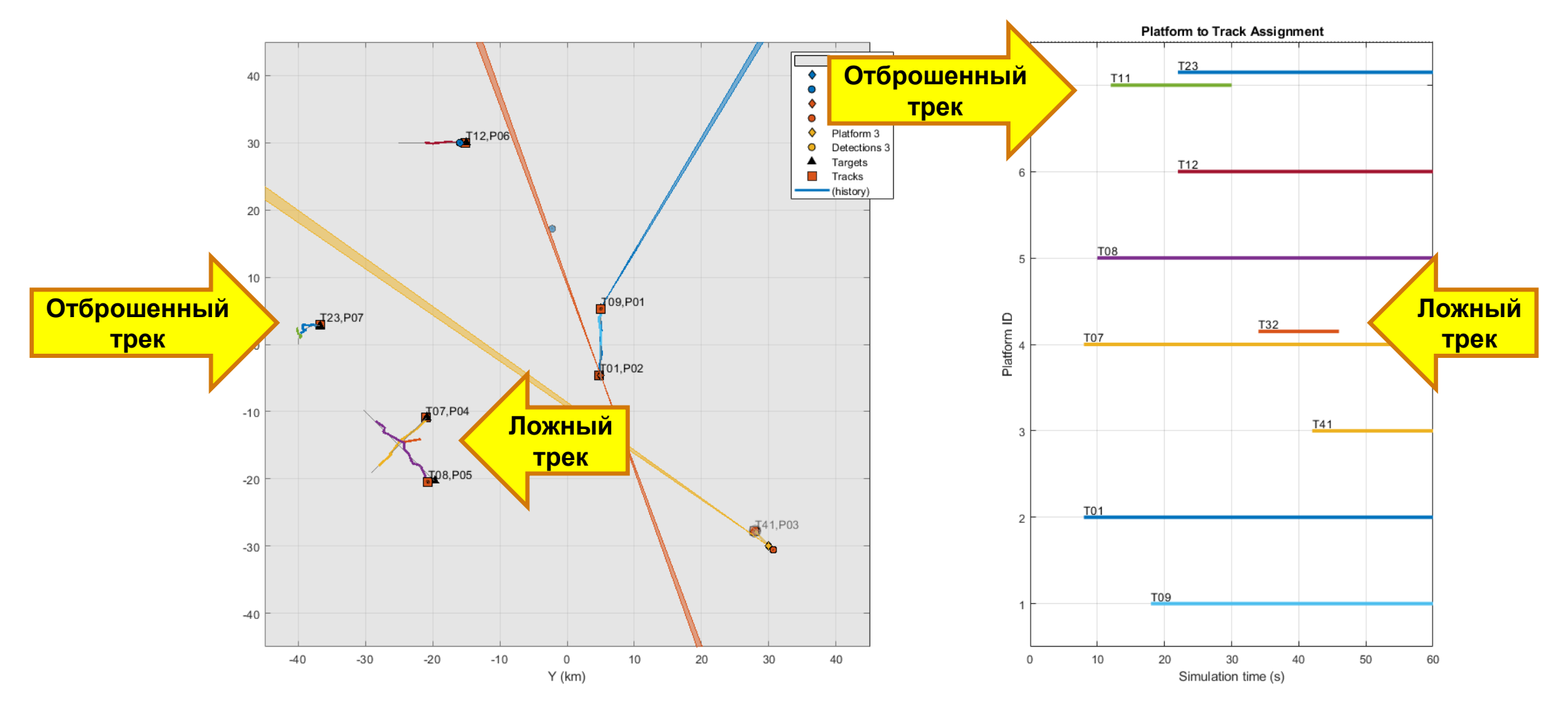

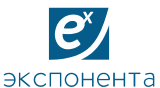

#### **Визуализация точности формирования трека**

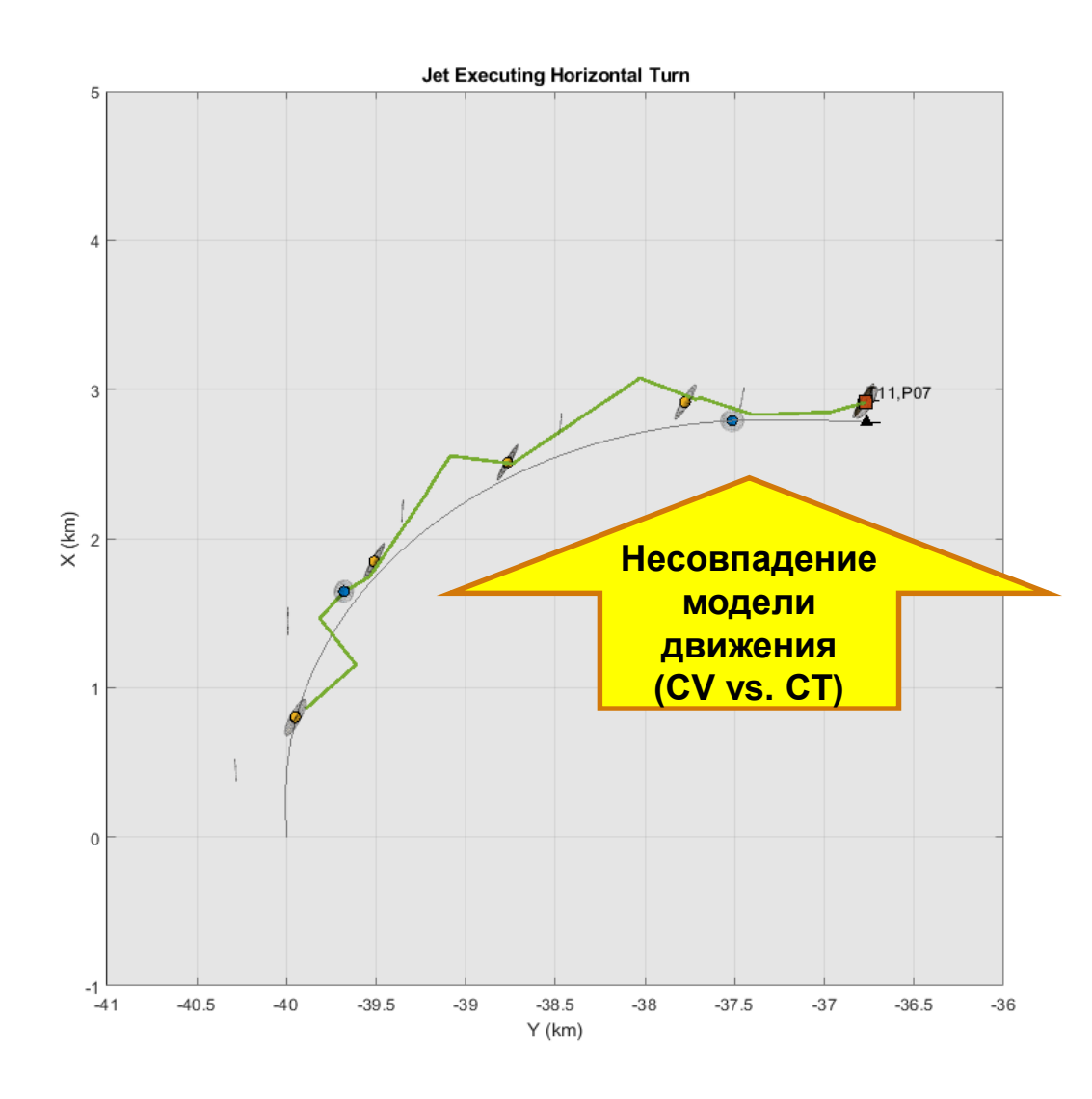

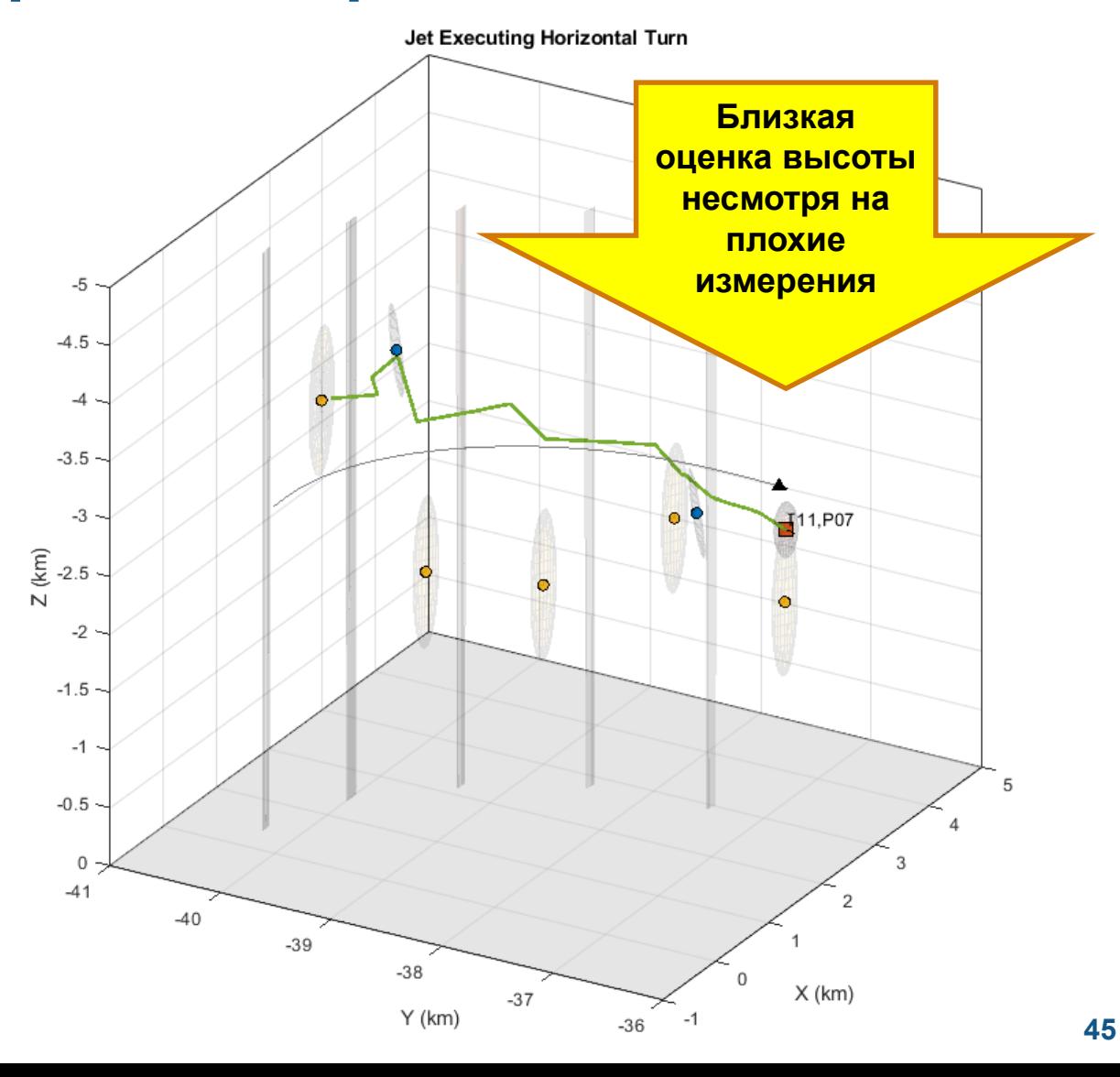

ЦЕНТР ИНЖЕНЕРНЫХ ТЕХНОЛОГИЙ И МОДЕЛИРОВАНИЯ

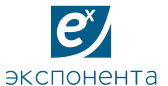

### **Визуализация неоднозначностей**

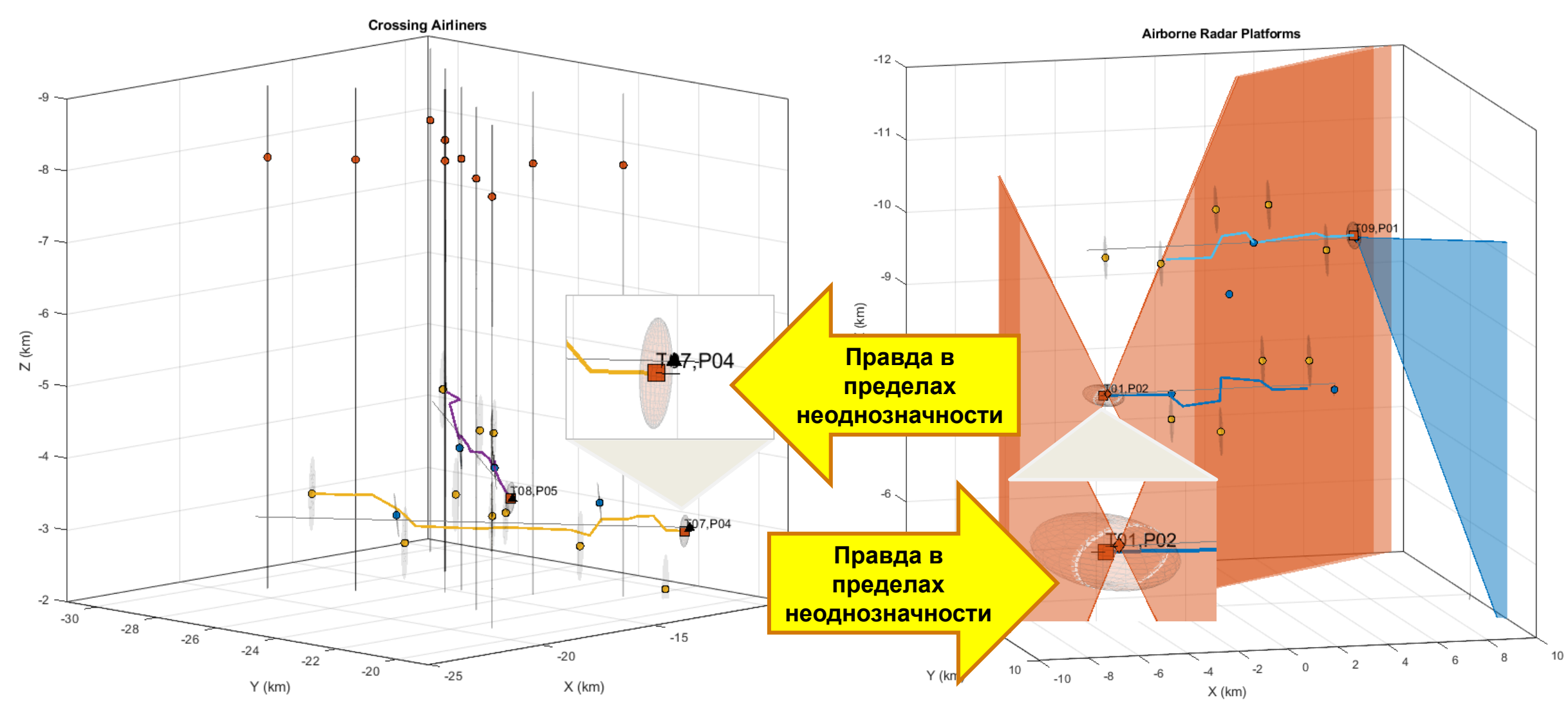

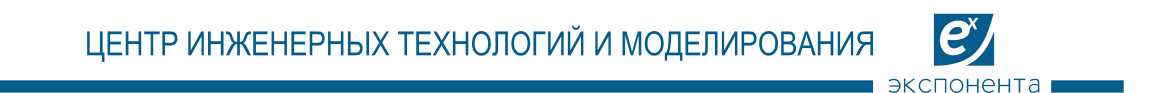

### **Сценарий с несколькими целями для пассивных сенсоров**

**Где истинные цели? Как убрать ложные?**

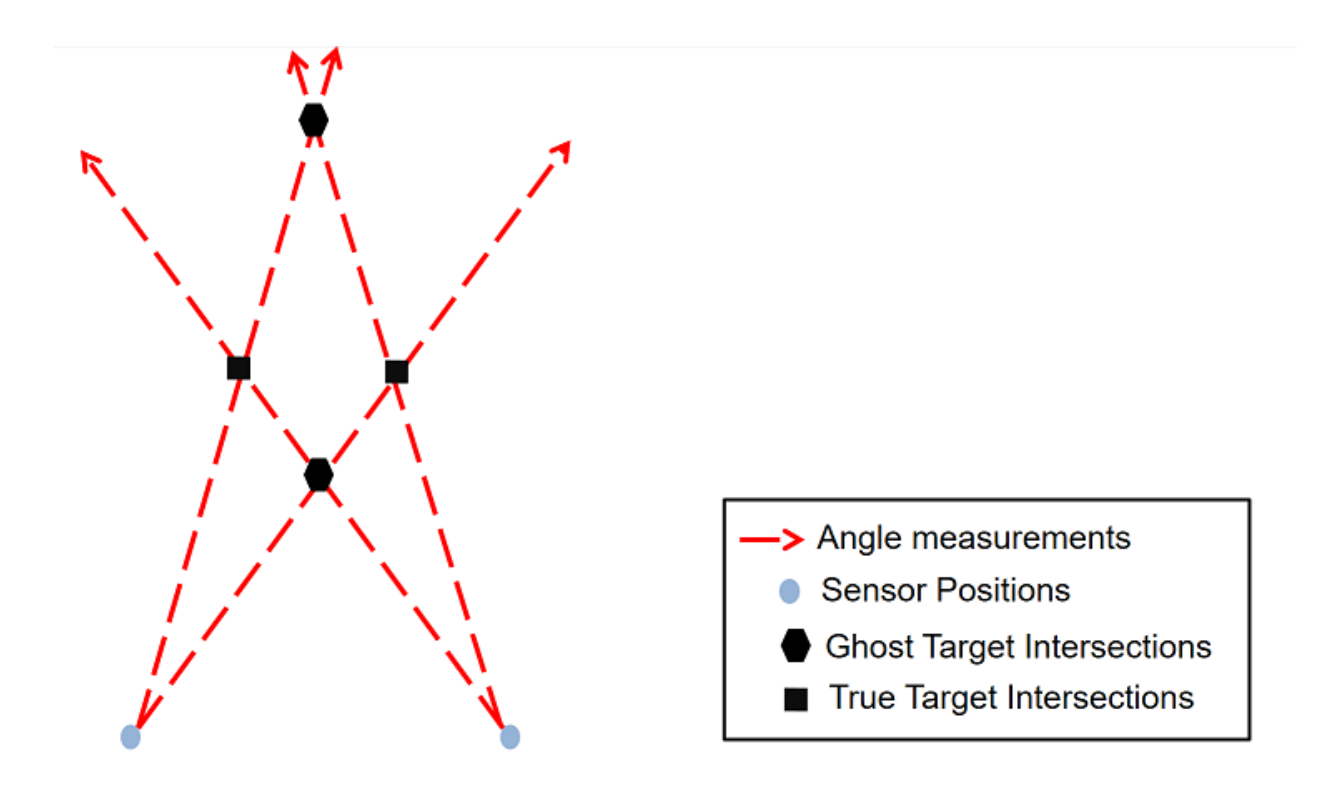

сспонен:

#### Трекинг распределёнными синхронными пассивными сенсорами

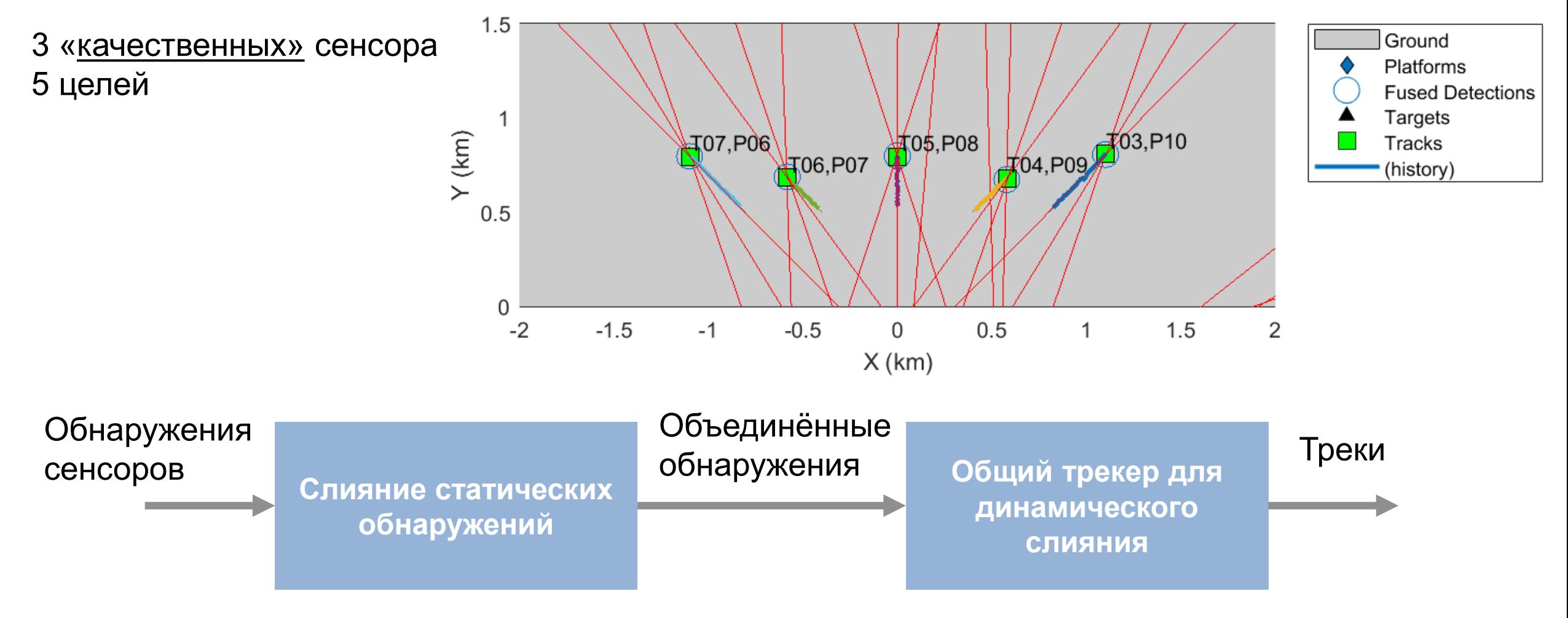

Статическое слияние данных ДО трекинга

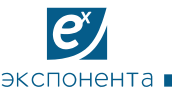

ЦЕНТР ИНЖЕНЕРНЫХ ТЕХНОЛОГИЙ И МОДЕЛИРОВАНИЯ

#### Сравнение сценариев и метрики ошибок

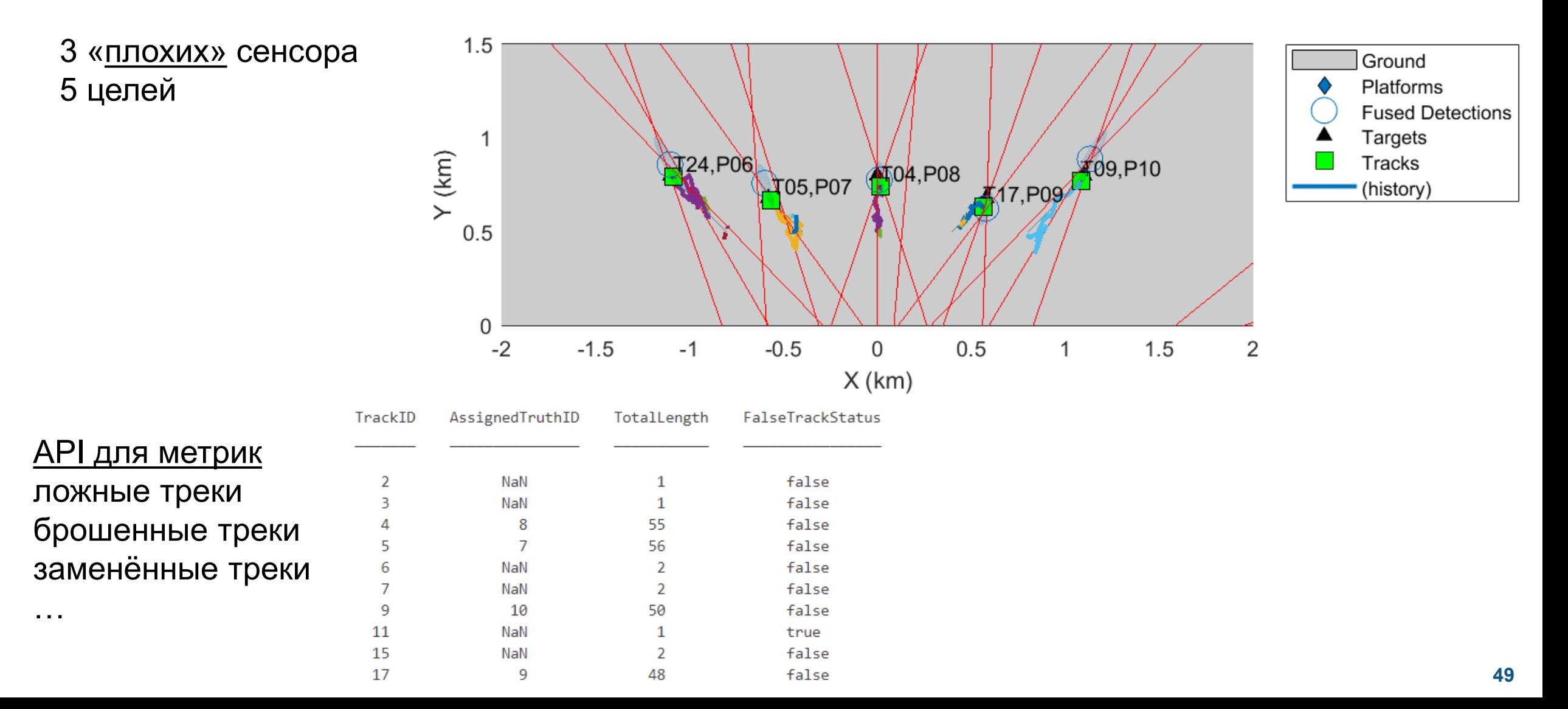

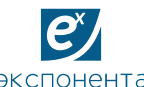

ЦЕНТР ИНЖЕНЕРНЫХ ТЕХНОЛОГИЙ И МОДЕЛИРОВАНИЯ

### Ускорение работы трекера

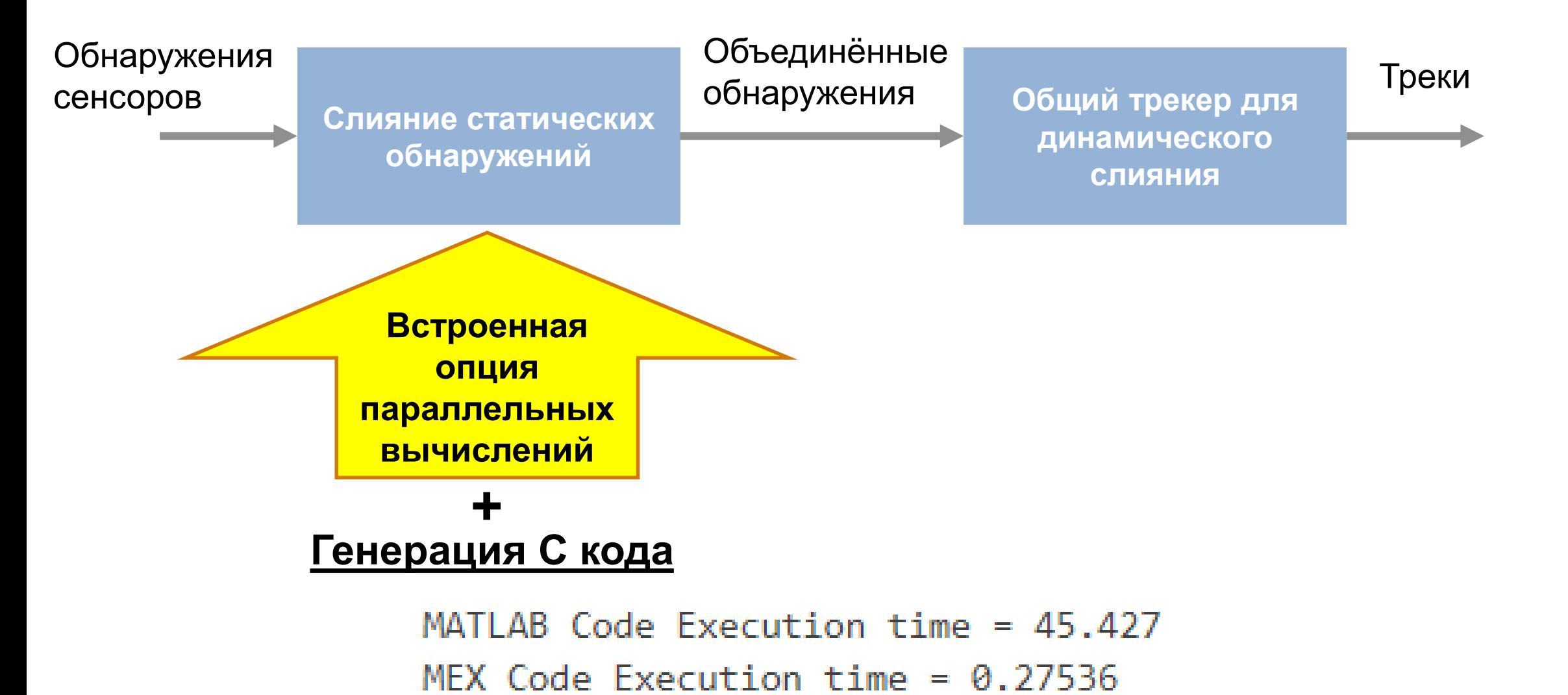

50

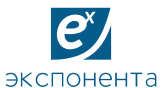

### **Слежение за объектом в бистатическом радаре**

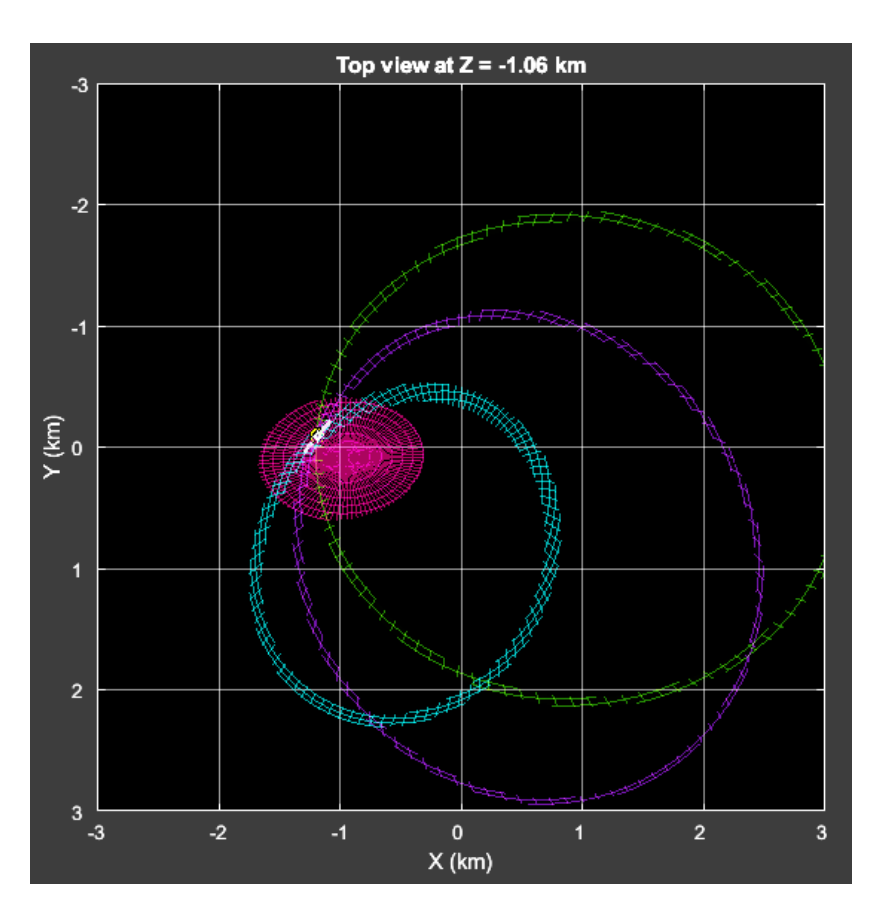

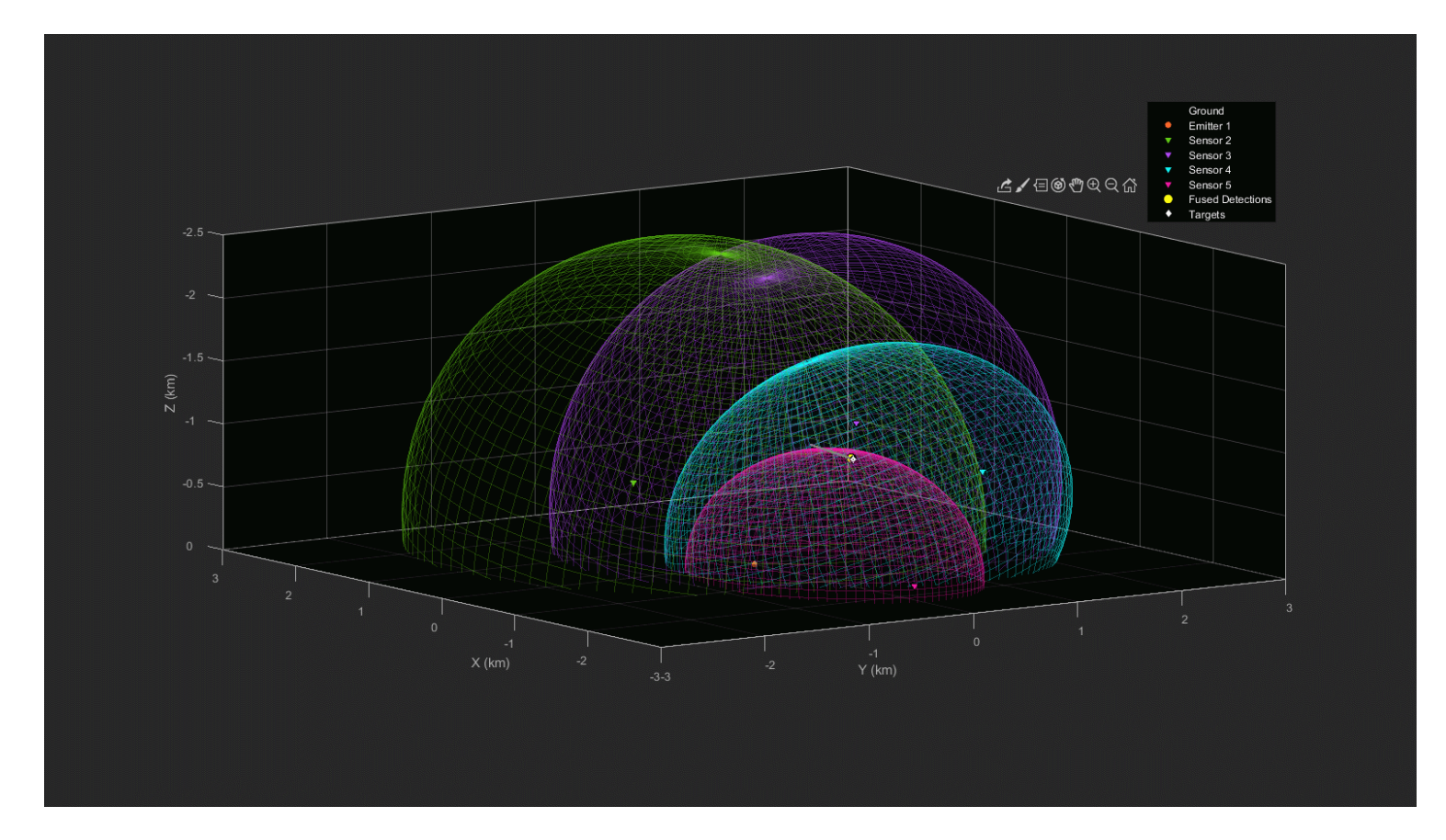

ЦЕНТР ИНЖЕНЕРНЫХ ТЕХНОЛОГИЙ И МОДЕЛИРОВАНИЯ

# **Слежение за распределёнными объектами**

#### ▪ **Точечная цель**

- Далёкие цели, описываемые точкой
- Одно обнаружение на объект

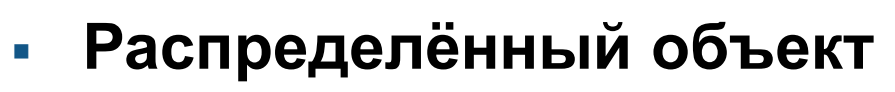

- Сенсоры высокого разрешения
- Несколько обнаружений на объект

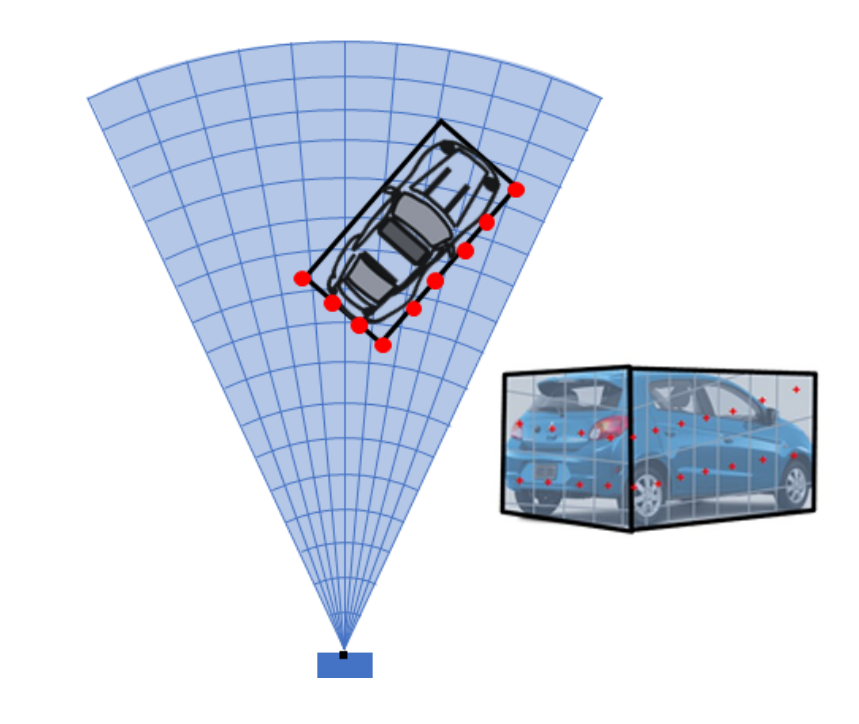

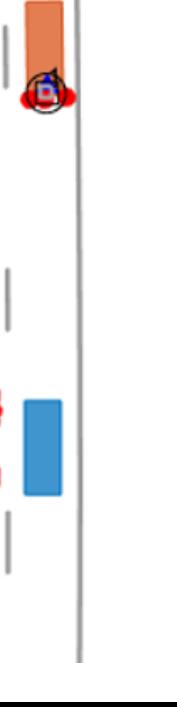

00000

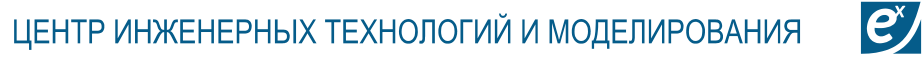

экспонента

### **Слежение за распределёнными объектами - пример**

▪ Оценка положения, скорости, размера и ориентации

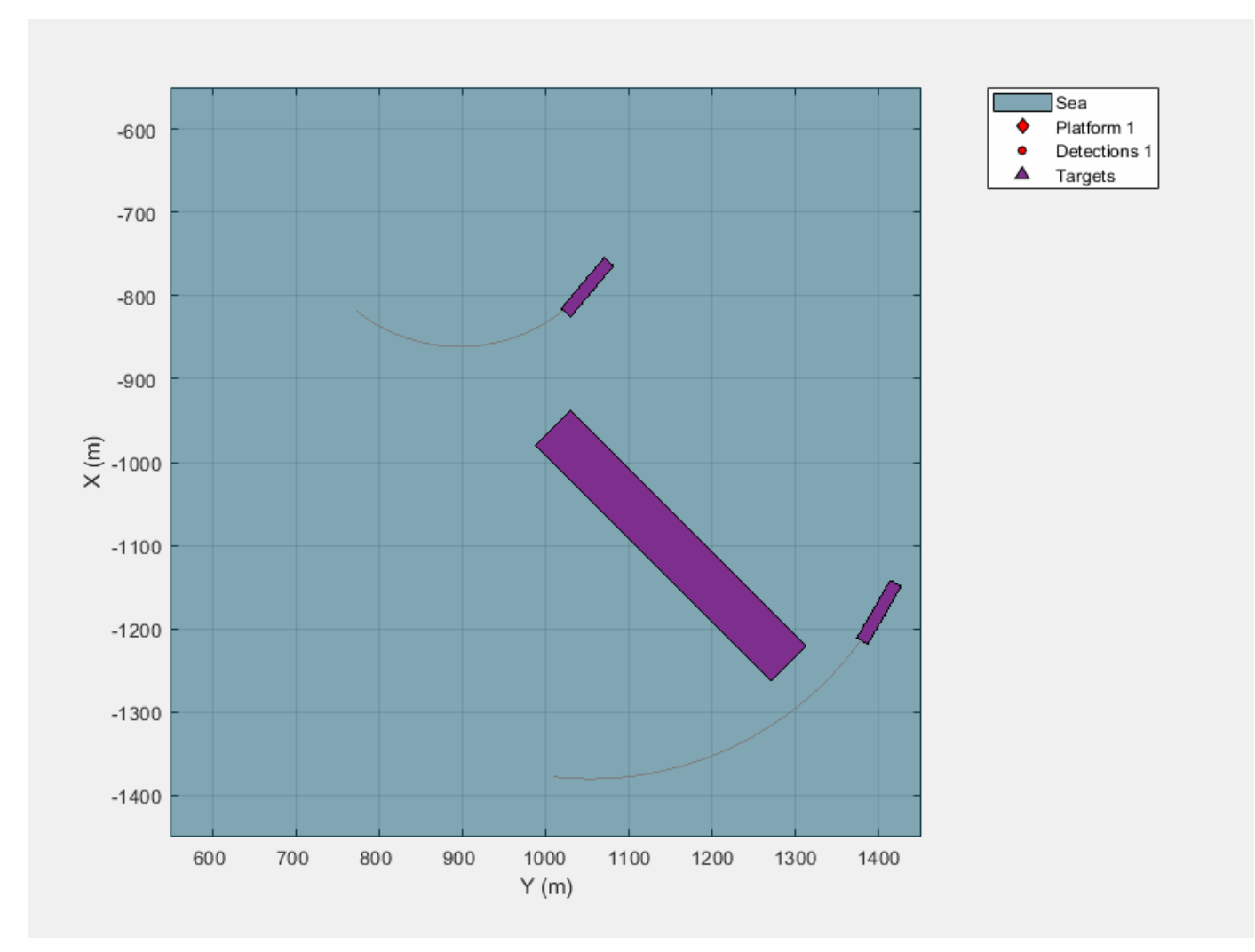

### **Слежение с ЛИДАРом: от облака точек до списка треков**

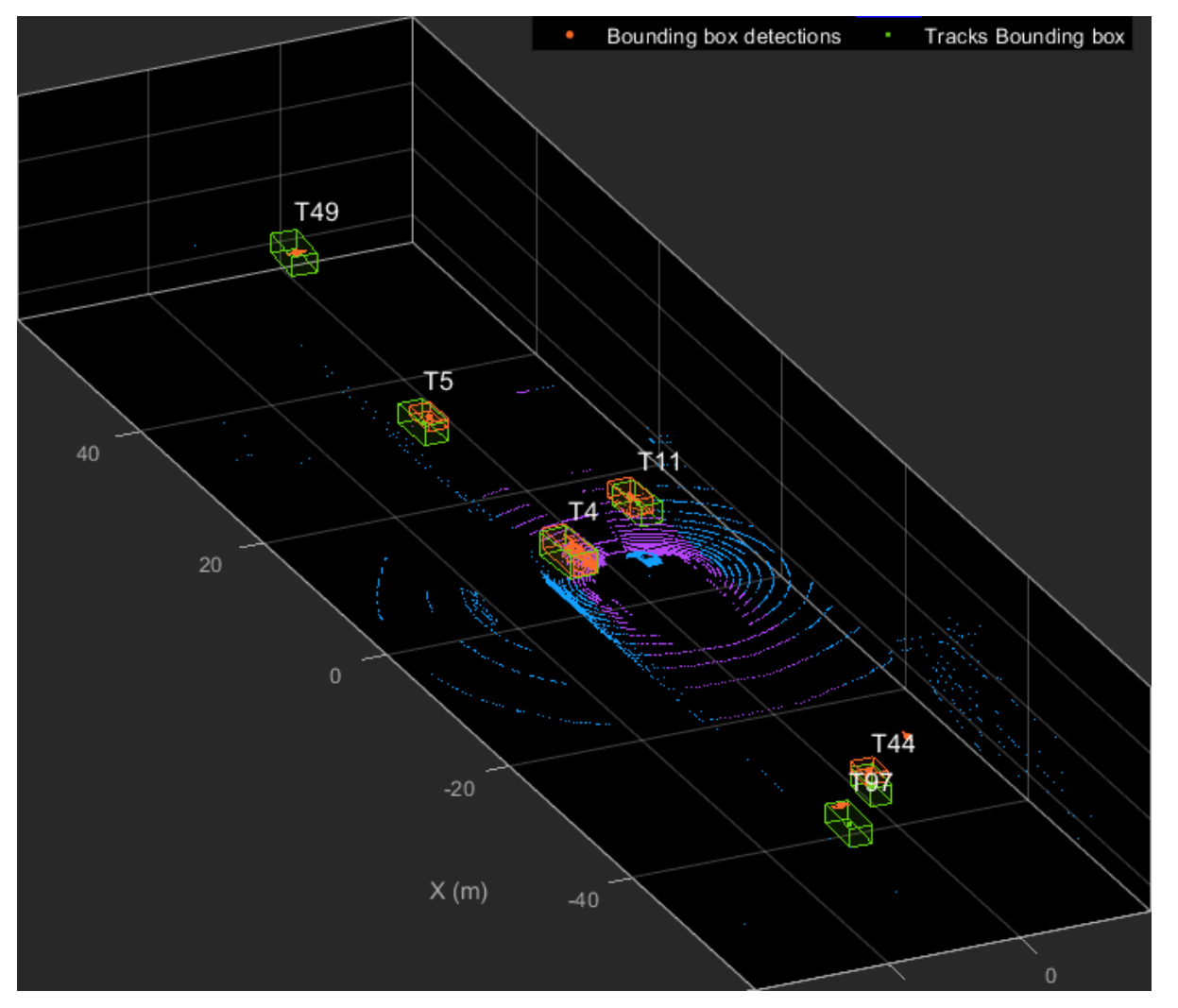

Слежение за объектами на границе дальности сенсора Генерация С кода с MATLAB® Coder™

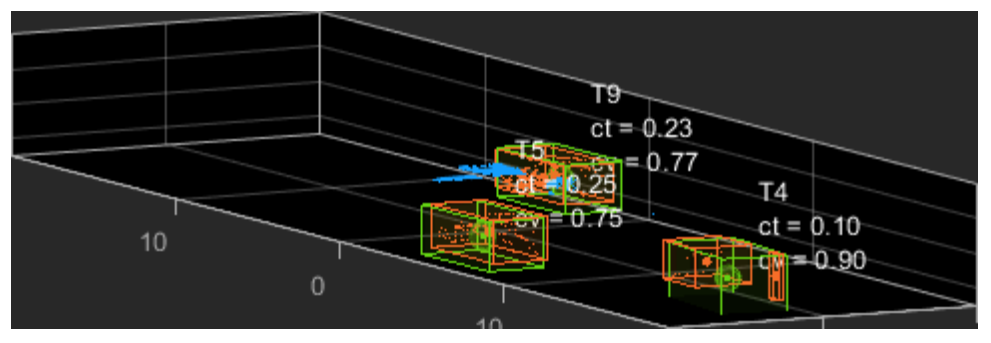

Слежение за перестраивающимися автомобилями

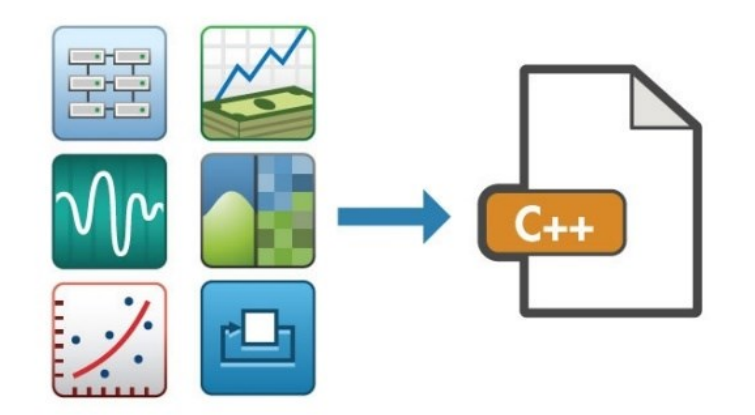

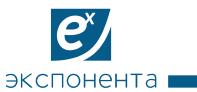

### **Многофункциональный радар: поиск и слежение**

- Обработка сигналов + обработка данных (трекинг)
- Управление ресурсами
- Интеграция с **Phased Array System Toolbox**

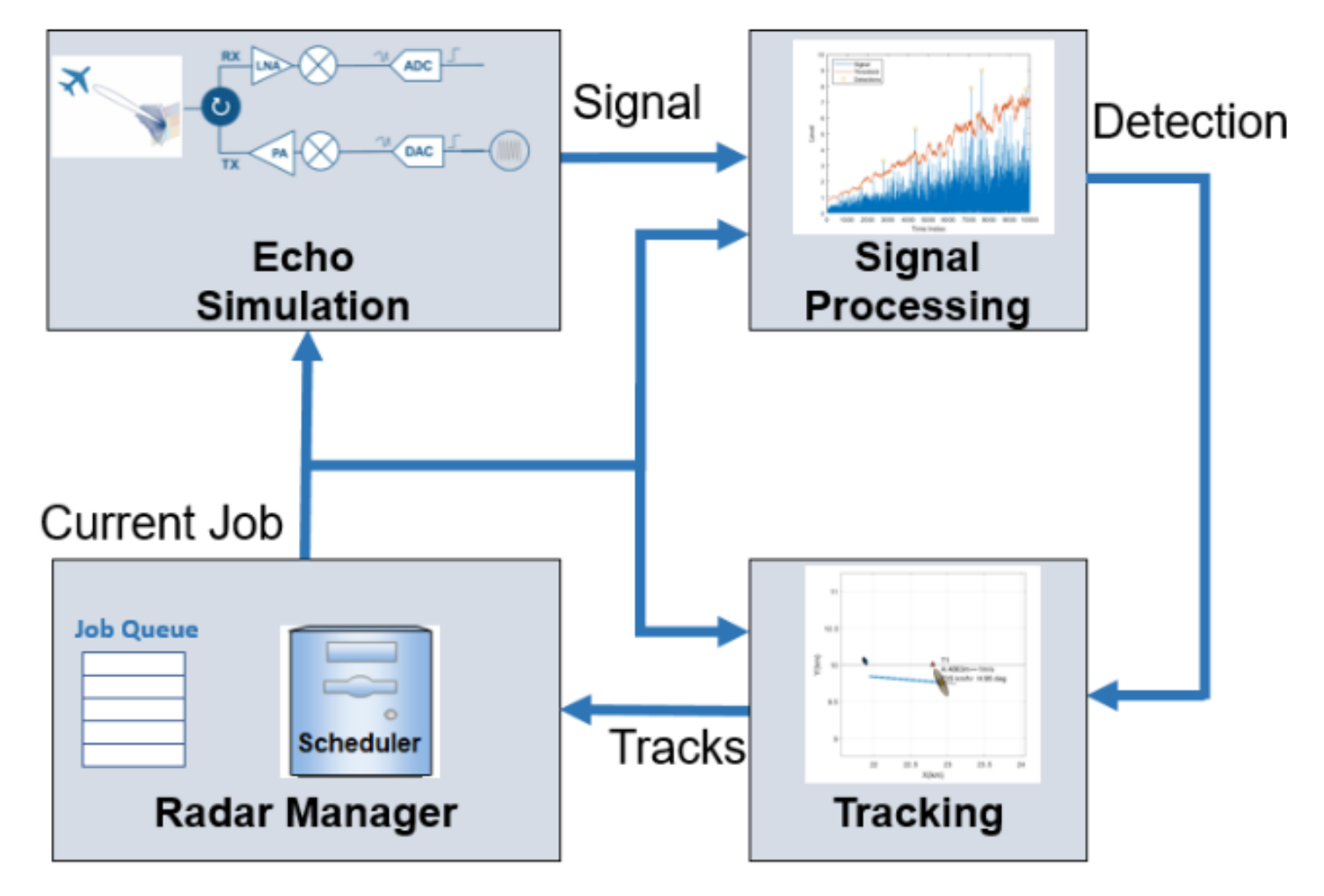

ЦЕНТР ИНЖЕНЕРНЫХ ТЕХНОЛОГИЙ И МОДЕЛИРОВАНИЯ

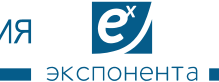

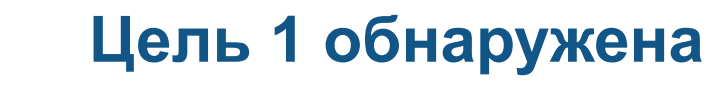

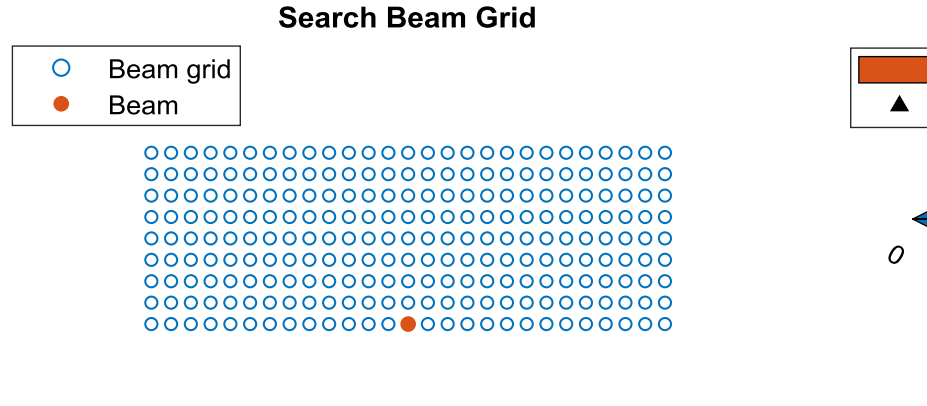

**Target 1** 

Truth

Tracks

**Detection** 

29.6

 $X$  (km)

29.8

30

Δ

29.4

 $0.2$ 

 $0.1$ 

 $-0.1$ 

 $-0.2$ 

 $Y$  (km)

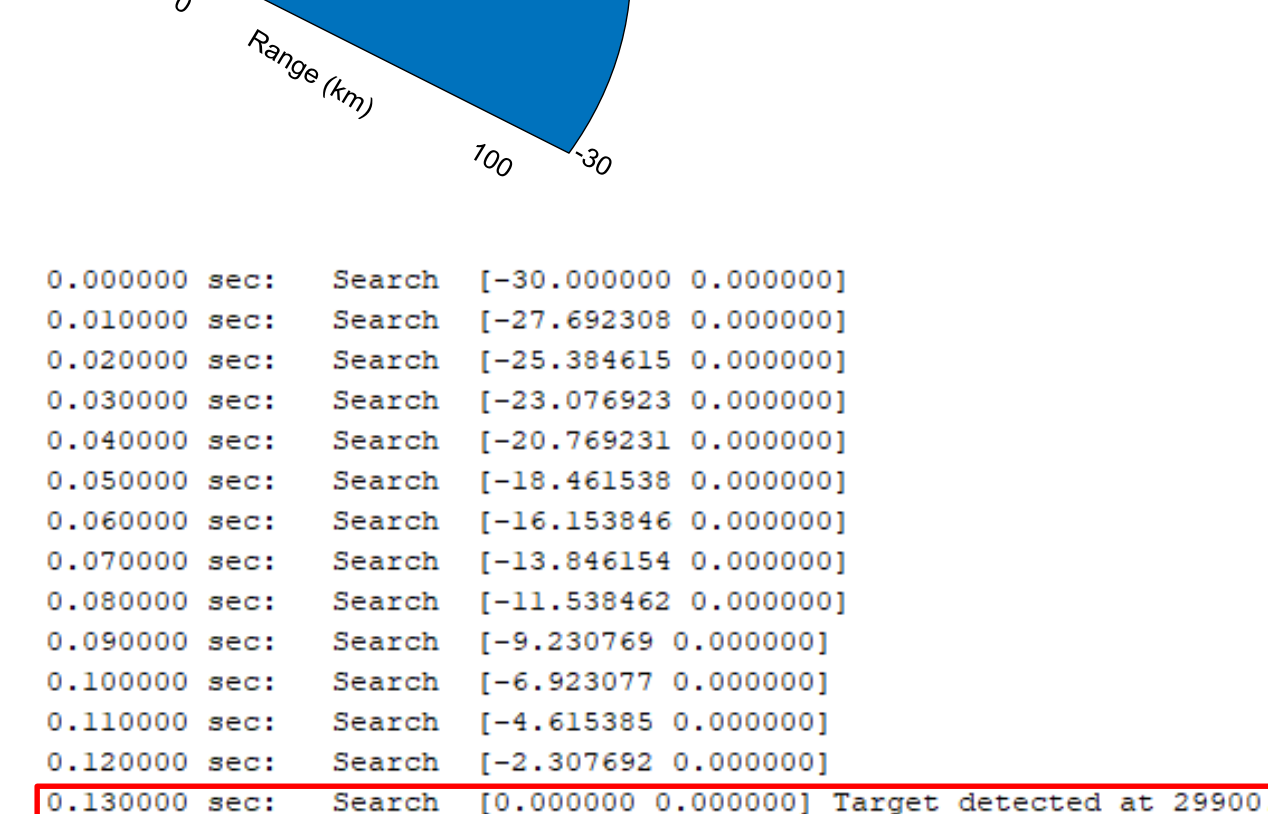

**Radar Azimuth Coverage** 

Beam

Target

W

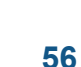

ЦЕНТР ИНЖЕНЕРНЫХ ТЕХНОЛОГИЙ И МОДЕЛИРОВАНИЯ

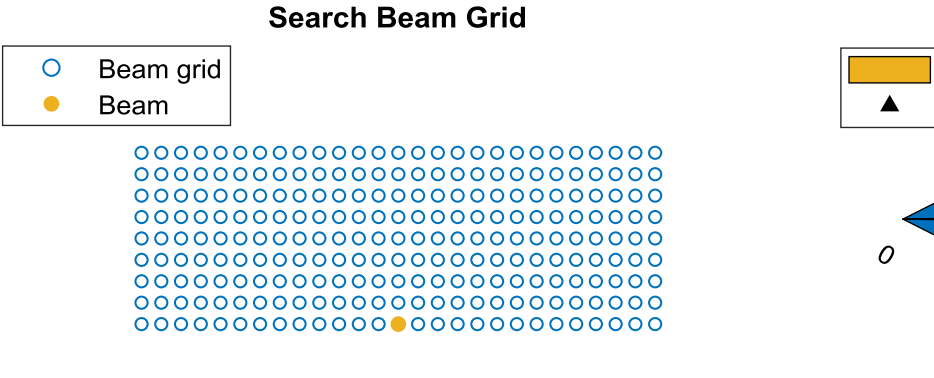

# Beam Target Range (km)  $v_{O}$ ંૐ

**Radar Azimuth Coverage** 

#### **Обнаружение подтверждено и создан Трек 1**

 $\left| \mathbf{e} \right\rangle$ 

экспонента

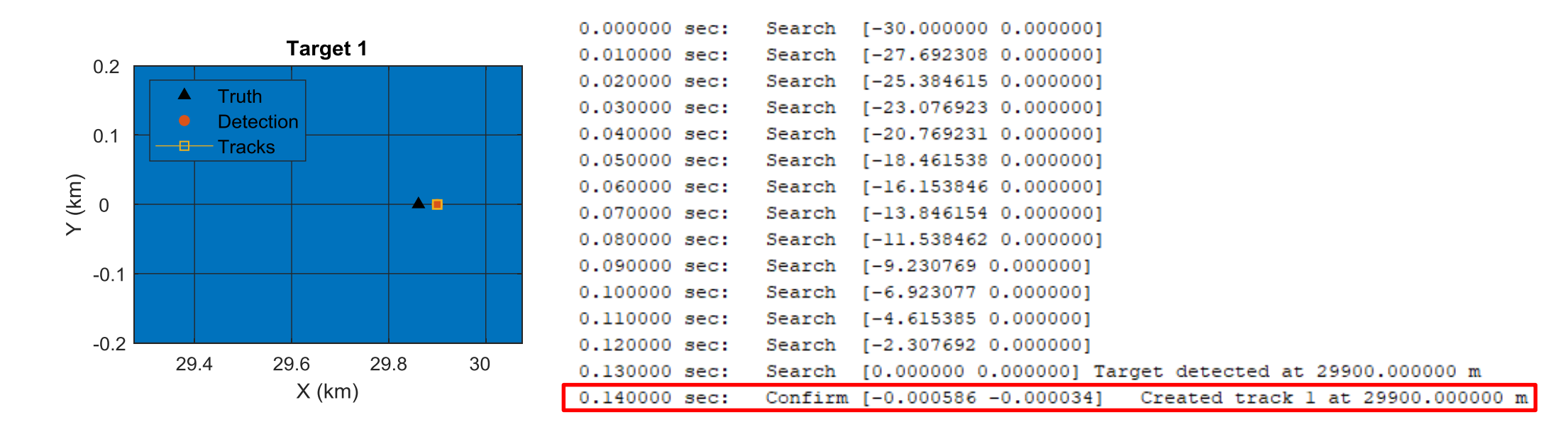

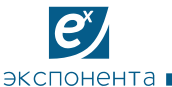

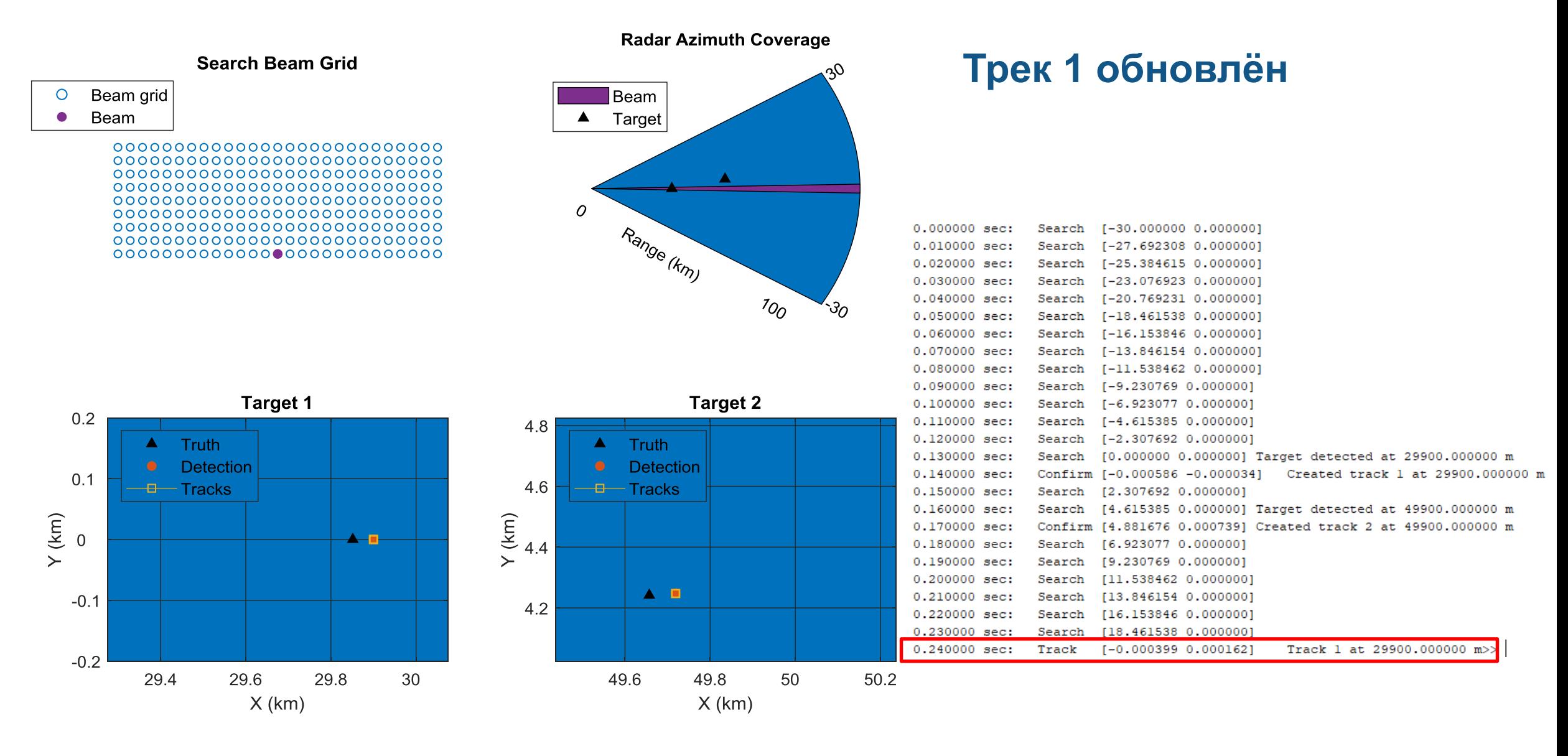

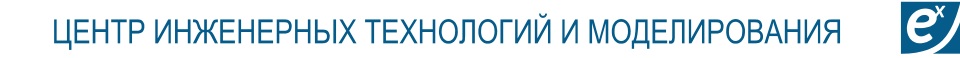

экспонента

### **Многофункциональный радар: поиск и слежение**

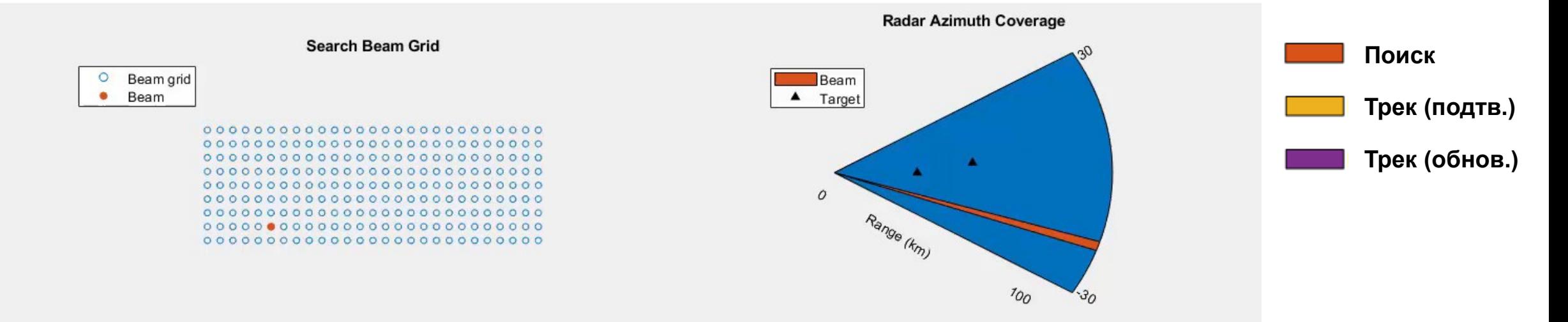

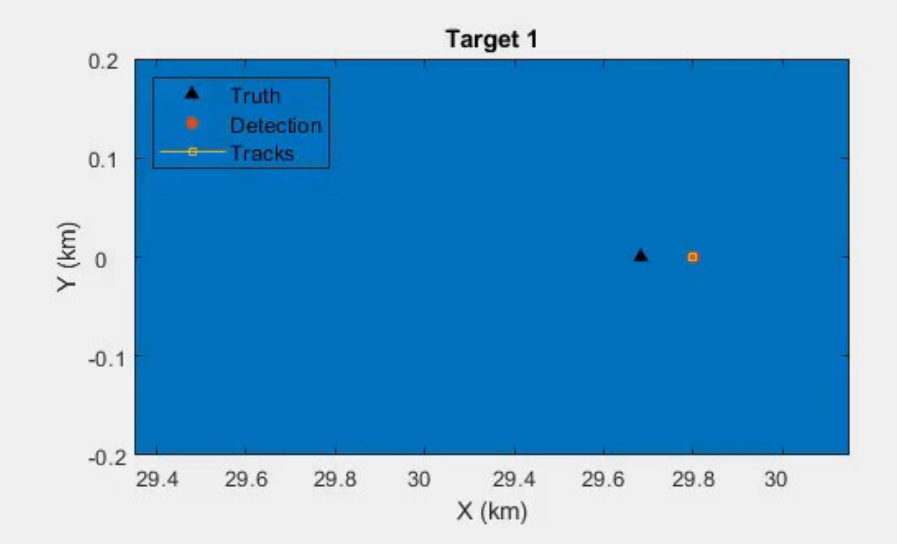

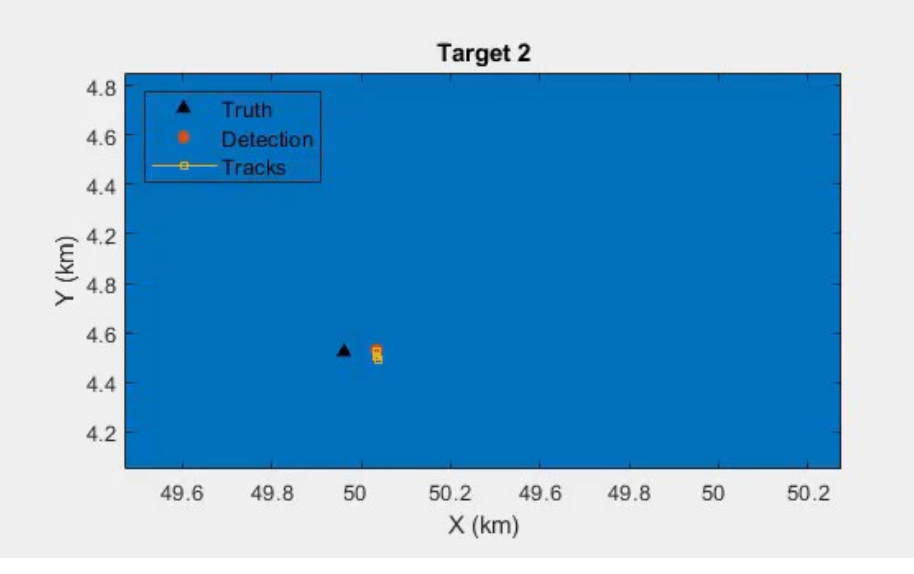

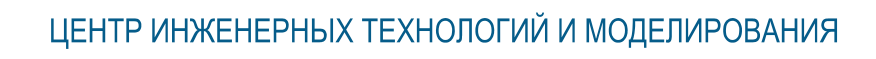

 $\mathbf{e}^{\mathbf{x}}$ 

экспонента ∎

# **План семинара**

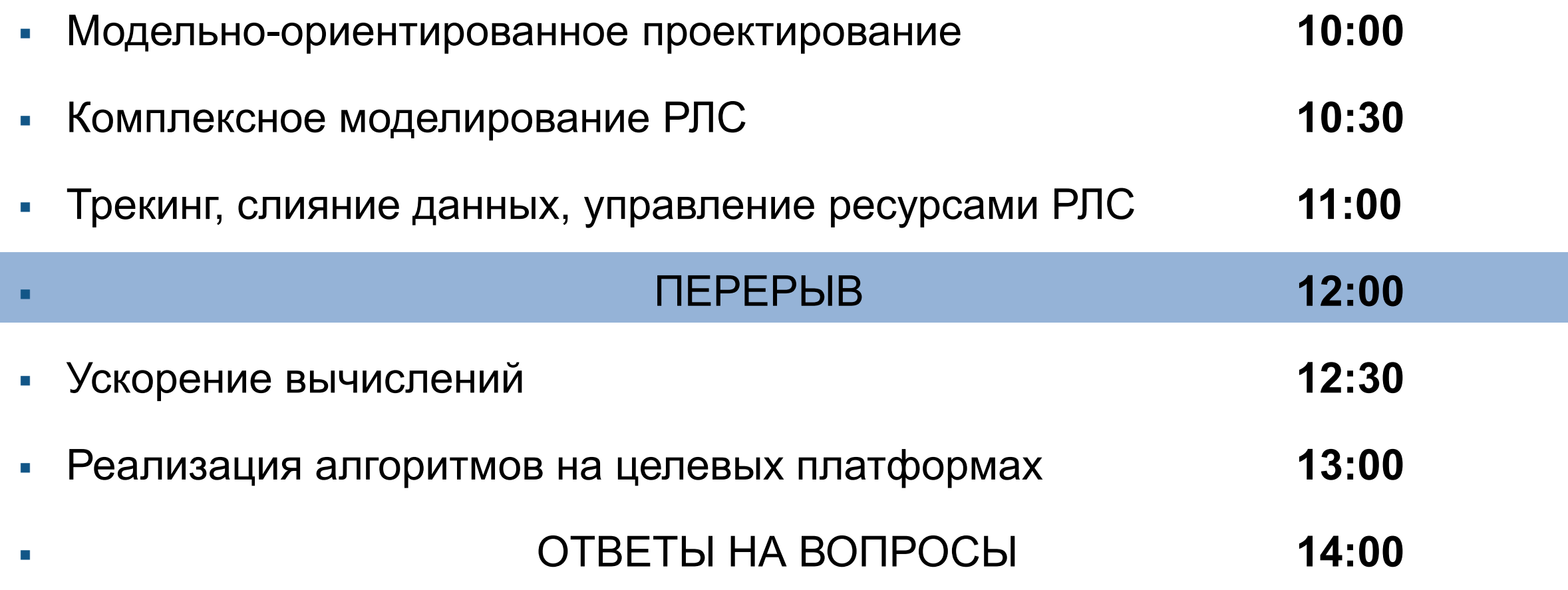

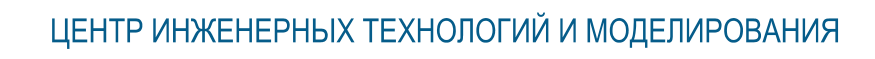

 $\mathbf{e}^{\mathbf{x}}$ 

экспонента ∎

# **План семинара**

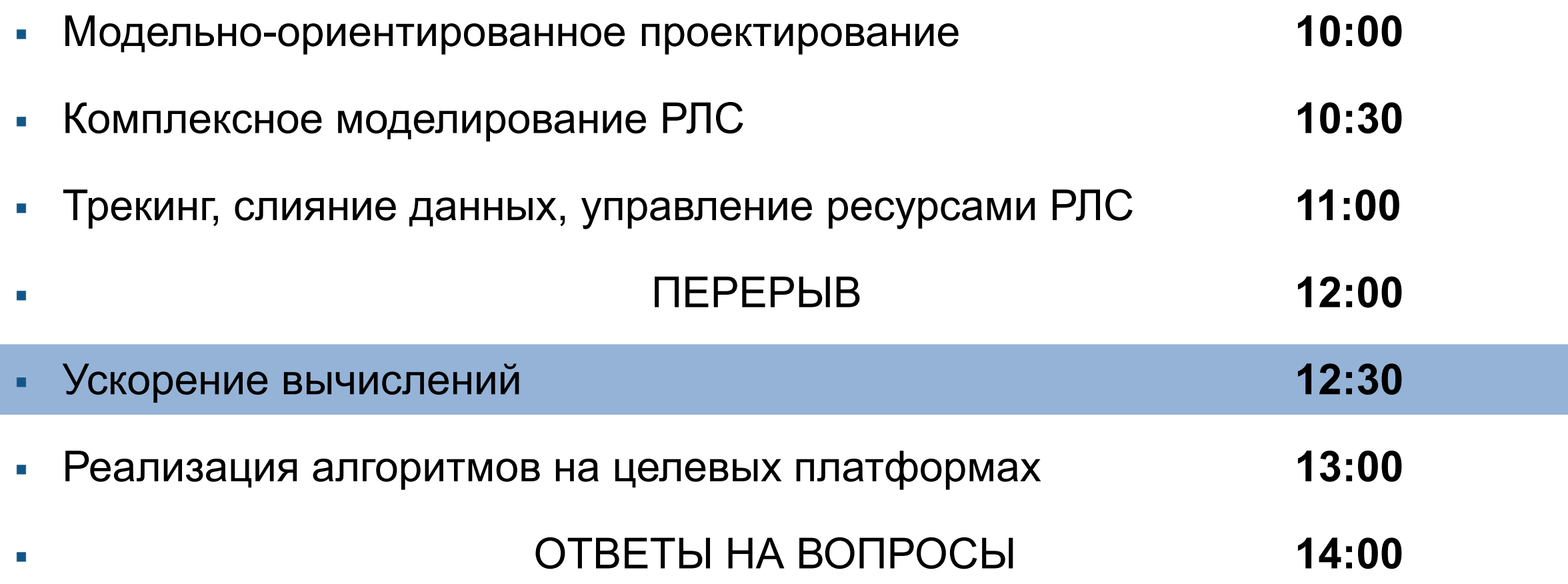

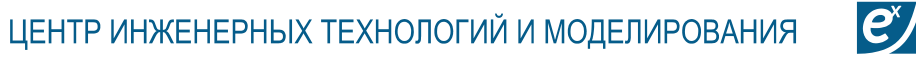

экспонента

# **Техники ускорения вычислений**

- **Simulink Dataflow**
- GPU Clutter Acceleration
- MATLAB Coder

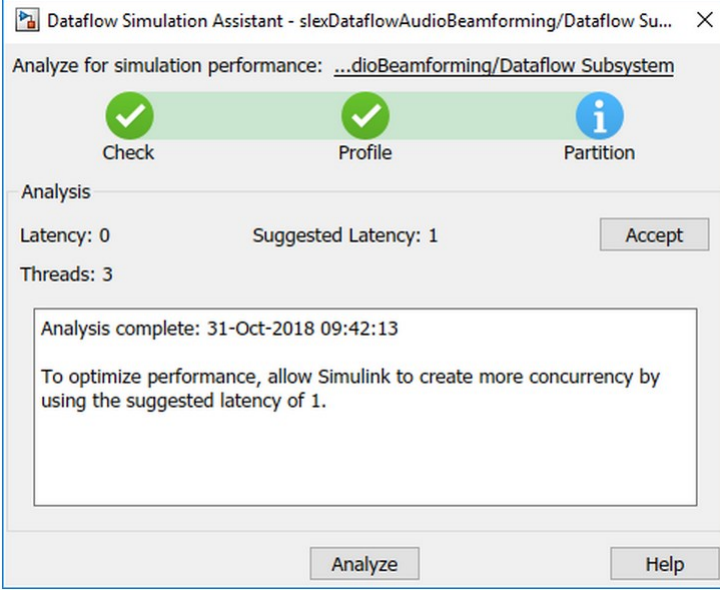

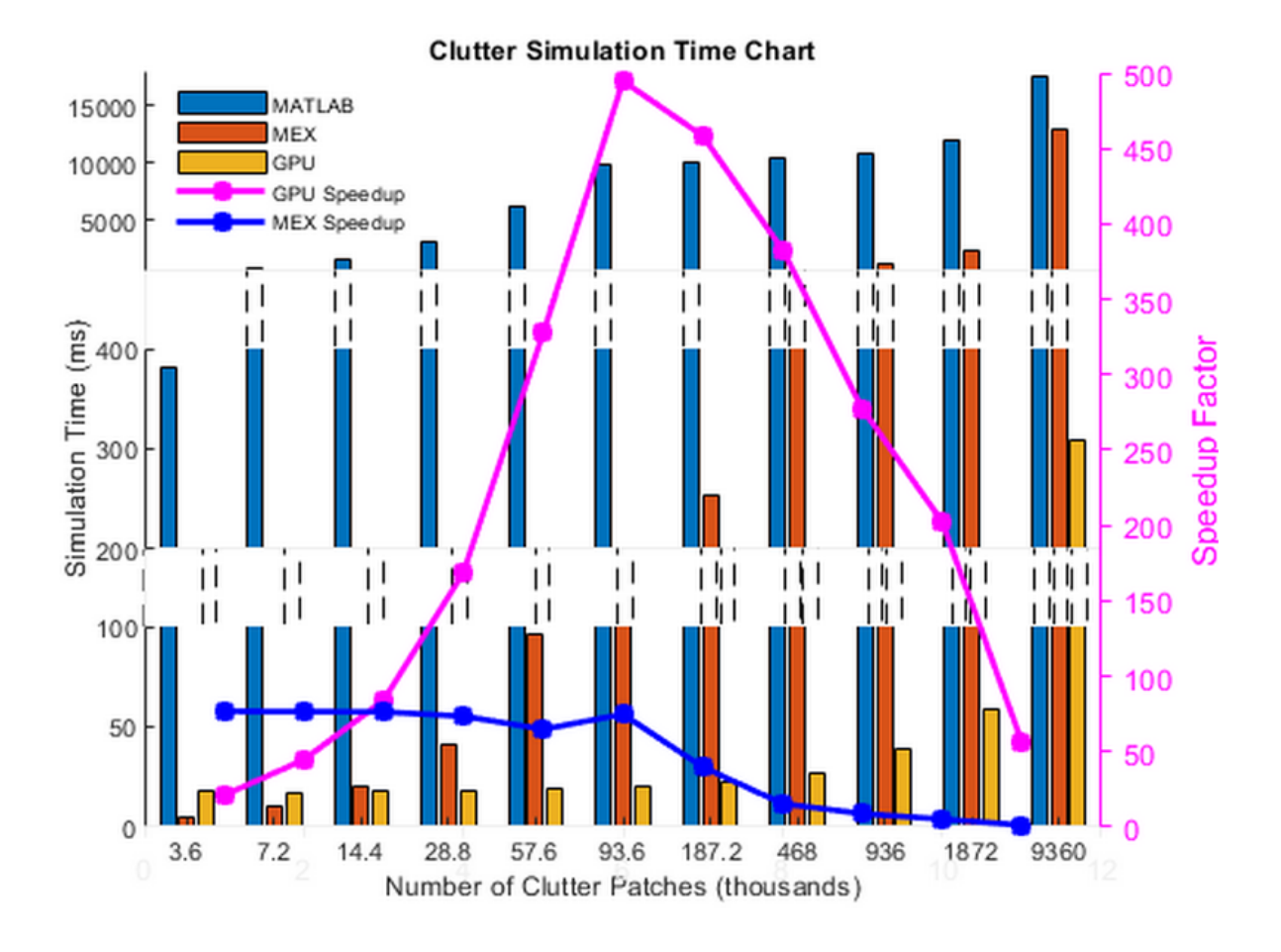

# **MATLAB Coder**

- **Генерация С/С++ кода, \*.lib, \*.dll**
- **Интеграция** алгоритмов в проект на другом языке
- Ускорение вычислений в **MATLAB**
- **Реализация** алгоритмов на целевом оборудовании

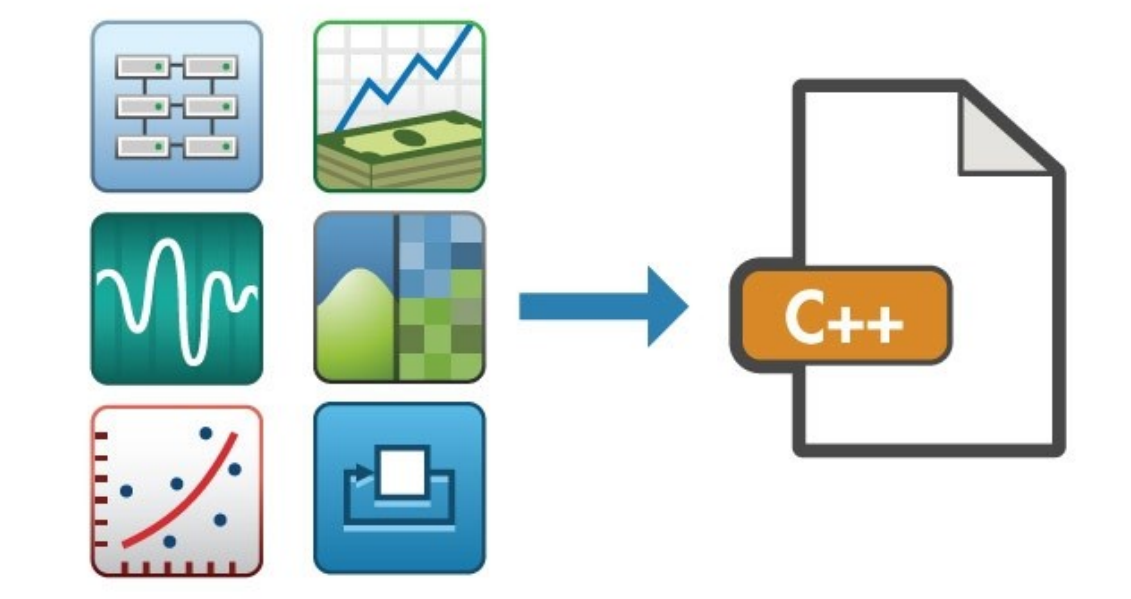

 $|e\rangle$ 

**MEX-функции** – это автоматически генерируемый интерфейс для выполнения **С**-кода в **MATLAB**. С помощью **MEX** можно верифицировать автоматически сгенерированный код в среде **MATLAB**, а также заметно ускорить выполнение вычислительно сложных операций.

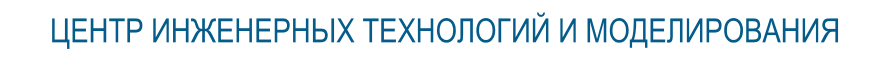

 $\mathbf{e}^{\mathbf{x}}$ 

экспонента ∎

# **План семинара**

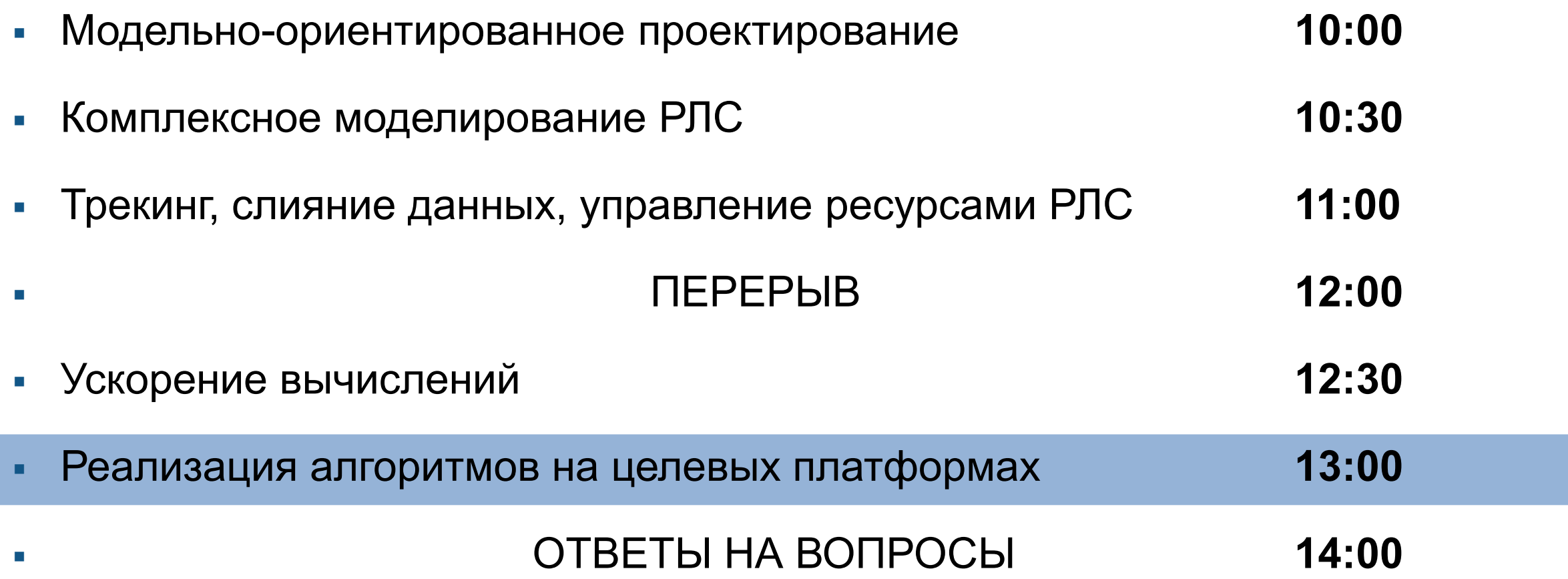

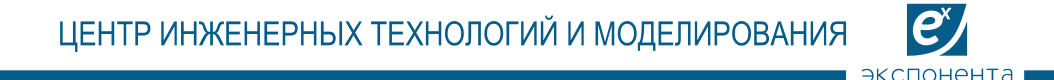

# **Проблемы классического подхода к разработке**

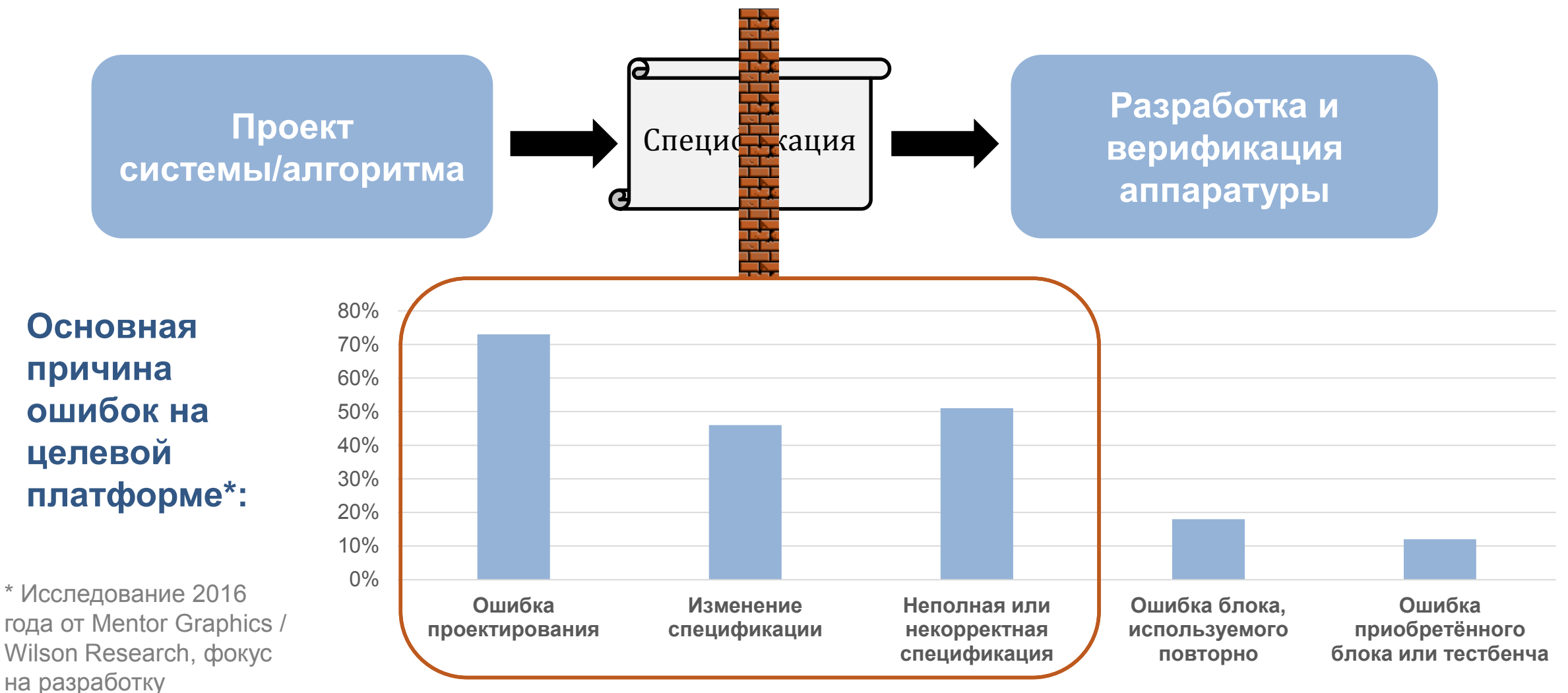

FPGA/ASIC

**% проектов с указанным типом ошибки, возможны множественные ответы**

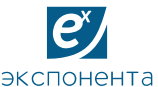

ЦЕНТР ИНЖЕНЕРНЫХ ТЕХНОЛОГИЙ И МОДЕЛИРОВАНИЯ

**«Сдвиг верификации влево» Вносятся Обнаруживаются** 0% 10% 20% 30% 40% 50% 60% Спецификация Проект Реализация Тестирование **60% 21% 12% 7% 8% 22% «сдвиг влево» 55% Где ошибки вносятся и… обнаруживаются Традиционная верификация Упор на моделирование и симуляцию** *Clive Maxfield and Kuhoo Goyal "EDA: Where Electronics Begins"*

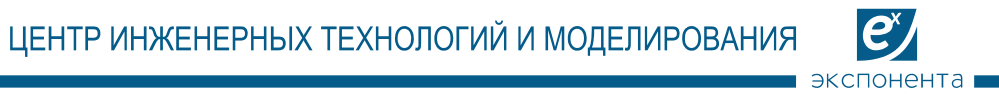

# **Этапы разработки систем на ПЛИС в МОП**

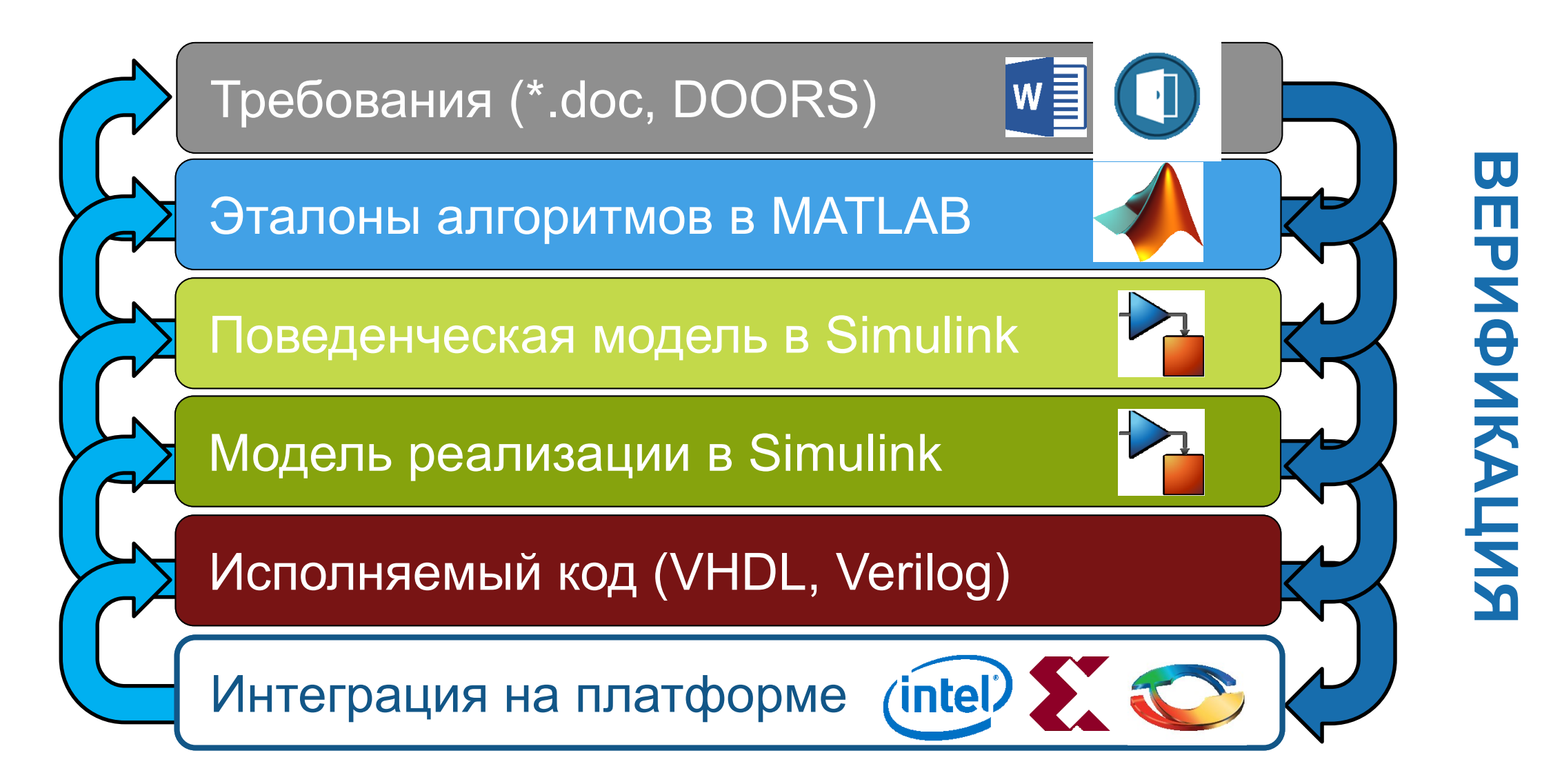

# **Fixed-Point Designer и Fixed-Point Tool**

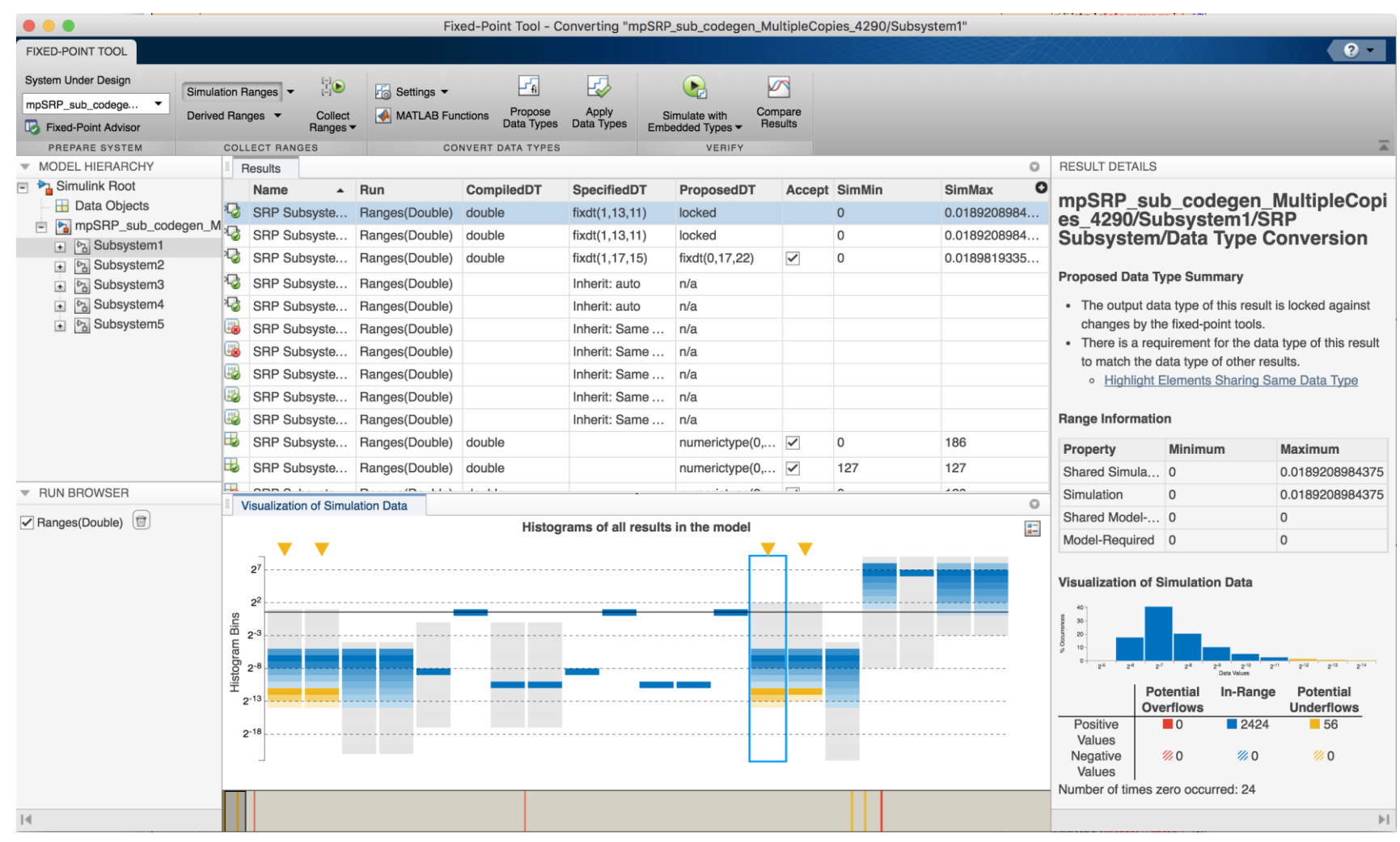

Новый упрощённый интерфейс

 $\mathbf{e}^{\mathbf{x}}$ 

экспонента в

- **Анализ** динамического диапазона в режиме СИМУЛЯЦИИ ИЛИ расчёта
- Гистограммы значений каждой величины, контроль переполнений и потери точности
- Сравнение результатов

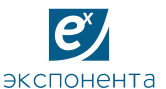

ЦЕНТР ИНЖЕНЕРНЫХ ТЕХНОЛОГИЙ И МОДЕЛИРОВАНИЯ

**Аппроксимация функции MATLAB**

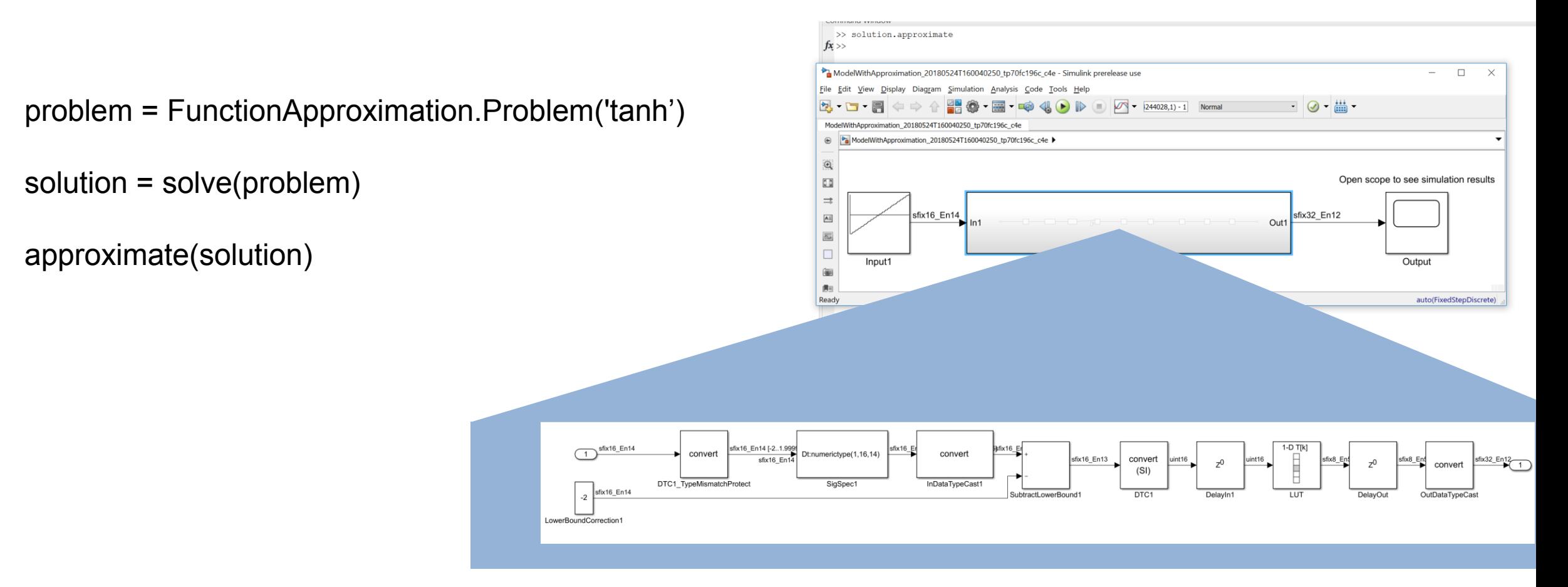

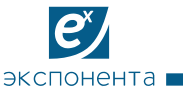

# **Аппроксимация подсистемы таблицей LUT**

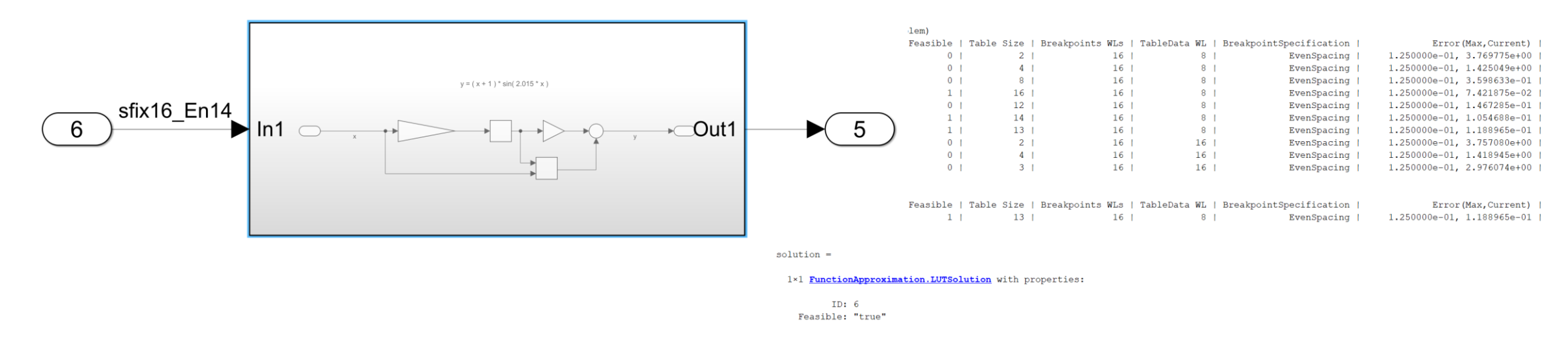

problem = FunctionApproximation.Problem('mysystem/mysubsystem')

solution = solve(problem)

approximate(solution)

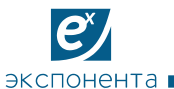

ЦЕНТР ИНЖЕНЕРНЫХ ТЕХНОЛОГИЙ И МОДЕЛИРОВАНИЯ

# **Lookup Table Optimizer**

#### Diagram Simulation Analysis Code Tools Help **Model Advisor** Lookup Table Optimizer  $\overline{\phantom{m}}$  $\Box$  $\times$ 명<br>모  $\blacktriangleright$ 逾 W  $\blacktriangledown$  10.0 **Metrics Dashboard Objective** Setup Create **Results Refactor Model**  $\blacktriangleright$ **About** Welcome to the Lookup Table (LUT) Optimizer Use the Lookup Table Optimizer app to **Model Dependencies**  $\blacktriangleright$ optimize an existing Lookup Table block, or to create an optimized lookup table Compare To... Select the source for memory efficient LUT from a math function block by reducing Simscape the memory used by the block. By  $\blacktriangleright$ replacing a floating-point math function **.** Existing Simulink Lookup Table block with a fixed-point lookup table, or Performance Tools  $\blacktriangleright$ Reduce memory needed for a LUT by allowing tolerance on the output optimizing the spacing and data types of an existing lookup table, you can improve Requirements  $\blacktriangleright$ the memory-efficiency of your algorithm. ◯ Simulink Math Function Block **Control Design** Create a memory efficient LUT for a math function To begin, select the type of block you want to optimize. Parameter Estimation... Response Optimization... Sensitivity Analysis... **Test Harness**  $\blacktriangleright$ Test Manager... **Design Verifier**  $\blacktriangleright$ Coverage  $\blacktriangleright$ Data Type Design  $\blacktriangleright$ Fixed-Point Tool... Single Precision Converter... Lookup Table Optimizer... **Next**

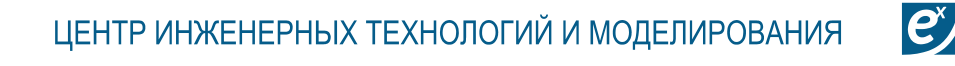

# **Технологии генерации исполняемого кода**

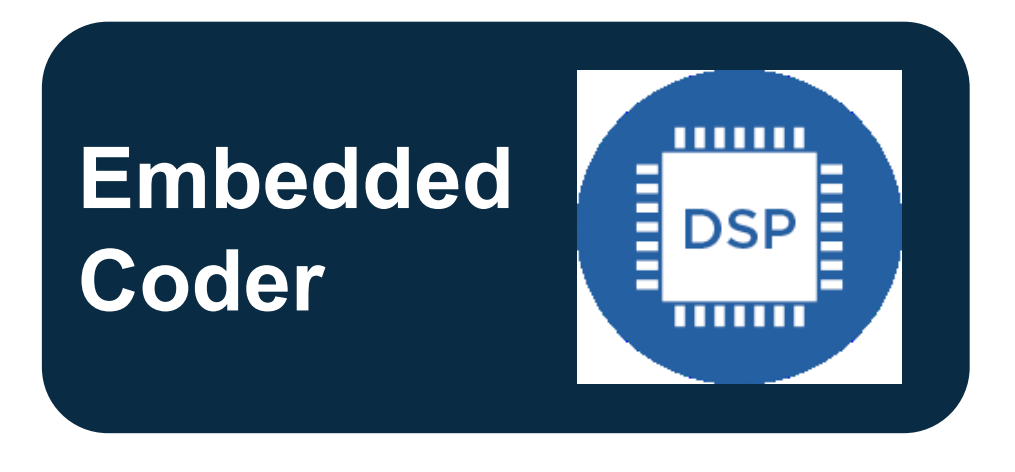

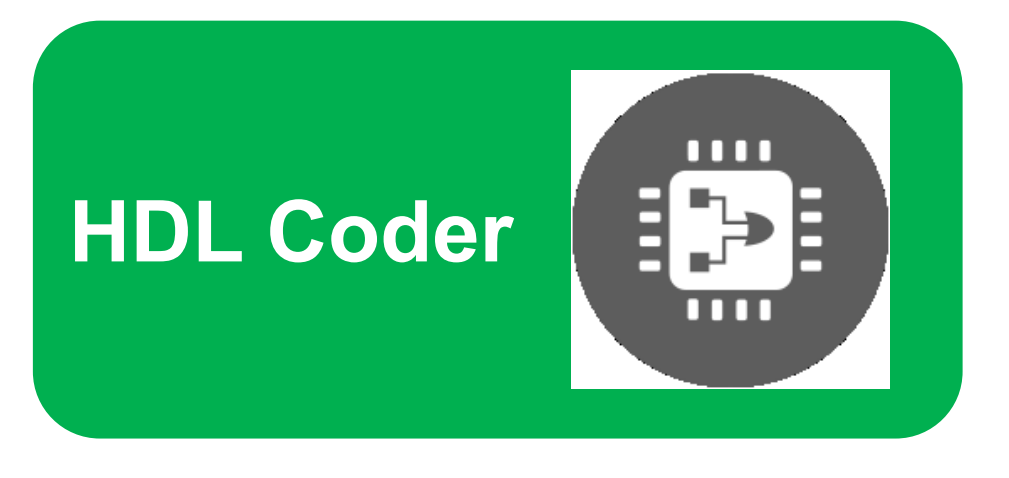

- Автоматическая генерация оптимизированного **C** и **C++** кода для встраиваемых процессоров и микропроцессоров массового производства
- Автоматическая генерация синтезируемого **Verilog** или **VHDL** кода из подмножества функций **MATLAB**, моделей **Simulink** и диаграмм **Stateflow**
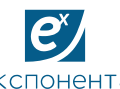

# **GPU Coder**

- Генерация оптимизированного **CUDA ®** кода из **MATLAB ®**
- Вызов библиотек **NVIDIA**: **сuDNN, cuSolver и cuBLAS**
- Интеграция в виде исходного кода, статических или динамических библиотек
- Прототипирование на **NVIDIA Tesla ®** и **NVIDIA Tegra ®**
- Тестирование в режиме программа в -контуре (SIL) с **Embedded Coder®**

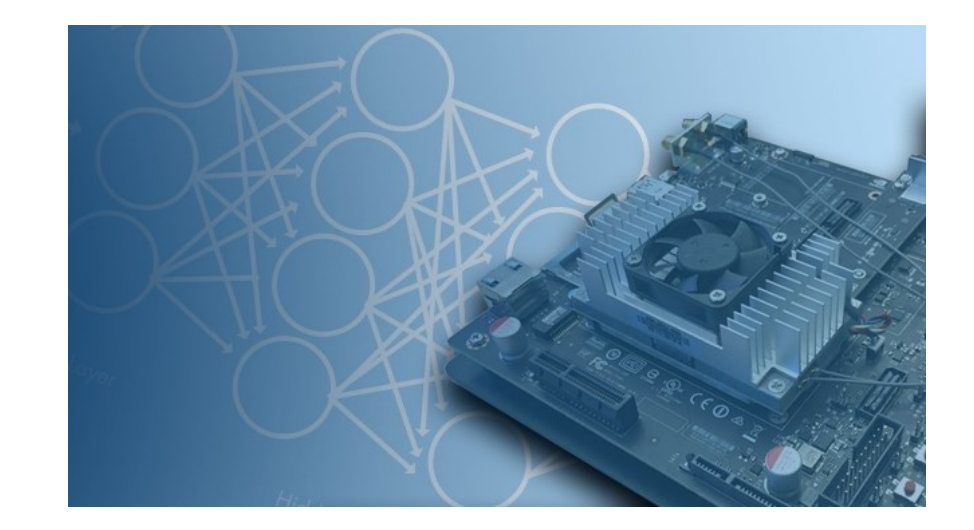

ЦЕНТР ИНЖЕНЕРНЫХ ТЕХНОЛОГИЙ И МОДЕЛИРОВАНИЯ

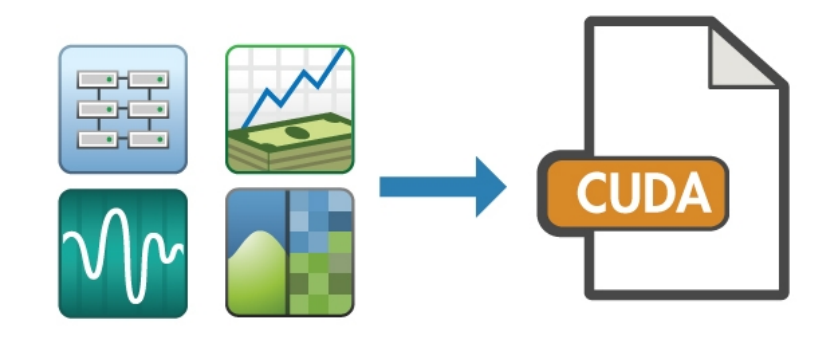

# Аппаратные оптимизации HDL

- Эффективное размещение алгоритма на кристалле
- Утилизация BlockRAM и DSP Slice
- Выбор аппаратной реализации арифметических операций
- Нахождение баланса между скоростью и площадью за счёт конвейеризации и сериализации

## **Xilinx DSP48E**

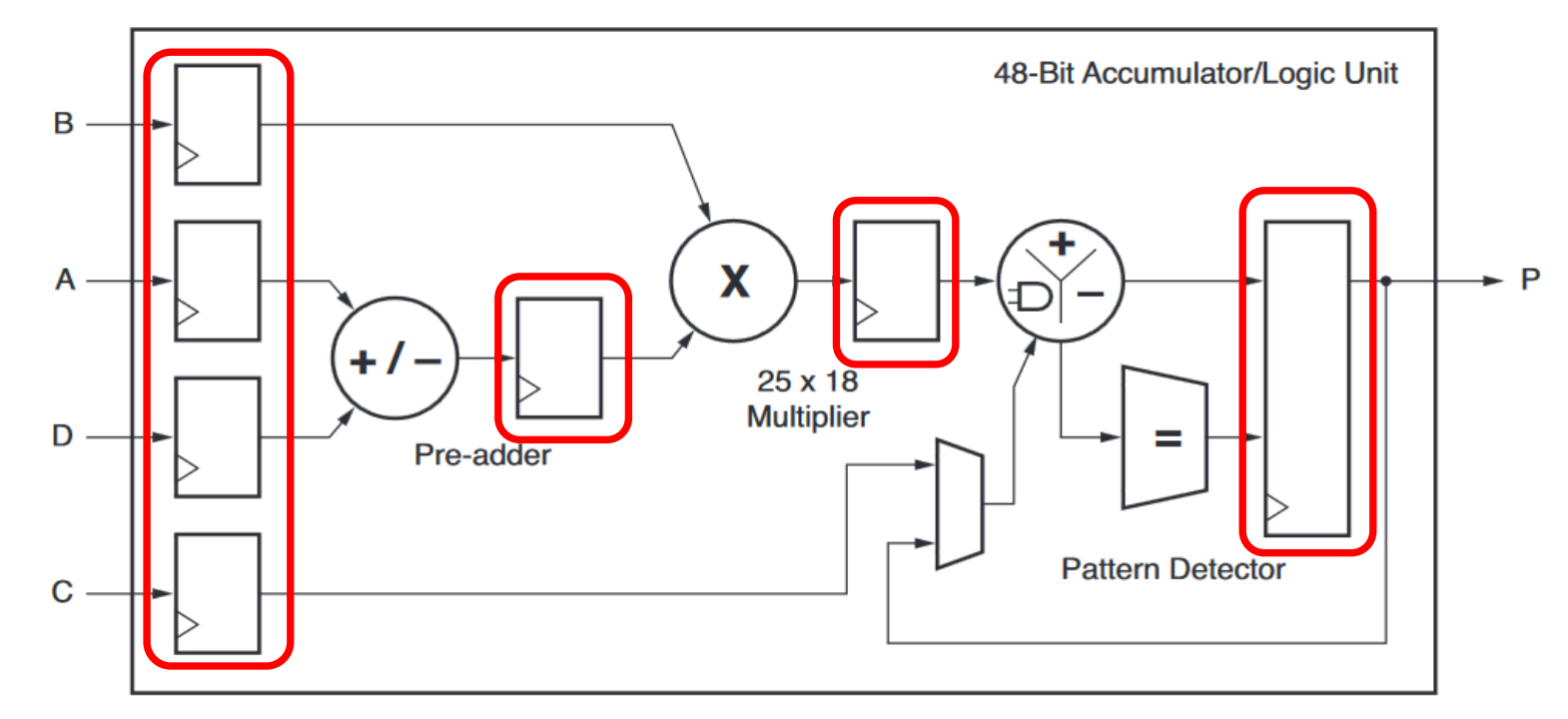

![](_page_73_Picture_9.jpeg)

![](_page_74_Picture_1.jpeg)

# **Готовые примеры моделей для ЦОС**

- Оптимизированные КИХ-фильтры (выбор архитектуры)
- Адаптивные фильтры
- Оптимизированный высокоскоростной модуль БПФ
- Прямой синтез частоты (NCO)
- QR-разложение матрицы на основе CORDIC
- Кодеки, высокоскоростной channelizer
- **LTE HDL Toolbox**

![](_page_74_Figure_10.jpeg)

![](_page_75_Picture_0.jpeg)

# **Типы данных с плавающей точкой для HDL**

![](_page_75_Figure_2.jpeg)

Большой динамический диапазон Меньше ресурсов и памяти

кспонента

![](_page_76_Picture_0.jpeg)

**Поддержка матричных операций**

-Assignment  $-Abs$ -ArithShift -Assertion -Bias -Bit Concat -Bit Reduce -Bit Rotate -Bit Shift -Bit Slice -Bit Clear -Bit Set -Bitwise Operator -ComplexToRealImag -Concat -Constant -Coulomb & Viscous Friction

-Dead Zone Dynamic -DataTypeConversion -Delay -Extract Bits  $-From$ -Goto -Gain -Logic  $-MLEB$ -MatrixConcat -Memory -Multiport Switch -Mux -Product -RateTransition -ReallmagToComplex -RelationalOperator

![](_page_76_Picture_4.jpeg)

 $\left| \mathbf{e} \right\rangle$ 

экспонента

-Relay -Reshape -Rounding -Saturate -Saturation Dynamic -Selector -Signum -Split  $-Sum$ -Switch -Tapped Delay -Transpose -Wrap To Zero -ZeroOrderHold

![](_page_77_Picture_1.jpeg)

# **Верификация HDL-кода с HDL Verifier**

- Генерация и импорт тестовых векторов в любой **HDL-**симулятор
- Стандартные форматы тестовых векторов **\*.vhd, \*.v**
- Ко-симуляция с **ModelSim (QuestaSim)** или **Cadence Incisive**
- Генерация компонентов **SystemVerilog DPI**
- Верификация в режиме **ПЛИС-в-контуре**
- Захват сигналов из **ПЛИС**

# cadence

![](_page_77_Figure_10.jpeg)

![](_page_78_Picture_0.jpeg)

## **Разделение проекта на СнК**

![](_page_78_Figure_2.jpeg)

- Системы-на-кристалле, такие как **Xilinx Zynq** и **Intel (Altera) SoC**, содержат на одном чипе процессорную систему и ПЛИС, которые связанны между собой интерфейсом **AXI4**
- **HDL Coder и Embedded Coder** позволяют генерировать код для обоих вычислителей из одной модели

# **Симуляция архитектуры с SoC Blockset**

![](_page_79_Figure_2.jpeg)

- Симуляция алгоритмов и аппаратно-программной архитектуры
	- ➢ Память
	- ➢ Внутр./внешн. соединения  $>$  I/O

 $\ket{e}$ 

- ➢ Планировка задач
- Реализация на поддерживаемых платформах
- Профилировка производительности в режиме external mode

![](_page_80_Picture_0.jpeg)

# **Модели передачи данных**

- Блоки памяти
	- Register
	- Shared memory
- Различные протоколы
	- AXI4-Stream to Software via DMA
	- AXI4-Stream FIFO
	- AXI4-Stream Video FIFO
	- AXI4-Stream Video Frame Buffer
	- AXI4-Random Access

![](_page_80_Figure_11.jpeg)

 $\ket{e}$ 

экспонента

Memory Channel

![](_page_81_Picture_0.jpeg)

# Модели передачи данных

- **Блок Memory controller**  $\mathbb{R}^2$ 
	- Регулирует доступ к общей памяти
	- Поддерживает несколько каналов
	- Различные протоколы регуляции доступа
	- Логирование и отображение производительности задержка burst
		- полоса
	- Отображение состояний в Logic Analyzer

![](_page_81_Figure_9.jpeg)

![](_page_81_Figure_10.jpeg)

![](_page_81_Figure_11.jpeg)

![](_page_82_Picture_0.jpeg)

## Модели передачи данных

#### **Блок Memory traffic generator**  $\blacksquare$

- Генерация запросов чтения-записи для памяти
- Оценка производительности вашего DUT памяти

![](_page_82_Figure_5.jpeg)

ЦЕНТР ИНЖЕНЕРНЫХ ТЕХНОЛОГИЙ И МОДЕЛИРОВАНИЯ

# **Модели I/O**

- **I/O процессора** 
	- TCP Read/Write
	- UDP Read/Write
	- Register Read/Write
- **I/O аппаратной логики** 
	- DIP Switch
	- LED
	- Pushbutton
	- I2C Master
- Симуляция с реальными I/O данными

![](_page_83_Figure_12.jpeg)

![](_page_83_Picture_13.jpeg)

 $\ket{e}$ 

экспонента

![](_page_83_Picture_92.jpeg)

![](_page_84_Picture_0.jpeg)

ЦЕНТР ИНЖЕНЕРНЫХ ТЕХНОЛОГИЙ И МОДЕЛИРОВАНИЯ

## **Модели передачи данных**

![](_page_84_Figure_2.jpeg)

![](_page_85_Picture_0.jpeg)

ЦЕНТР ИНЖЕНЕРНЫХ ТЕХНОЛОГИЙ И МОДЕЛИРОВАНИЯ

## Модели выполнения задач

- Задача это часть модели Simulink, ограниченная дискретно  $\mathcal{L}_{\mathcal{A}}$ выполняемой или вызываемой функцией подсистемой
- Исполнение задач в «железе» регулируется операционной системой  $\mathcal{L}_{\mathcal{A}}$

![](_page_85_Figure_4.jpeg)

![](_page_86_Picture_0.jpeg)

# Модели выполнения задач

#### **Блок Task manager**  $\mathcal{L}_{\mathcal{A}}$

- вероятностная модель
- из файла данных
- или входных портов на блоке
- запуск по времени или событию
- Параметры  $\mathcal{L}_{\mathcal{A}}$ 
	- период, длительность
	- $-$  триггер
	- приоритет
	- ядро процессора
- Визуализация в SDI  $\mathcal{C}$

![](_page_86_Figure_13.jpeg)

ЦЕНТР ИНЖЕНЕРНЫХ ТЕХНОЛОГИЙ И МОДЕЛИРОВАНИЯ

![](_page_87_Picture_0.jpeg)

## **Модели программных алгоритмов**

- Обнаружение переполнения задач и принятие необходимых мер
- **Визуализация прав и приоритетов**

![](_page_87_Figure_4.jpeg)

 $\ket{\bm{e}}$ 

экспонента

**ARM Processor** 

![](_page_87_Figure_6.jpeg)

- Симуляция многоядерного исполнения
- Запись и воспроизведение исполнения задач в симуляции

![](_page_88_Picture_1.jpeg)

## **Реализация на платформах Xilinx SoC и FPGA**

- Инструменты
	- Vivado Design Suite 2018.2
- Платы
	- FPGA: Artix-7 35T Arty, Kintex-7 KC705
	- Zynq 7000: ZC706, ZedBoard
	- Zynq UltraScale+: ZCU102
- I/O модули
	- HDMI Tx/Rx
	- AD9361 Rx/Tx
	- ADAU17612 codec

![](_page_88_Picture_13.jpeg)

![](_page_88_Figure_14.jpeg)

## **Реализация на платформах Altera SoC и FPGA**

### • Инструменты

- Intel Quartus Prime Standard Edition 18.0
- Intel SoC FPGA Embedded Development Suite (EDS) 18.0
- Платы
	- Arria 10 SoC Development Kit
	- Cyclone V SoC Development Kit
- I/O модули
	- нет

![](_page_89_Picture_10.jpeg)

 $\mathbf{e}$ 

![](_page_90_Picture_0.jpeg)

ЦЕНТР ИНЖЕНЕРНЫХ ТЕХНОЛОГИЙ И МОДЕЛИРОВАНИЯ

# **Разработка модема на ПЛИС**

*Компания:*

![](_page_90_Picture_3.jpeg)

#### *Задача:*

Разработка высокоскоростного модема на **ПЛИС** для радиорелейной системы связи

#### *Решение:*

Использование модельно-ориентированного подхода на основе среды **Simulink** для всех этапов разработки от создания протокола до генерации кода IP-блоков на языке описания аппаратуры **Verilog**

#### *Результаты:*

Успешное выполнение проекта и завершение разработки в **четырехмесячный** срок, что было бы невозможно при применении традиционной методологии

![](_page_90_Picture_10.jpeg)

![](_page_91_Picture_1.jpeg)

# **Совместный проект с КБ Радар**

#### *Задачи:*

- 1. Разработка системной модели радиолокационного распознавания для БПЛА
- 2. Разработка С и HDL кода под Zynq-7000
- 3. Разработка пакета поддержки аппаратуры (драйвера устройств)

![](_page_91_Picture_7.jpeg)

#### *Результаты:*

- 1. Системная модель позволила проработать различные архитектуры и выбрать архитектуру с меньшем количеством компонентов под заданные требования (амплитудный детектор реализован в цифровом виде)
- 2. Отладка алгоритмов на модели с последующим однозначным переносом на аппаратуру
- 3. Разработка драйверов под периферию Zynq-7000

 $\ket{e}$ 

## **Подсистема РЭБ - КБ Радар**

#### *Результаты:*

- 1. Построена системная модель , содержащая алгоритмы ПЛИС и ARM, отлажена их взаимная работа на модели.
- 2. Смоделирован и реализован в HDL алгоритм сортировки с оптимальностью *O* ( *n* ) – линейная сложность.
- 3. Получен HDL код с требуемой производительностью.
- 4. Прототип разработан за 3 месяца.

![](_page_92_Figure_7.jpeg)

![](_page_93_Picture_1.jpeg)

# **Совместный проект с КБ Луч**

*Задача:* разработка системы видеосвязи для ЛА на базе стандарта IEEE 802.11 для Концерна ВЕГА

![](_page_93_Picture_4.jpeg)

#### *Результаты:*

- 1. Функциональность
	- OFDM модуляция
	- Ширина канала 5-40 МГц
	- MIMO 2
	- LDPC кодек
- 2. Время разработки 4 месяца
- 3. Целевая платформа ПЛИС Zynq-7035

**Контакты**

**Центр Инженерных Технологий и Моделирования**

![](_page_94_Picture_2.jpeg)

**info@exponenta.ru tech@exponenta.ru**

Москва, 2-й Южнопортовый проезд,  $\bullet$  +7 (495) 009 65 85  $\bullet$  info@exponenta.ru  $\bullet$ д. 31, стр. 4

tech@exponenta.ru

₩ matlab.ru exponenta.ru